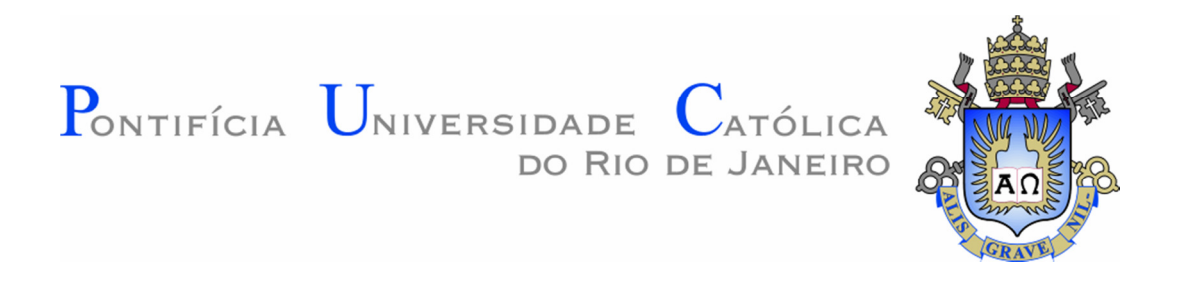

**Martin Guillermo Cornejo Sarmiento**

**Análise de cumeeira de superfícies de resposta de segunda ordem para a otimização de processos e produtos usando planejamento de experimentos** 

## **Dissertação de Mestrado**

Dissertação apresentada como requisito parcial para obtenção do grau de Mestre pelo Programa de Pós-Graduação em Engenharia de Produção da PUC-Rio.

Orientador: Prof. Eugenio Kahn Epprecht

Rio de Janeiro Abril 2014

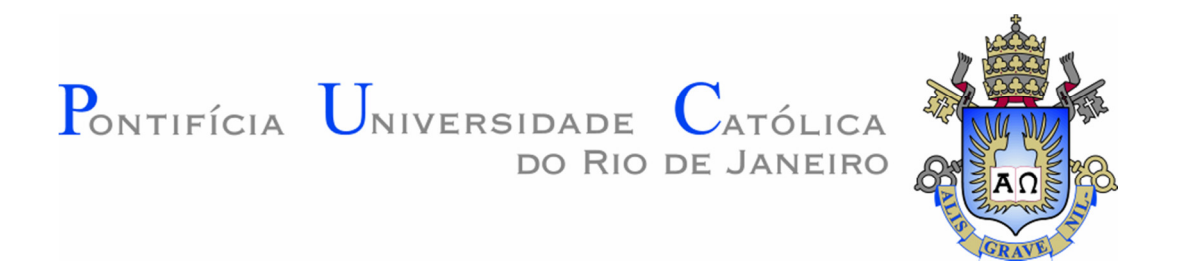

**Martin Guillermo Cornejo Sarmiento**

# **Análise de cumeeira de superfícies de resposta de segunda ordem para a otimização de processos e produtos usando planejamento de experimentos**

Dissertação apresentada como requisito parcial para obtenção do título de Mestre pelo Programa de Pós-Graduação em Engenharia de Produção da PUC-Rio. Aprovada pela Comissão Examinadora abaixo assinada.

> **Prof. Eugenio Kahn Epprecht Orientador** Departamento de Engenharia Industrial - PUC-Rio

> > **Prof. Antônio Fernando de Castro Vieira** Pesquisado Autônomo

**Prof. Luiz Henrique Abreu Dal Bello** Departamento de Engenharia Industrial - PUC-Rio

**Prof. José Eugenio Leal**

Coordenador Setorial do Centro Técnico Científico - PUC-Rio

Todos os direitos reservados. É proibida a reprodução total ou parcial do trabalho sem autorização da universidade, da autora e do orientador.

#### **Martin Guillermo Cornejo Sarmiento**

Graduou-se em Engenharia Industrial pelo Departamento de Engenharia Industrial e de Sistemas da Universidade Nacional de Engenharia (UNI, Lima-Peru) em 2009. Trabalhou como Engenheiro de Qualidade na Divisão de Fábrica de Embalagens Metálicas no Grupo Empresarial Gloria (Peru).

Ficha Catalográfica

Sarmiento, Martin Guillermo Cornejo

 Análise de cumeeira de superfícies de resposta de segunda ordem para a otimização de processos e produtos usando planejamento de experimentos / Martin Guillermo Cornejo Sarmiento; orientador: Eugenio Kahn Epprecht. – 2014.

93 f. : il. (color.) ; 30 cm

 Dissertação (mestrado)–Pontifícia Universidade Católica do Rio de Janeiro, Departamento de Engenharia Industrial, 2014.

Inclui bibliografia

 1. Engenharia Industrial – Teses. 2. Planejamento de experimentos. 3. Otimização. 4. Superfície de resposta. 5. Análise de cumeeira. I. Epprecht, Eugenio Kahn. II. Pontifícia Universidade Católica do Rio de Janeiro. Departamento de Engenharia Industrial. III. Título.

CDD: 658.5

PUC-Rio - Certificação Digital Nº 1212320/CA PUC-Rio - Certificação Digital Nº 1212320/CA

> Ao meu pai e às minhas irmãs. À minha mãe Nancy Sarmiento Bendezu que sempre estará presente.

# **Agradecimentos**

Ao meu Professor Antônio Fernando de Castro Vieira, pela orientação, apoio e parceria na realização deste trabalho durante todo este tempo.

Ao meu orientador, Eugenio Kahn Epprecht, pelo ensino e estímulo na linha de pesquisa estatística.

Aos professores que participaram da Comissão Examinadora.

À CAPES e à PUC-Rio, pelos auxílios concedidos, sem os quais este trabalho não poderia ter sido realizado.

A todos os Professores, funcionários do Departamento pelos ensinamentos e pela ajuda.

Aos meus pais, Nancy e Demétrio, pela educação, palavras de sabedoria, atenção e carinho de todas as horas.

Às minhas irmãs, Mariella, Nelly e Roxana, pelo apoio e carinho incondicional que contribuíram muito para meu crescimento.

Aos meus amigos da minha turma de mestrado e compatriotas colegas da PUC-Rio pelo apoio, conselhos, força e compreensão durante todo meu processo de adaptação no Brasil.

A todos os familiares e amigos que uma forma ou de outra me estimularam ou ajudaram.

Por fim, a Deus, por me dar saúde e força de vontade para superar os desafios.

## **Resumo**

Sarmiento, Martin Guillermo Cornejo; Epprecht, Eugenio Kahn (Orientador). **Análise de cumeeira de superfícies de resposta de segunda ordem para a otimização de processos e produtos usando planejamento de experimentos.** Rio de Janeiro, 2014. 93p. Dissertação de Mestrado – Departamento de Engenharia Industrial, Pontifícia Universidade Católica do Rio de Janeiro.

A metodologia da superfície de resposta desempenha um papel importante no desenvolvimento, melhoria e otimização de processos e produtos mediante a aplicação de um conjunto de técnicas estatísticas e matemáticas. O foco principal desta pesquisa é a última etapa da metodologia que está relacionada ao estudo da superfície de resposta na região de interesse. Assim, a presente dissertação tem como objetivo apresentar de forma sintetizada a metodologia para realizar a Análise de Cumeeira nos modelos ajustados de superfícies de resposta de segunda ordem que têm como ponto estacionário um ponto de sela ou um ponto fora da região experimental. Nesta análise procuram-se as condições ótimas de processos e produtos através de experimentos planejados. A análise de cumeeira é particularmente importante quando for difícil visualizar a superfície de resposta devido à existência de quatro ou mais dimensões. Apresentam-se alguns exemplos oriundos da literatura e também é realizada a análise de um caso prático real.

# **Palavras-chave**

Planejamento de experimentos; otimização; superfície de resposta; análise de cumeeira.

## **Abstract**

Sarmiento, Martin Guillermo Cornejo; Epprecht, Eugenio Kahn (Advisor). **Ridge analysis of the second-order response surfaces for processes and products optimization using planning of experiments.** Rio de Janeiro, 2014. 93p. MSc. Dissertation – Departamento de Engenharia Industrial, Pontifícia Universidade Católica do Rio de Janeiro.

The response surface methodology plays an important role in the developing, improving and optimizing processes and products through the application of a collection of statistical and mathematical techniques. The main focus of this research is the last step of the methodology that is related to the study of the response surface in the region of interest. Thus, this dissertation aims to present a summarized methodology for ridge analysis in the fitted models of the second-order response surfaces that have a saddle point or a point out of the experimental region as a stationary point. This analysis looks for the optimum process and product conditions through planned experiments. Ridge analysis is particularly important when it is difficult to visualize the response surface due to the existence of four or more dimensions. In this work there are some examples that derive from literature, and an analysis of a real case study is also performed.

# **Keywords**

Planning of experiments; optimization; response surface; ridge analysis.

# **Sumário**

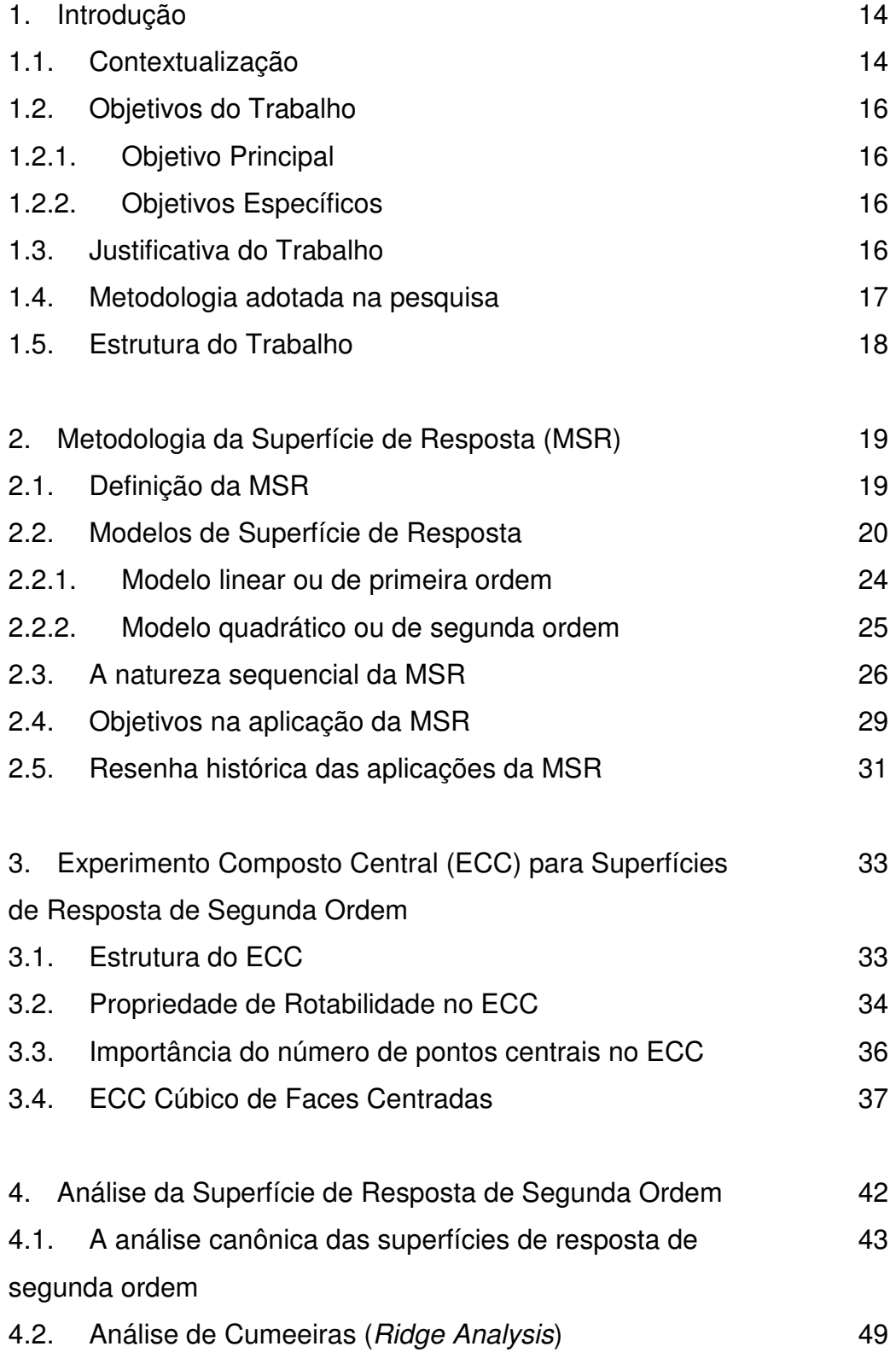

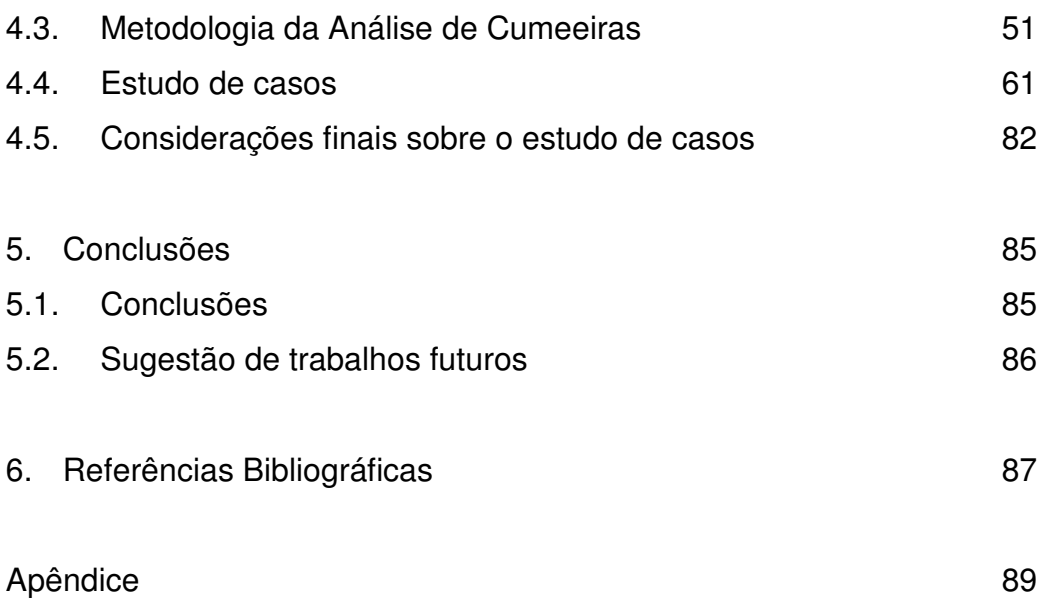

# **Lista de tabelas**

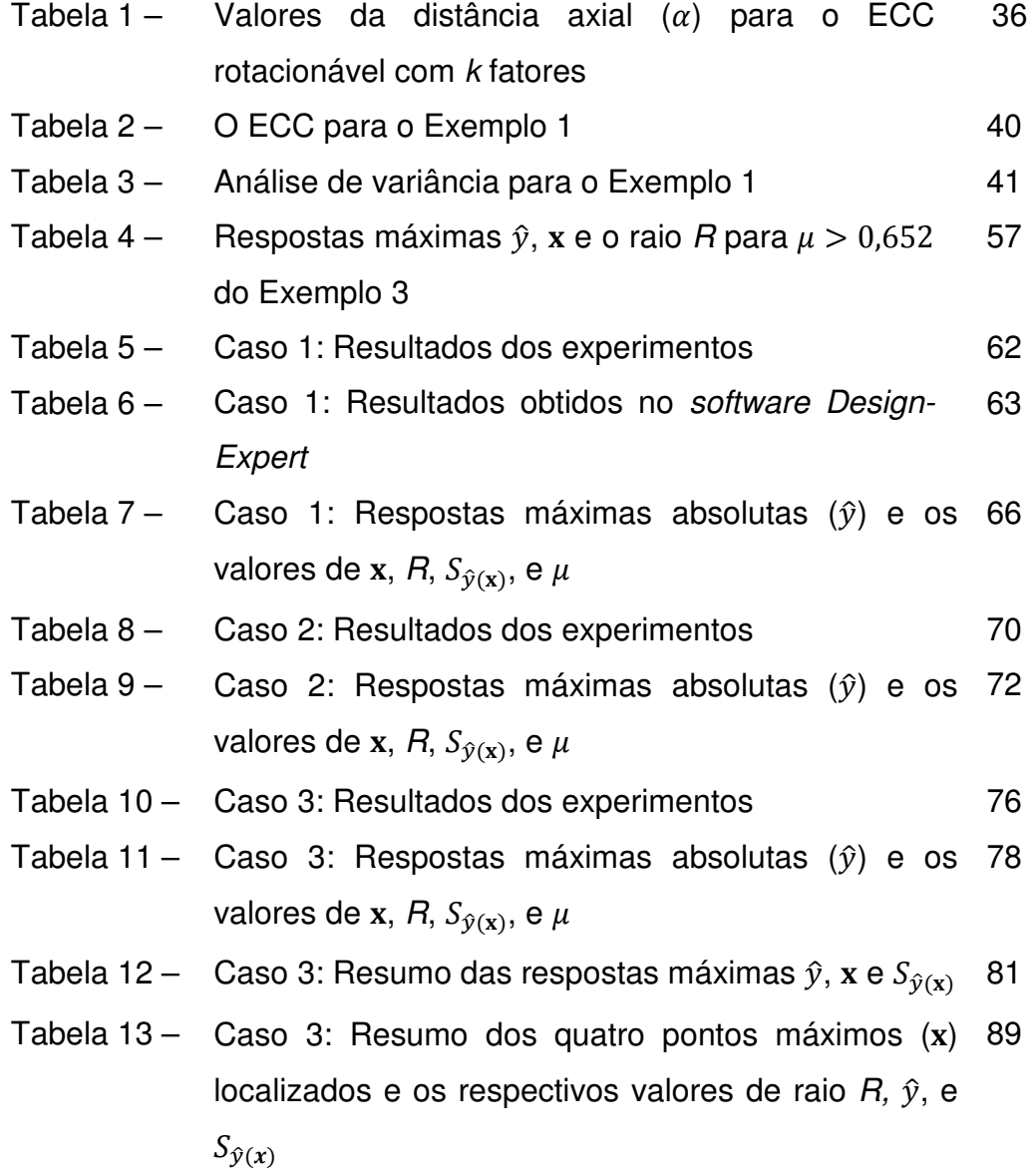

# **Lista de figuras**

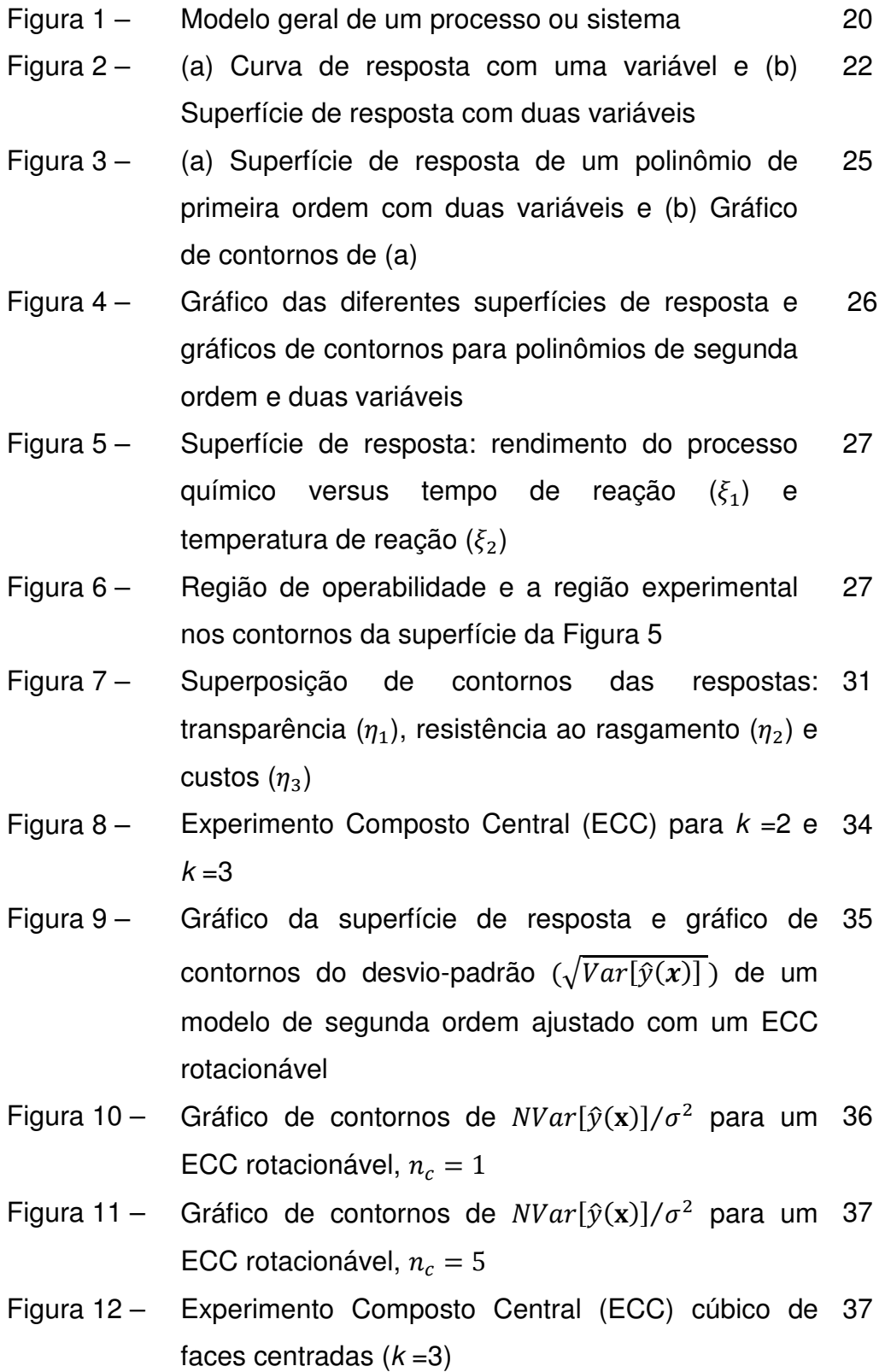

- Figura 13 Gráfico de contornos de  $NVar[\hat{y}(\mathbf{x})]/\sigma^2$  no ECC 38 cúbico de faces centradas,  $n_c = 0$
- Figura 14 Gráfico de contornos de  $NVar[\hat{y}(\mathbf{x})]/\sigma^2$  no ECC cúbico de faces centradas,  $n_c = 1$ 39
- Figura 15 Gráfico de contornos de  $NVar[\hat{y}(\mathbf{x})]/\sigma^2$  no ECC cúbico de faces centradas,  $n_c = 2$ 39
- Figura 16 Gráfico dos três tipos de pontos estacionários: (a) 43 ponto de resposta máxima, b) ponto de resposta mínima e (c) ponto de sela
- Figura 17 Gráfico da superfície de resposta e gráfico de 45 contornos do Exemplo 2
- Figura 18 Representação da forma canônica B para  $k=2$  47
- Figura 19 "Caminho" de pontos estacionários para dois fatores 50
- Figura 20 Gráfico do raio (R) versus  $\mu$  para os diferentes  $k$  53 valores que pode tomar  $\lambda_i$
- Figura 21 Gráfico dos pontos de máxima resposta  $(\hat{y})$  versus raio R 56
- Figura 22 Gráfico dos níveis ótimos dos fatores do processo  $(x_1, x_2, x_3)$  versus o raio R 56
- Figura 23  $\hat{y}$  versus  $R$  do Exemplo 3 para os quatro 58 caminhos estacionários: (1) máximo absoluto, (2) menor máximo local, (3) maior mínimo local e (4) mínimo absoluto
- Figura 24 Gráfico  $\hat{y}$ , x versus R do Exemplo 3 58
- Figura 25 Gráfico dos contornos da superfície de resposta do 59 Exemplo 3 com os quatro caminhos estacionários: (1) máximo absoluto, (2) menor máximo local, (3) maior mínimo local e (4) mínimo absoluto
- Figura 26 Caso 1: Respostas máximas absolutas  $(\hat{y})$  versus o 67 raio  $R$  ( $0 \le R \le 2$ )
- Figura 27 Caso 1: Níveis dos fatores (x) das respostas 68 máximas absolutas versus raio  $R$  ( $0 \le R \le 2$ )
- Figura 28 Caso 1: Erro padrão das respostas máximas 69

absolutas ( $S_{\hat{y}(\mathbf{x})}$ ) versus raio  $R$  ( $0 \leq R \leq 2$ )

- Figura 29 Caso 2: Respostas máximas absolutas  $(\hat{y})$  versus o 73 raio  $R$  ( $0 \le R \le 2$ )
- Figura 30 Caso 2: Níveis dos fatores (x) das respostas 74 máximas absolutas versus raio  $R$  ( $0 \le R \le 2$ )
- Figura 31 Caso 2: Erro padrão das respostas máximas 75 absolutas ( $S_{\hat{y}(\mathbf{x})}$ ) versus raio  $R$  ( $0 \leq R \leq 2$ )
- Figura 32 Caso 3: Respostas máximas absolutas  $(\hat{y})$  versus 79 raio  $R$  ( $0 \le R \le 1.732$ )
- Figura 33 Caso 3: Níveis dos fatores  $(x)$  das respostas máximas absolutas versus raio  $R$  ( $0 \le R \le 1,732$ ) 80
- Figura 34 Caso 3: Erro padrão das respostas máximas absolutas ( $S_{\hat{y}(\mathbf{x})}$ ) versus raio  $R$  ( $0 \leq R \leq 1,732$ ) 80
- Figura 35 Região experimental mista esférico-cúbica ( $\alpha < k$ ,  $k = 3$ ) 82
- Figura 36 ECC esférico para  $k = 2$ ,  $\alpha = 2$  e  $0 \le R \le 2$  83
- Figura 37 ECC não esférico para  $k = 2$ ,  $\alpha = 1,20 \text{ e } 0 \le R \le 2$  84
- Figura 38 O ponto máximo  $x = (1,0000, 0,0875, 1,0000)$  com  $\widehat{y}$ =6,3498 obtido pelo método gráfico 90
- Figura 39 O ponto máximo  $x = (0,8906, 0,0798, 0,4479)$  com 91  $\hat{y}$ =6,1163 e  $R$ =1,000 obtido pelo método da análise de cumeeira
- Figura 40 O ponto máximo  $x = (1,0000, 0,0809, 0,4709)$  com 91  $\widehat{y}$ =6,1796 e  $R$ =1,108 obtido pelo método da análise de cumeeira
- Figura 41 O ponto máximo  $x = (1,6359, 0,0865, 0,5626)$  com 92  $\hat{y}$ =6,6343 e  $R$ =1,732 obtido pelo método da análise de cumeeira
- Figura 42 Caminho das respostas máximas e comparação das 93 localizações do ponto máximo do método gráfico e do método de análise de cumeeira

# **Introdução**

#### **1.1.**

**1.** 

#### **Contextualização**

Hoje em dia, a qualidade de produtos e serviços tem-se tornado um importante fator de decisão na maioria dos negócios. Independentemente de o consumidor ser ou não um indivíduo, uma corporação, um programa de defesa militar ou uma loja de varejo, quando o consumidor estiver fazendo decisões de compra, ele ou ela estará propenso a considerar a qualidade com a mesma importância que o custo e o prazo de entrega. Consequentemente, a melhoria da qualidade tem-se tornado uma preocupação importante para muitas corporações no mundo todo.

A melhoria da qualidade significa a eliminação sistemática de resíduos. Exemplos de resíduos incluem perda e retrabalho na fabricação, inspeção e teste, serviço de atendimento a consumidores, custos de garantia, tempo requerido para repetir coisas que poderiam ter sido feitas direito desde a primeira vez, etc. Um esforço vitorioso de melhoria da qualidade pode eliminar muito desse resíduo e conduzir a custos menores, produtividades maiores, consumidores mais satisfeitos, aumento da reputação dos negócios, maior divisão de mercado e, por último, maiores lucros para a companhia.

Métodos estatísticos desempenham um papel vital na melhoria da qualidade. Nesse sentido, técnicas de planejamento de experimentos, são particularmente uteis no mundo da engenharia, a fim de melhorar o desempenho de um processo de fabricação. Elas têm também aplicações extensivas no desenvolvimento de novos processos. Usando experimentos planejados, engenheiros podem determinar que subconjunto das variáveis de processos tem a maior influência no desempenho do processo.

O uso de planejamento de experimentos no projeto de engenharia pode resultar em produtos que sejam mais fáceis de fabricar, em produtos que tenham melhores desempenhos no campo e melhor confiabilidade do que seus

competidores e em produtos que possam ser projetados, desenvolvidos e produzidos em menos tempo.

A metodologia da superfície de resposta (MSR) é uma coleção de técnicas matemáticas e estatísticas uteis para modelagem e análise nas aplicações em que há alguma medida do desempenho ou característica da qualidade de produtos ou processos, chamada resposta de interesse, que é influenciada por *k* variáveis e o objetivo seja otimizar essa resposta. Os valores das respostas podem ser vistos como uma superfície de resposta em *k+*1 dimensões. Dessa forma, a metodologia de superfície de resposta compreende um subconjunto de projetos de experimentos voltado para aproximar essa superfície com um modelo e para usar o modelo resultante na determinação das condições operacionais ótimas do processo ou na determinação de uma região do espaço fatorial, em que as especificações operacionais sejam satisfeitas.

Pode-se encontrar dificuldades ou tirar conclusões erradas no último estágio da MSR que procura a otimização do processo através da análise do modelo ajustado da superfície de resposta de segunda ordem devido à natureza do ponto estacionário do modelo nos casos que este seja um ponto de sela ou esteja fora da região experimental. Essa dificuldade se torna mais complexa quando o modelo tem mais de três variáveis. Assim, nesse contexto, a metodologia da análise de cumeeira ou "*ridge analysis*" representa uma efetiva abordagem matemática para conseguir otimizar os processos estudados.

A análise de cumeeira não depende da quantidade de variáveis do processo e, por ser uma metodologia de otimização de caráter restrito, assegura que os níveis dos fatores se localizem dentro ou no limite da região experimental. Além disso, a análise tem a capacidade de obter algumas diretrizes a respeito onde futuros experimentos poderiam ser realizados com a finalidade de conseguir condições que sejam mais desejáveis em comparação com aquelas do experimento atual.

# **1.2. Objetivos do Trabalho**

# **1.2.1.**

#### **Objetivo Principal**

O principal objetivo deste trabalho é apresentar e descrever de forma sintetizada a metodologia para realizar a análise de cumeeira, *Ridge Analysis*, nos modelos ajustados de superfícies de resposta de segunda ordem que têm como ponto estacionário um ponto de sela ou um ponto fora da região experimental. Faz parte ainda desse objetivo, apresentar alguns exemplos de estudos experimentais provenientes da bibliografia revisada e de um caso prático real, realizar a análise de cumeeira e determinar as condições ótimas destes processos estudados através de experimentos planejados.

Este objetivo geral se desdobra nos seguintes objetivos específicos:

## **1.2.2.**

#### **Objetivos específicos**

- Apresentar os objetivos na aplicação da Metodologia da Superfície de Resposta.
- Compreender a natureza sequencial da Metodologia da Superfície de Resposta.
- Apresentar as principais características e propriedades do Experimento Composto Central (ECC) para modelos de superfícies de resposta de segunda ordem.
- Abordar a análise canônica nos modelos de superfícies de resposta de segunda ordem.

#### **1.3.**

#### **Justificativa do trabalho**

Frequentemente nos projetos de experimentos, especificamente na etapa da análise do comportamento da variável resposta do modelo ajustado da superfície de resposta de segunda ordem sobre uma região experimental determinada, o experimentalista pode encontrar duas situações onde o valor do ponto estacionário não permite tirar conclusões. Em uma primeira situação o ponto estacionário poderia ser um ponto de sela que obviamente não seria nem um ponto de resposta máximo nem mínimo, ou em uma segunda situação o ponto estacionário poderia estar fora de região experimental, mesmo que fosse encontrado um ponto de resposta máximo ou mínimo.

Certamente o uso de gráficos de contorno e de superfícies de resposta podem ser favoráveis nestas situações, mas será de pouca ou nenhuma utilidade quando no processo houver muitas variáveis e a visualização destes gráficos forem difíceis devido à existência de quatro ou mais dimensões. Além disso, é evidente que o objetivo da análise é determinar a natureza do sistema dentro ou sobre o limite da região experimental. Em consequência, é necessário um procedimento útil que não dependa da visualização das superfícies de resposta e contornos e que também envolva uma otimização restrita. Desta forma, segundo as situações descritas e as características matemáticas e estatísticas da análise de cumeeira, esta surge como uma adequada e importante alternativa na determinação das condições operacionais ótimas do processo ou produto ou na determinação de uma região do espaço fatorial, em que as especificações operacionais sejam satisfeitas.

#### **1.4.**

#### **Metodologia adotada na pesquisa**

Baseado em Vergara (1997) e Gil (1991), pode-se classificar inicialmente esta pesquisa, quanto aos fins ou objetivos gerais, como descritiva e explicativa. Descritiva porque o caminho utilizado para desenvolvê-lo consistiu inicialmente no levantamento das referencias bibliográficas dos autores que abordam a metodologia de superfície de resposta e a análise de cumeeira. Assim, esta pesquisa expõe as características destes tópicos abordados de forma sintetizada. Por sua vez explicativa porque baseado nos detalhes proporcionados na etapa descritiva prévia, esclarece as características do tema estudado, através da apresentação de alguns exemplos que ajudam a entender os pontos teóricos abordados inicialmente.

Quanto aos meios de investigação pode-se considerar esta pesquisa como bibliográfica porque o estudo é sistematizado e desenvolvido com base em material publicado em livros, revistas, jornais, redes eletrônicas, etc. No que se refere ao enfoque a pesquisa é quantitativa pelo uso de dados e informações quantitativas.

#### **1.5.**

#### **Estrutura do Trabalho**

A presente dissertação está estruturada da seguinte forma:

No Capítulo 2 são apresentados os conceitos fundamentais da Metodologia da Superfície de Resposta. No entanto esta abordagem visa entender principalmente a última etapa desta metodologia, isto é, o estudo e a análise da superfície de resposta na região de interesse.

No Capítulo 3, apresentam-se as principais características e propriedades do Experimento Composto Central (ECC), o qual é o mais popular tipo de experimento para modelos de superfícies de resposta de segunda ordem e é o tipo de experimento usado nos casos estudados no Capítulo 4.

No Capítulo 4, que é cerne desta dissertação, apresenta-se a determinação da natureza dos modelos de superfícies de respostas de segunda ordem, através da análise canônica. Em seguida descreve-se uma metodologia para análise de cumeeira para otimização de modelos de segunda ordem. Na última parte deste capítulo, baseado na fundamentação conceitual vista nos capítulos 2, 3 e a parte inicial do capítulo 4, apresentam-se três casos de estudos provenientes da bibliografia revisada.

No Capítulo 5, apresentam-se as conclusões e recomendações para futuras pesquisas.

# **Metodologia da Superfície da Resposta (MSR)**

A superfície de resposta é a representação, através de uma superfície em *k*+1 dimensões, dos valores da resposta (y) que depende de uma função de *k* variáveis  $(\xi_1, \xi_2, ..., \xi_k).$ 

Myers e Montgomery (1995) consideram que essa resposta (y) ou também conhecida como variável de saída pode ser alguma medida do desempenho ou característica da qualidade de produtos ou processos. A resposta é medida normalmente sobre uma escala contínua, ainda que as respostas do tipo discretas também possam ser usadas. Frequentemente as aplicações de experimentos planejados no mundo real envolvem mais de uma resposta. As variáveis  $(\xi_i)$  são as variáveis do processo produtivo que também são conhecidas como fatores do processo, variáveis independentes, preditivas, variáveis de entrada ou simplesmente regressores que afetam à resposta ou às respostas. Estas variáveis de entrada estão sujeitas ao controle de engenheiros ou cientistas, pelos menos para propósitos de um teste ou de um experimento.

Para Montgomery (2001) estas variáveis do processo  $(\xi_i)$  são controláveis, enquanto as outras variáveis  $z_i$  são incontroláveis, embora estas últimas possam ser controladas em experimentos planejados. Em geral os experimentos são usados para estudar o desempenho dos processos e sistemas, os quais por sua vez podem ser visualizados como a combinação de máquinas, métodos, pessoas e outros recursos que transformam algumas entradas, geralmente um material, em uma saída que pode ter uma ou mais respostas observáveis (vide **Figura 1**).

#### **2.1.**

#### **Definição da MSR**

A Metodologia da Superfície de Resposta (MSR), do inglês *Response Surface Methodology* (RSM), é um conjunto de técnicas estatísticas e matemáticas úteis para o desenvolvimento, melhoria e otimização de processos. A MSR também tem importantes aplicações no projeto, e desenvolvimento de novos

produtos, assim como na melhoria do projeto de produtos existentes (MYERS e MONTGOMERY, 1995).

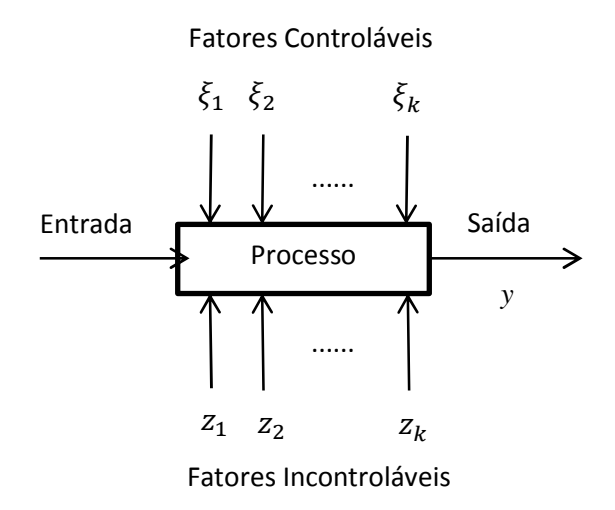

# **Figura 1 - Modelo geral de um processo ou sistema Fonte: Adaptado de MONTGOMERY (2001)**

A MSR, segundo Montgomery e Runger (2009), está formada por um conjunto de projetos e análises de experimentos que procuram aproximar a superfície de resposta com um modelo que represente uma apropriada relação entre a resposta e as variáveis do processo. A MSR também esta ligada aos métodos de otimização porque aproveita o modelo para achar os níveis ou valores das variáveis do processo que geram um valor desejável na resposta, seja este um valor máximo, mínimo ou um valor especificado da resposta.

De acordo com Hill e Hunter (1966), a metodologia de superfície de resposta constitui-se de quatro etapas: (a) realizar um projeto de experimento, (b) estimar os coeficientes da equação de superfície de resposta, (c) verificar a adequabilidade da equação (por testes de falta de ajuste) e (d) estudar a superfície de resposta na região de interesse.

#### **2.2.**

#### **Modelos de Superfície de Resposta**

Segundo Myers e Montgomery (1995), o interesse do experimentalista estará focado no processo que envolve uma relação entre a resposta e as variáveis do processo. Para uma resposta  $y$  e  $k$  variáveis ( $\xi_1, \xi_2, ..., \xi_k$ ), esta relação pode ser representada da seguinte forma:

$$
y = f(\xi) + \varepsilon = f(\xi_1, \xi_2, \dots, \xi_k) + \varepsilon
$$

Onde a forma da função de resposta ( $f$ ) é geralmente desconhecida e  $\epsilon$  é o ruído ou o erro observado na resposta *y*. Este erro representa outras fontes de variabilidade não consideradas por *f*. Desta forma,  $\varepsilon$  inclui efeitos tais como: o erro de medição na resposta, outras fontes de variação que são inerentes no processo ou sistema ou os efeitos de outras variáveis não consideradas. Considerese  $\epsilon$  como um erro estatístico, frequentemente se assume que tem distribuição normal com média zero e variância constante  $\sigma^2$ .

A relação entre a resposta média ou resposta esperada  $\eta$  e os níveis dos  $k$ regressores ( $\xi_1$ ,  $\xi_2$ ,...,  $\xi_k$ ) pode ser escrita como a eq. (1).

$$
E(y) = \eta = f(\xi_1, \xi_2, ..., \xi_k) = f(\xi)
$$
 (1)

Onde eq. (1) é conhecida em geral como **função da resposta média**, **função da resposta esperada** ou **superfície de resposta**.

Deve-se procurar aproximar a função *f* porque se desconhece a forma real dela. Na verdade, o sucesso da MSR depende criticamente da habilidade do experimentalista em desenvolver uma aproximação adequada de *f*.

Segundo Box e Draper (2007), a operação do sistema com os *k* regressores ajustados em um determinado conjunto de níveis de  $\xi$  é conhecida como uma corrida experimental. Se repetidas corridas fossem feitas nas mesmas condições de  $\xi$ , a resposta medida variaria devido ao erro  $\varepsilon$ , por isso, considera-se  $\eta$  como a resposta média nas condições particulares  $(\xi_1, \xi_2, ..., \xi_k)$ . Em qualquer corrida, pode-se obter o erro como a diferença entre o valor observado e a hipotética resposta média ( $\varepsilon = y - \eta$ ).

Se houvesse uma variável única  $\xi_1$ , esta se relacionaria com a resposta  $\eta$ através de uma curva de resposta em um espaço bidimensional. Se houvesse duas variáveis  $\xi_1$  e  $\xi_2$ , estes se relacionariam com a resposta  $\eta$  por médio de uma superfície de resposta em um espaço tridimensional (vide **Figura 2**). Quando *k* variáveis estão implicadas ( $k > 2$ ), então a relação existente corresponde a uma superfície de resposta em um espaço (*k*+1)-dimensional das variáveis.

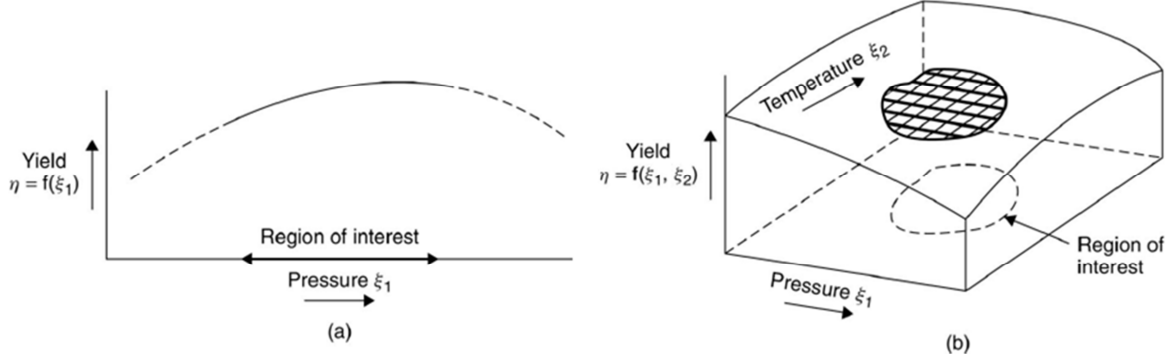

**Figura 2 - (a) Curva de resposta com uma variável e (b) Superfície de resposta com duas variáveis Fonte: BOX e DRAPER (2007)** 

Segundo Myers e Montgomery (1995) a variável  $\xi_i$  é usualmente chamada variável natural porque está expressa em uma unidade natural de medida, como por exemplo, graus Celsius (ºC), libras por polegada quadrada (*psi*) ou gramas por litro (*g/l*) de concentração. Em função das variáveis naturais, a superfície de resposta é representada como na eq. (1).

Na aplicação da MSR pode-se transformar a variável natural a uma variável codificada  $x_i$  que geralmente é adimensional com média zero e o mesmo desviopadrão para todos os regressores. Em função das variáveis codificadas, a superfície de resposta é representada como na eq. (2).

$$
E(y) = \eta = f(x_1, x_2, ..., x_k) = f(x)
$$
 (2)

É, em geral, conveniente não ter que lidar com as medidas numéricas reais das variáveis  $\xi_i$ , mas sim com as variáveis codificadas  $x_i$ . Por exemplo, caso seja definida a região experimental de  $\xi_i$  como  $\xi_{i0} \pm S_i$ , onde  $\xi_{i0}$  fosse o valor no centro dessa região, poderia ser conveniente definir uma variável equivalente de trabalho  $x_i$  como na eq. (3).

$$
x_i = \frac{\xi_i - \xi_{io}}{s_i} \tag{3}
$$

Assim por exemplo, se  $\xi_i$  é a temperatura e a região atual de interesse é (115  $\pm$  10)<sup>o</sup>C, então para qualquer configuração de temperatura, tem-se o valor codificado equivalente  $x_i = (\xi_i - 115) / 10$ . Note-se que as quantidades  $codificadas$   $x_i$  são convenientes transformações lineares simples da variável original  $\xi_i$ , por isso expressões contendo  $x_i$  podem sempre ser facilmente reescritas em termos de  $\xi_i$  utilizando a eq. (3).

De acordo com Box e Draper (2007), a relação fundamental entre  $\eta$  e as variáveis de processo  $\xi_i$  (eq. (1)) pode ser representada por um polinômio e uma superfície de resposta adequada que, sem dúvida, não se espera que forneça uma representação global da relação funcional *f*, mas pelo menos fornecerá uma aproximação local sobre alguma região limitada de atual interesse.

O uso empírico de técnicas gráficas é uma importante ferramenta na solução de muitos problemas científicos. O objetivo básico do uso da Metodologia de Superfície de Resposta (MSR) é estender esse tipo de procedimento empírico aos casos onde há apenas uma ou duas variáveis de entrada. Nos casos de dimensões maiores, os métodos de gráficos simples são inadequados, mas pode-se ainda ajustar polinômios e estender a gama de aplicação de procedimentos empíricos mediante o estudo das características dessas funções empíricas ajustadas.

Em geral, o polinômio com as variáveis codificadas  $x_1, x_2, ..., x_k$  é uma combinação linear de potências e produtos dos &ʹ?. Assim, por exemplo, se *k*=2 e se  $x_1$  e  $x_2$  são duas variáveis codificadas, o polinômio geral pode ser escrito como a eq. (4).

$$
f(\mathbf{x}, \beta) = \beta_0 + (\beta_1 x_1 + \beta_2 x_2) + (\beta_{11} x_1^2 + \beta_{22} x_2^2 + \beta_{12} x_1 x_2) + (\beta_{111} x_1^3 + \beta_{222} x_2^3 + \beta_{112} x_1^2 x_2 + \beta_{122} x_1 x_2^2) + (\beta_{1111} x_1^4 + \cdots) + \cdots
$$
\n(4)

Os coeficientes  $\beta$ 's são os parâmetros do modelo empírico que na prática são estimados a partir da coleta de dados obtidos do processo ou sistema estudado.

Segundo Paiva (2006), supondo que a resposta esperada *E*(*y*) seja função de *k* variáveis preditoras codificadas  $x_1, x_2, ..., x_k$ , o relacionamento entre *y* e as variáveis preditoras pode ser expresso segundo uma expansão em Série de Taylor, tal como foi mostrado na eq. (4). Assim, tem-se:

$$
E(y) = \eta = \eta_0 + \sum_{i=1}^k \left[ \frac{\partial \eta}{\partial x_i} \right]_0 x_i + \frac{1}{2} \sum_{i=1}^k \sum_{j=1}^k \left[ \frac{\partial^2 \eta}{\partial x_i \partial x_j} \right] + \dots
$$

Onde o subscrito zero indica a avaliação na origem (0, 0,..., 0). Se os termos de alta ordem forem ignorados, a expansão produzirá:

$$
\eta = \beta_0 + \sum_{i=1}^k \beta_i x_i
$$

Se, em adição, forem mantidos os termos de segunda ordem, a aproximação se tornará:

$$
y = \beta_0 + \sum_{i=1}^k \beta_i x_i + \sum_{i < j} \sum \beta_{ij} x_i x_j + \varepsilon
$$

Assim, a função aproximada de um modelo de primeira ordem com k variáveis preditoras pode ser representada:

$$
y = \beta_0 + \beta_1 x_1 + \beta_2 x_2 + \dots + \beta_k x_k + \varepsilon
$$

Se houver curvatura no processo, então um polinômio de ordem mais alta deve ser utilizado, tal como um modelo de segunda ordem, por exemplo.

$$
y = \beta_0 + \sum_{i=1}^k \beta_i x_i + \sum_{i=1}^k \beta_{ii} x_i^2 + \sum_{i < j} \sum \beta_{ij} x_i x_j + \varepsilon
$$

Para Box e Draper (2007), na maioria de casos de experimentos planejados, os polinômios de ordem menor, isto é, de primeira ou de segunda ordem serão apropriados na construção de modelos de superfícies de respostas.

#### **2.2.1.**

#### **Modelo linear ou de primeira ordem**

A partir do polinômio geral da eq. (4), tem-se o polinômio de aproximação de primeira ordem com duas variáveis ( $k = 2$ ) do processo ( $x_1 \text{ e } x_2$ ):

$$
g(\mathbf{x}, \boldsymbol{\beta}) = \beta_0 + \beta_1 x_1 + \beta_2 x_2
$$

A altura e a inclinação do plano são determinadas pelos coeficientes  $\beta_0$ ,  $\beta_1$  e  $\beta_2$ . Especificamente  $\beta_0$  é a interseção do plano com o eixe *g* na origem de  $x_1$  e  $x_2$ . Os coeficientes  $\beta_1$  e  $\beta_2$  são as inclinações na direção de  $x_1$  e  $x_2$  (vide a **Figura 3**). Os contornos das alturas de tal plano serão linhas retas paralelas igualmente distanciadas. Alguns destes contornos são mostrados sobre a superfície de resposta no gráfico da **Figura 3(a)** e projetados no plano ( $x_1$ ,  $x_2$ ) no gráfico da **Figura 3(b)**, essas projeções são descritas por Montgomery (2001), seja para polinômios de primeira ordem ou mais, como linhas de resposta constante que ajudam a visualizar a forma da superfície de resposta. O gráfico que representa essas linhas será chamado **gráfico de contornos** ou **gráfico das curvas de nível**.

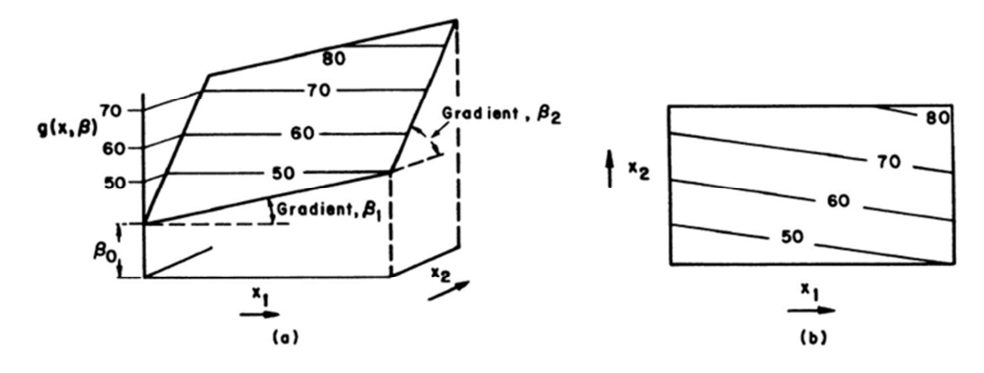

**Figura 3 - (a) Superfície de resposta de um polinômio de primeira ordem com duas variáveis e (b) Gráfico de contornos de (a) Fonte: BOX e DRAPER (2007)** 

**2.2.2.** 

#### **Modelo quadrático ou de segunda ordem**

A partir do polinômio geral da eq. (4), tem-se o polinômio de aproximação de segunda ordem para duas ( $k = 2$ ) variáveis de processo ( $x_1$  e  $x_2$ ):

 $g(\mathbf{x}, \boldsymbol{\beta}) = \beta_0 + \beta_1 x_1 + \beta_2 x_2 + \beta_{11} x_1^2 + \beta_{22} x_2^2 + \beta_{12} x_1 x_2$ 

Os gráficos da **Figura 4** mostram que mediante a escolha adequada dos coeficientes, a superfície de segunda ordem em  $x_1$  e  $x_2$  pode-se tornar em uma variedade de formas úteis. Ambas as superfícies de resposta e os gráficos de contorno relacionados são mostrados.

Para Myers e Montgomery (1995), o modelo de segunda ordem é amplamente usado na MSR por ter algumas vantagens:

- O modelo de segunda ordem é muito flexível. Este pode ter uma ampla variedade de formas funcionais, por isso, funciona frequentemente bem como uma aproximação à superfície de resposta real.
- É fácil estimar os parâmetros no modelo de segunda ordem. O método de mínimos quadrados pode ser usado para esse propósito.
- Há uma considerável experiência prática que indica que os modelos de segunda ordem funcionam bem na solução de problemas reais.

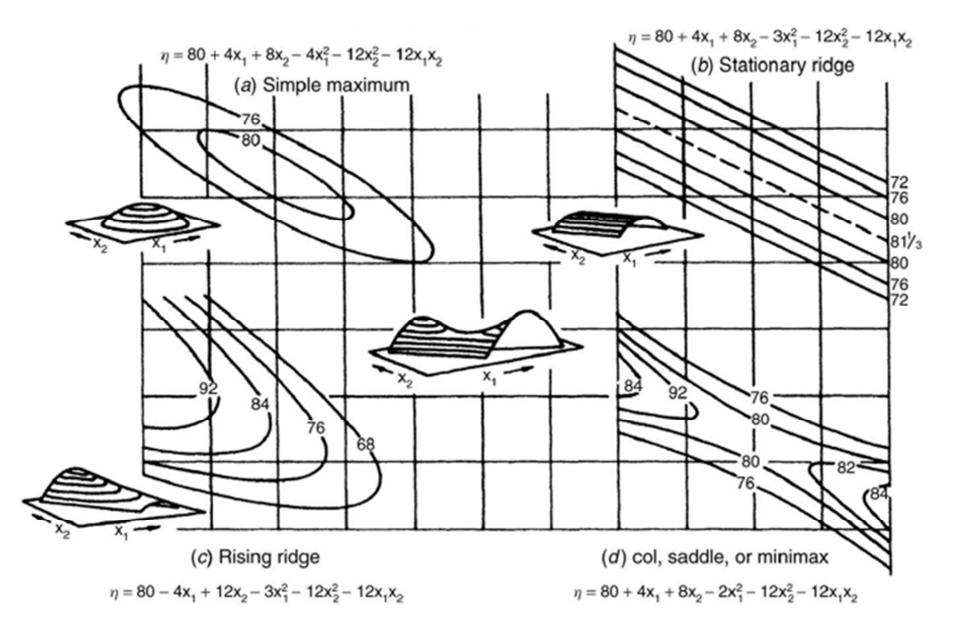

**Figura 4 - Gráfico das diferentes superfícies de resposta e gráficos de contornos para polinômios de segunda ordem e duas variáveis Fonte: BOX e DRAPER (2007)** 

#### **2.3.**

#### **A natureza sequencial da MSR**

Segundo Myers e Montgomery (1995), a maioria dos casos de aplicação da MSR é sequencial por natureza, descrevendo a metodologia através de três fases, previamente definem a região de operabilidade e a região experimental (ou região de interesse).

**Região de Operabilidade** é a região do espaço das variáveis independentes onde o processo de experimentação sequencial é usualmente desenvolvido. Esta é a região na qual equipamentos, sistemas eletrônicos, processos químicos e outros funcionam. Teoricamente é possível realizar os experimentos e observar valores da resposta.

Por exemplo, um processo químico cuja resposta é o rendimento do processo e as variáveis independentes são o tempo de reação  $(\xi_1)$  e a temperatura de reação  $(\xi_2)$  possui uma região de operabilidade para as variáveis do processo da seguinte forma:

0,5 horas ≤  $\xi_1$  ≤ 3.5 e 200°C ≤  $\xi_2$  ≤ 800°C

Essa região é observada nos gráficos das **Figuras 5** e **6**. Suponha-se que atualmente os níveis de operação são  $\xi_1 = 1.5$  horas e  $\xi_2 = 300$ °C mostrados como o ponto A no gráfico da **Figura 6**.

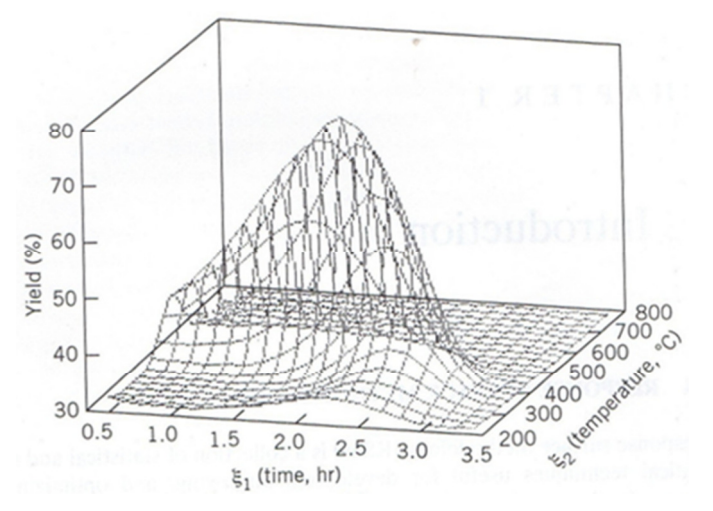

**Figura 5 - Superfície de resposta: rendimento do processo químico versus tempo**   $\text{de reação } (\xi_1)$  e temperatura de reação ( $\xi_2$ ) **Fonte: MYERS e MONTGOMERY (1995)** 

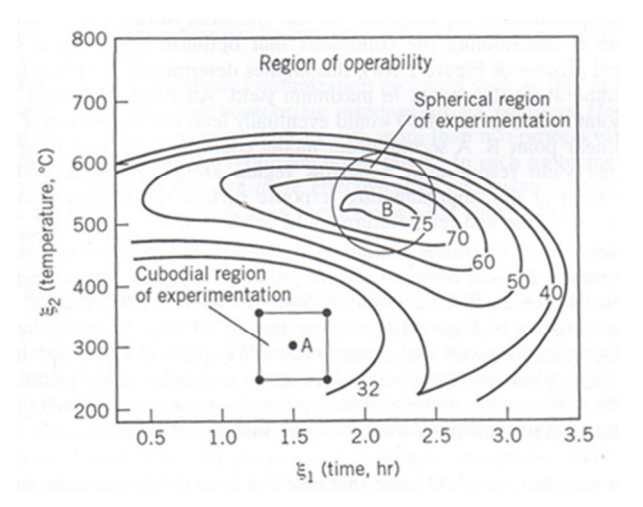

**Figura 6 - Região de operabilidade e a Região experimental nos contornos da superfície da Figura 5. Fonte: MYERS e MONTGOMERY (1995)** 

**Região Experimental (Região de Interesse)** é a região que pertence à região da operabilidade e que é menor em comparação desta última. A finalidade de trabalhar com esta região é não ter que explorar a região de operabilidade toda para um único experimento. Esta região pode ter formas geométricas como

cuboidal (vide ponto A no gráfico da **Figura 6**) ou esférica (vide ponto B no gráfico da **Figura 6**).

Desta forma, as três fases da MSR são as seguintes:

#### • **Fase zero: Experimento Exploratório**

Em primeiro lugar, algumas ideias são geradas em relação aos fatores ou às variáveis que são provavelmente importantes no estudo da superfície de resposta. Isso geralmente leva a um experimento planejado ou para investigar esses fatores com a finalidade de eliminar aqueles sem importância. Este tipo de experimento é geralmente chamado de experimento exploratório.

Muitas vezes, no início de um estudo de superfície de resposta, há uma longa lista de variáveis que poderiam ser importantes para explicar a resposta. O objetivo do experimento exploratório é reduzir esta lista de variáveis candidatas, conseguindo um número relativamente pequeno de variáveis, desta forma as experiências subsequentes serão mais eficientes e requererão menos testes. Não se deveria realizar uma análise de superfície de resposta sem que um experimento exploratório não seja realizado para identificar os fatores importantes.

Uma forma de reduzir a lista inicial de variáveis a um tamanho manejável é com o auxilio do pesquisador ou cientista que conhece o sistema estudado (biólogo, químico, psicólogo, etc.) e perguntar-lhe acerca da escolha das variáveis que ele acredite sejam as mais importantes (BOX e DRAPER, 2007).

#### • **Fase um: Método da Ascendente de Maior Inclinação (***Steepest Ascent***)**

A fase um do estudo começa depois que as variáveis independentes são identificadas e seleccionadas. Nesta fase o objetivo do experimentalista é determinar se os níveis atuais das variáveis independentes resultam em um valor da resposta que esteja perto do ótimo (como o ponto B no gráfico da **Figura 6**) ou se o processo está operando em alguma outra região que fique longe do ótimo (como o ponto A no gráfico da **Figura 6**). Se os níveis das variáveis independentes não são consistentes com o desempenho ótimo, então o experimentalista deve determinar um conjunto de ajustes às variáveis do processo, que desloque o processo em direção ao ótimo. Esta fase da MSR utiliza o modelo de primeira ordem e uma técnica de otimização chamada de método da ascendente (ou descendente) de maior inclinação.

# • **Fase dois: Construção de um modelo de maior precisão (segunda ordem ou maior)**

Esta fase de estudo começa quando há evidências que o processo está perto do ótimo. Neste ponto o experimentalista usualmente quer um modelo que se aproxime com precisão à função resposta verdadeira dentro de uma região relativamente pequena ao redor do ótimo. Geralmente um modelo de segunda ordem será usado devido à curvatura próxima ao ótimo mostrada pela superfície de resposta real (vide gráfico da **Figura 6**). Uma vez que um modelo apropriado tenha sido obtido, o modelo poderia ser analisado para determinar as condições ótimas do processo.

Segundo Myers e Montgomery (1995) a natureza sequencial e iterativa da MSR permitirá ao experimentalista entender o processo ou o sistema estudado. Isso asseguraria que ao longo da aplicação da MSR, o experimentalista aprenderá a responder às questões tais como a localização da região experimental de maior interesse ou a eficiência do modelo ajustado da superfície de resposta e, portanto, a eficiência dos experimentos planejados.

#### **2.4.**

## **Objetivos na aplicação da MSR**

As técnicas da MSR têm se mostrado valiosas na solução de uma grande variedade de problemas. Box e Draper (2007) explicam os três objetivos da MSR através de um exemplo de um tipo particular de película plástica extrusada que deve possuir uma serie de propriedades, uma das quais é a alta transparência, esta propriedade será considerada como a resposta  $\eta_1$ , a qual será afetada por as variáveis de entrada tais como a velocidade do parafuso de extrusão ( $\xi_1$ ) e a temperatura do barril de extrusão  $(\xi_2)$ . São considerados os três objetivos seguintes:

# • **Mapeamento aproximado de uma superfície dentro de uma região limitada**

Supondo que estamos explorando a capacidade de uma máquina de extrusão usada na manufatura atual. Usualmente essa máquina é destinada para funcionar

em um conjunto especifico de condições, porém ajustes moderados na velocidade  $\xi_1$  e na temperatura  $\xi_2$  poderiam ser possíveis. Se a desconhecida função de resposta  $f(\xi_1, \xi_2)$  poderia ser ajustada por um polinômio  $g(\xi_1, \xi_2)$  na região limitada de valores  $R(\xi_1, \xi_2)$  que permite o funcionamento normal da máquina, então poderíamos prever aproximadamente a transparência do produto para qualquer ajuste especifico desta máquina.

# • **Escolha de condições operativas para atingir as especificações desejadas**

Acontece frequentemente o interesse em mais de uma propriedade do produto ou processo. Nesse caso, gráficos de dois ou mais conjuntos de contornos superpostos podem ser usados para esclarecimento dos processos ou sistemas estudados.

Por exemplo, no caso da película extrusada, pode-se estar interessado na resistência ao rasgamento  $\eta_2$  em adição à transparência  $\eta_1$ . Assim, pode-se visualizar a situação mediante os contornos ou curvas de nível  $\eta_1$  e  $\eta_2$  superpostos no  $(\xi_1, \xi_2)$  espaço (vide gráfico da **Figura 7**).

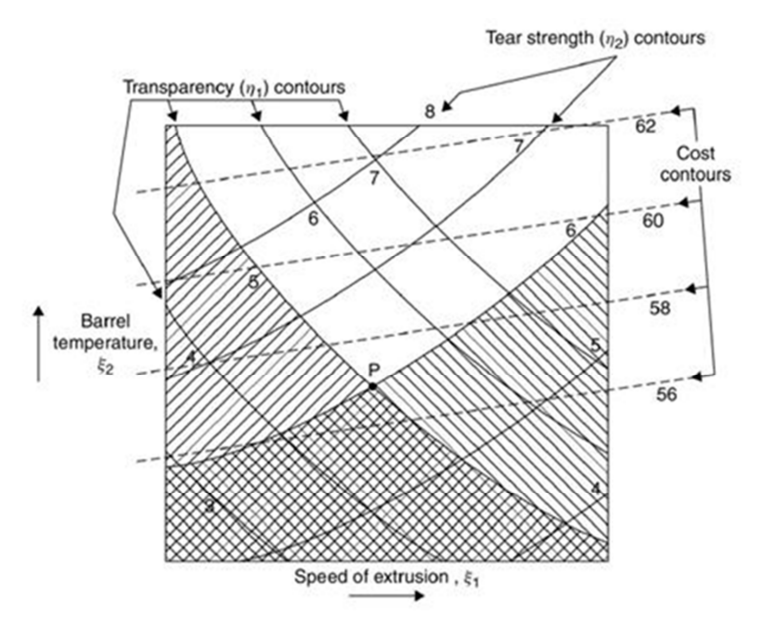

Figura 7 - Superposição de contornos das respostas: transparência  $(\eta_1)$ , resistência ao rasgamento  $(\eta_2)$  e custos  $(\eta_3)$ **Fonte: BOX e DRAPER (2007)** 

Supondo que desejamos uma alta transparência, tal que  $\eta_1 > \eta_{10}$  e uma grande resistência ao rasgamento, tal que  $\eta_2 > \eta_{20}$ , onde  $\eta_{10}$  e  $\eta_{20}$  são valores específicos. Então, se as duas respostas foram conhecidas para ser ajustadas, temse:

$$
\eta_1 = g_1(\xi_1, \xi_2), \ \eta_2 = g_2(\xi_1, \xi_2)
$$

Podem-se fazer os gráficos dos contornos críticos apropriados  $\eta_1 = \eta_{10}$  e  $\eta_2 = \eta_{20}$  no mesmo gráfico e, consequentemente, determinar a região do espaço  $(\xi_1, \xi_2)$  onde às duas desigualdades são satisfeitas e as respostas atingem valores ótimos. Por exemplo, no gráfico da **Figura 7** mostra-se que isso pode ser feito. Produtos desejados com transparência  $(\eta_1)$  maior que 5 e resistência ao rasgamento  $(\eta_2)$  maior que 6 podem ser obtidos dentro da região não sombreada, enquanto a região sombreada indica o espaço das variáveis de entrada que geram produtos não desejados.

#### • **Procura das condições ótimas**

Este objetivo é relacionado à otimização da variável resposta. O objetivo seria a localização e a determinação das características das condições ótimas. Na prática poderia haver mais de duas variáveis regressoras e/ou mais de duas variáveis respostas. Geralmente, uma resposta que precisa ser examinada é o custo médio total associado com qualquer conjunto particular de condições operacionais. Assim, poderíamos procurar um produto, no caso da película extrusada, que consiga satisfazer a especificação mencionada do processo ( $\eta_1 > 5$ e  $\eta_2 > 6$ ) na região de operabilidade e ter o menor custo  $\eta_3$ . Pode-se ver na região não sombreada correspondente ao processo estudado no gráfico da **Figura 7** que a manufatura nas condições correspondentes ao ponto *P* conseguirá satisfazer as especificações exigidas e levar ao mínimo custo.

#### **2.5.**

#### **Resenha histórica das aplicações da MSR**

Segundo Hill e Hunter (1966) a MSR foi inicialmente desenvolvida e descrita por Box e Wilson (1951) no problema da determinação das condições ótimas de algumas variáveis controláveis (por exemplo, temperatura, pressão de reação, tempo de reação e a proporção dos reagentes) que afetam a maximização do rendimento e pureza ou a minimização dos custos de alguns dos processos químicos estudados por meio do uso de ferramentas experimentais e analíticas que eles desenvolveram. Os primeiros fundamentos e filosofias da MSR foram discutidos em muitos artigos e livros entre as décadas de 1950 e 1960, por exemplo, Box e Hunter (1957). As três aplicações apresentadas no artigo de Hill e Hunter (1966) mostram características importantes da MSR e correspondem a diferentes setores industriais, tais como pesquisas em testes de vida de ferramentas, processos de produtos químicos, e produtos alimentícios.

Myers, Khuri e Carter (1989) fizeram uma revisão da evolução da MSR, com respeito ao planejamento e análise de experimentos, mediante a citação e descrição de aplicações em diferentes áreas de interesse através de artigos publicados entre os anos 1966 e 1988 e indicaram como o papel das técnicas desta metodologia foi influenciado pelos avanços em outros campos da estatística aplicada.

De acordo com Myers e Montgomery (1995) desde a década de 1980 as organizações industriais nos Estados Unidos da América e na Europa têm-se tornado intensamente interessados no melhoramento da qualidade. Métodos Estatísticos, incluído Controle Estatístico de Processos (CEP) e Planejamento de Experimentos têm desempenhado um papel fundamental nesta atividade.

Houve uma nova motivação na história da indústria americana provocada pelo êxito que o Japão obteve no uso de controle da qualidade e métodos estatísticos eficientes. As áreas de planejamento de experimentos e especificamente a MSR começou a receber muito mais atenção do que antes (MYERS, KHURI e CARTER, 1989).

Conforme Myers e Montgomery (1995), as indústrias contemporâneas, tais como de semicondutores e eletrônicas, aeroespaciais, automotriz, biotecnológica e farmacêutica, dispositivos médicos, química e processos industriais são todos exemplos onde planejamento e a análise de experimentos têm resultado em produtos que são mais fáceis de manufaturar, têm maior confiabilidade, têm uma melhoria no desempenho e têm atingido ou excedido os requisitos dos clientes. MSR é uma importante ferramenta para o ramo do planejamento e análise de experimentos e sua aplicação é utilizada no desenvolvimento de novos processos e produtos, otimizando-os e melhorando-os.

# **Experimento Composto Central (ECC) para Superfícies de Resposta de Segunda Ordem**

A escolha do experimento para o ajuste e a análise de superfícies é muito importante na aplicação da Metodologia da Superfície de Resposta (MSR). Neste capítulo são apresentados os experimentos recomendados para o ajuste de modelos de segunda ordem. Para uma descrição detalhada das propriedades destes experimentos ver Myers e Montgomery (1995), Box e Draper (2007) e Montgomery (2001).

Myers e Montgomery (1995) afirmam que as condições mínimas para ajustar um modelo de segunda ordem com *k* fatores são:

- Pelos menos três níveis de cada fator.
- Uma quantidade mínima de distintos pontos amostrais do experimento:  $1 + 2k + [k(k - 1)/2].$
- Conseguir uma boa distribuição da variância de previsão.

#### **3.1.**

#### **Estrutura do ECC**

Segundo Box e Draper (2007), o ECC é constituído por três subconjuntos de pontos amostrais. A quantidade de pontos amostrais de cada subconjunto (valores do tamanho de amostra) deve ser a seguinte:

- $n_F = 2^k$  pontos fatoriais.
- $n_A = 2k$  pontos axiais cuja distância do centro do experimento é igual a *α*.
- $\bullet$   $n_c$  pontos centrais localizados no centro do experimento.

Exemplos de ECC para *k* =2 e *k* =3 são apresentados na **Figura 8**. Estes três componentes desempenham papeis importantes e um tanto diferentes:

• Os pontos fatoriais contribuem de uma forma significativa na estimação dos termos lineares e nos termos das interações entre fatores, havendo uma variância-ótima para esses termos. Os pontos fatoriais são os únicos que contribuem na estimação dos termos de interação.

- Os pontos axiais contribuem na estimação dos termos quadráticos. Os pontos axiais não contribuem na estimação dos termos das interações porque os fatores não estão variando simultaneamente, e sim um fator de cada vez.
- Os pontos centrais contribuem para a estimação do erro puro.

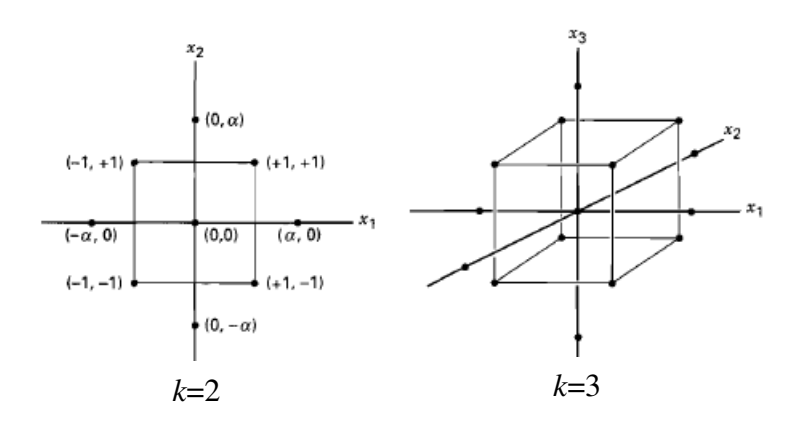

# **Figura 8 - Experimento composto central (ECC) para k =2 e k =3 Fonte: MONTGOMERY (2001)**

Segundo Myers e Montgomery (1995), a escolha do número de pontos centrais  $(n_c)$  e a escolha da distância ao centro do experimento ( $\alpha$ ) são muito importantes. A escolha de α dependerá em grande medida da região de operabilidade e da região experimental. A escolha de  $n_c$  frequentemente tem um impacto sobre a distribuição da variância da resposta. Os valores da distância axial ( $\alpha$ ) variam geralmente de 1.0 a  $\sqrt{k}$ .

#### **3.2.**

#### **Propriedade de Rotabilidade no ECC**

Box e Hunter (1957) desenvolveram a noção de experimento rotacionável. Este tipo de experimento é aquele cuja variância escalada da resposta prevista  $(NVar[\hat{y}(x)]/\sigma^2)$  tem o mesmo valor em todos os pontos que se localizam à mesma distância do centro da região experimental. Onde  $N$  é o tamanho total da amostra (número de pontos totais do experimento).

Segundo Myers e Montgomery (1995), o objetivo da ideia de Box e Hunter (1957) em relação ao experimento rotacionável é, de alguma forma, impor uma estabilidade em *N V ar* [ $\hat{y}(x)$  ] / $\sigma^2$ . A fundamentação lógica da rotabilidade é que em duas posições da região experimental,  $x_1$  e  $x_2$ , cujas distâncias ao centro do experimento são as mesmas (ou seja,  $(\mathbf{x}_1^T \mathbf{x}_1)^{1/2} = (\mathbf{x}_2^T \mathbf{x}_2)^{1/2}$ ), os valores previstos da respostas  $\hat{y}(\mathbf{x}_1)$  e  $\hat{y}(\mathbf{x}_2)$  devem ter a mesma variância. Embora a rotabilidade em si não assegure estabilidade ou ainda uma estabilidade aproximada na região experimental, em muitos casos oferece algumas diretrizes para a escolha dos parâmetros no ECC, como por exemplo, a escolha de  $\alpha$  e  $n_c$ . Nos gráficos da **Figura 9** são apresentados o gráfico da superfície de resposta e o gráfico de contorno do desvio-padrão ( $\sqrt{Var[\hat{y}(x)]}$ ) da resposta, para um modelo de segunda ordem ajustado com um ECC rotacionável. Pode-se ver que as curvas de nível do desvio-padrão da resposta são círculos concêntricos de valores constantes.

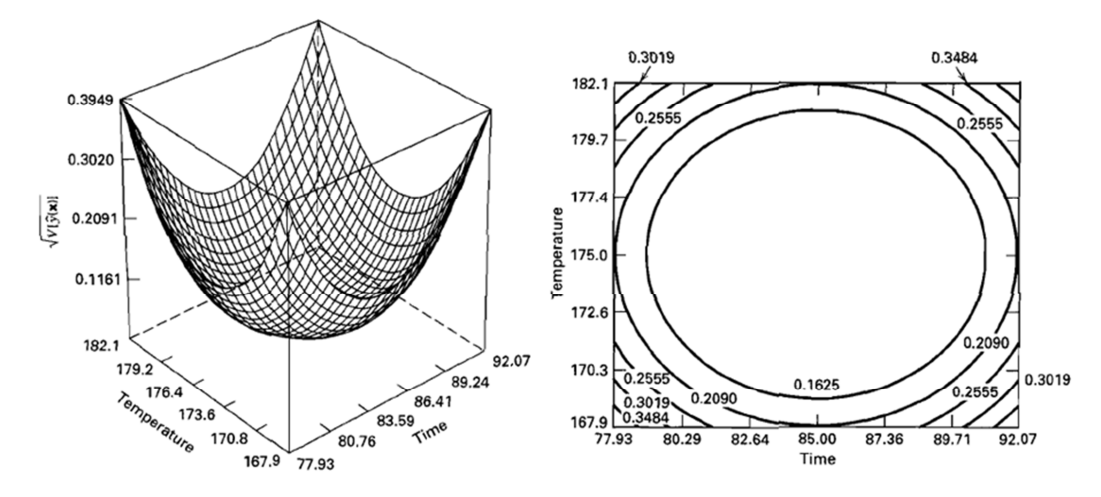

**Figura 9 - Gráfico da superfície de resposta e gráfico de contornos do desvio**padrão ( $\sqrt{Var[\hat{y}(x)]}$ ) de um modelo de segunda ordem ajustado com um ECC **rotacionável Fonte: MONTGOMERY (2001)** 

De acordo com Myers e Montgomery (1995), as condições de rotabilidade no ECC são atingidas com a escolha correta do valor da distância axial α, dada por:

$$
\alpha = \sqrt[4]{n_F}
$$

Onde  $n_F$  é o número de pontos fatoriais. Na **Tabela 1** são apresentados os valores de  $\alpha$  com *k* fatores.

| k                       | $n_F$ | N           | α     |
|-------------------------|-------|-------------|-------|
| $\overline{2}$          |       | $8+n_c$     | 1,414 |
| 3                       | 8     | $14+n_c$    | 1,682 |
|                         | 16    | $24+n_c$    | 2,000 |
| $\overline{\mathbf{5}}$ | 32    | $42 + n_c$  | 2,378 |
| 6                       | 64    | $76+n_c$    | 2,828 |
|                         | 128   | $142 + n_c$ | 3,364 |

**Tabela 1 - Valores da distância axial (***α***) para o ECC rotacionável com k fatores** 

## **3.3.**

#### **Importância do número de pontos centrais no ECC**

Na **Figura 10** é visto o gráfico de contorno de  $NVar[\hat{y}(x)] / \sigma^2$  para um ECC com  $k = 2$  e um único ponto central ( $n_c = 1$ ). Na **Figura 11** é visto o gráfico de contorno de  $NVar[\hat{y}(\mathbf{x})]/\sigma^2$  para um ECC com  $k = 2$  e cinco pontos centrais  $(n_c = 5)$ . O experimento com um único ponto central terá uma  $NVar[\hat{y}(\mathbf{x})]/\sigma^2$ no centro do experimento que é 3.5 vezes maior em comparação com o experimento de cinco corridas centrais. Portanto, o experimento da **Figura 11** com  $n_c = 5$  é preferível (MYERS e MONTGOMERY, 1995).

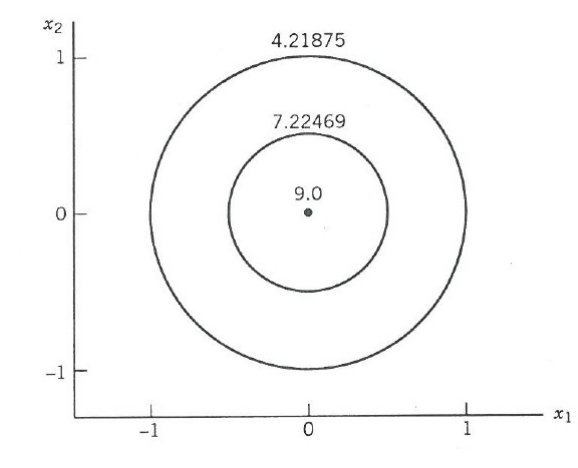

Figura 10 - Gráfico de contornos de  $NVar[\widehat{y}(x)]/\sigma^2$  para um ECC rotacionável,

 $n_c = 1$ 

**Fonte: MYERS e MONTGOMERY (1995)**
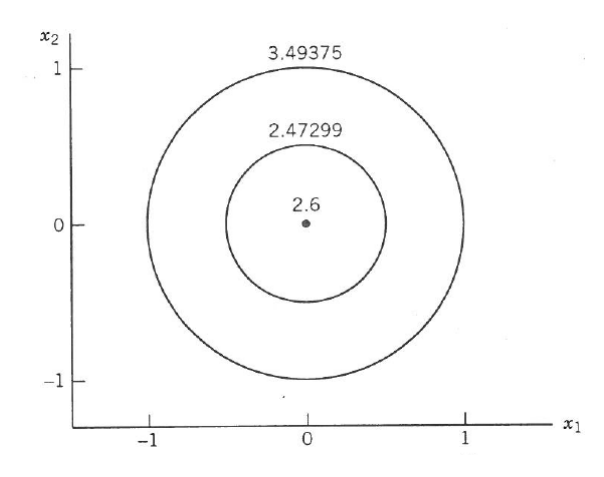

Figura 11 - Gráfico de contornos de  $NVar[\widehat{y}(x)]/\sigma^2\;$  para um ECC rotacionável,  $n_c = 5$ **Fonte: MYERS e MONTGOMERY (1995)** 

## **3.4.**

#### **ECC Cúbico de Faces Centradas**

Segundo Montgomery (2001), existem muitos experimentos onde a região experimental é cúbica em vez de esférica. Neste caso, uma variante útil do ECC é o experimento composto central (ECC) cúbico de faces centradas com  $\alpha = 1$ . Os pontos axiais se localizam nos centros das faces do cubo, em vez de estar fora das faces, como no caso da região mostrada no gráfico da **Figura 12**. Este tipo de experimento pode ser usado quando é difícil mudar os níveis dos fatores, já que só é necessário considerar três níveis dos fatores.

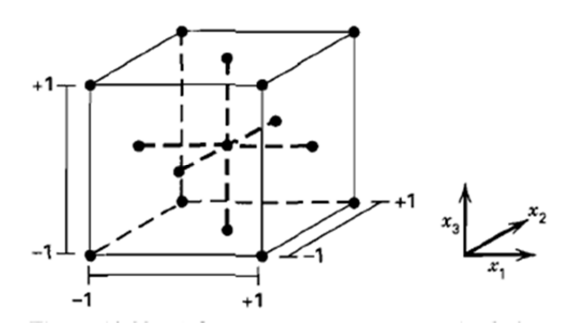

**Figura 12 - Experimento composto central (ECC) cúbico de faces centradas (k =3) Fonte: MONTGOMERY (2001)** 

Para Myers e Montgomery (1995), há muitas situações na prática onde o experimentalista especifica os limites dos fatores e esses limites devem ser respeitados rigorosamente, de modo que a região experimental e a região de operabilidade são as mesmas, assim a região experimental obvia será um cubo.

Por exemplo, em um estudo do crescimento de organismos, os fatores e seus limites são a percentagem de glicose [2%, 4%], a percentagem de levedura  $[0,4; 0,6]$  e o tempo em horas  $[30, 60]$ . Suponha-se que se quer construir um modelo de superfície de resposta de segunda ordem e o biólogo está interessado em prever o crescimento do organismo dentro e sobre a área da superfície do cubo.

Além disso, por razões biológicas, não se pode trabalhar fora do cubo, mas os pontos nos extremos da região são permissíveis e, de fato, desejáveis. Neste cenário, o que acontece frequentemente em muitas áreas científicas, sugere-se um ECC com os oito vértices do cubo centrados sendo os pontos fatoriais e α não excedendo a 1. O experimento final (codificado) se mostra no gráfico da **Figura 12**.

Em um ECC cúbico de faces centradas com  $\alpha = 1$ , um ou dois pontos centrais são suficientes para produzir uma estabilidade razoável da variância da previsão. Isto pode ser visto nos gráficos de contorno de  $(NVar[\hat{y}(\mathbf{x})]/\sigma^2)$  para  $(k = 2)$  apresentados nas **Figuras 13-15**, para  $n_c = 0$ , 1 e 2, respectivamente.

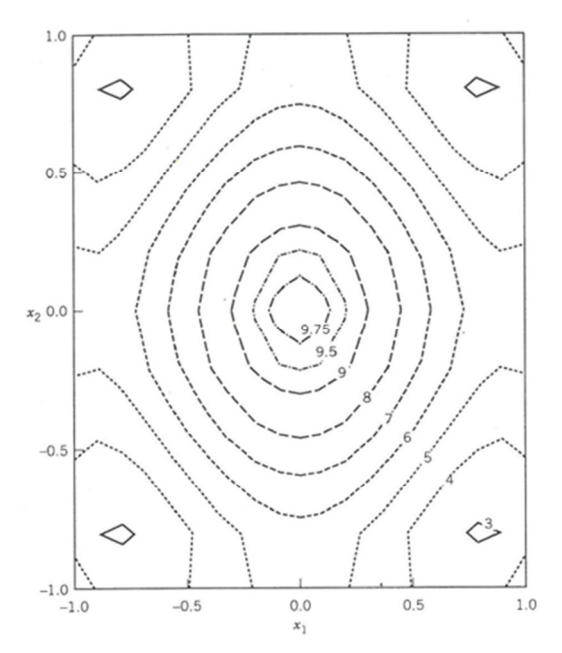

Figura 13 - Gráfico de contornos de  $NVar[\widehat{y}(x)]/\sigma^2\,$  no ECC cúbico de faces centradas,  $n_c = 0$ **Fonte: MYERS e MONTGOMERY (1995)** 

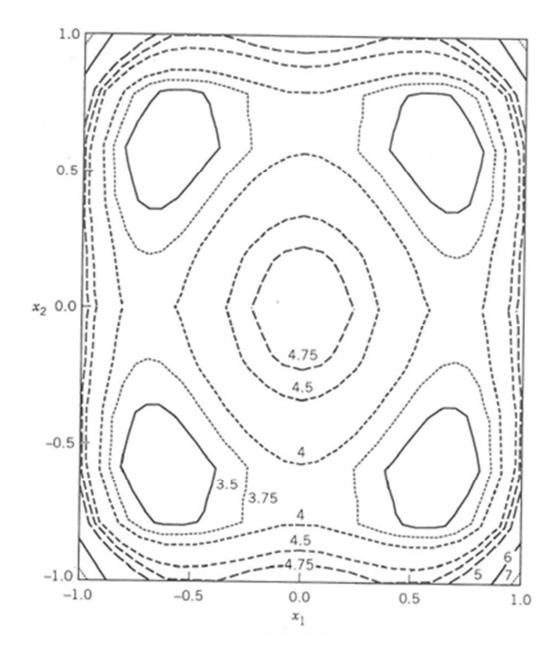

Figura 14 - Gráfico de contornos de  $NVar[\widehat{y}(x)]/\sigma^2\,$  no ECC cúbico de faces centradas,  $n_c = 1$ 

**Fonte: MYERS e MONTGOMERY (1995)** 

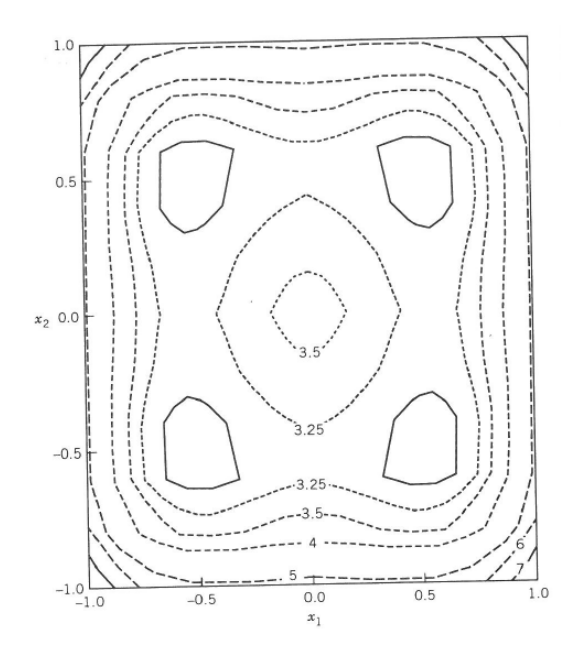

Figura 15 - Gráfico de contornos de  $NVar[\widehat{y}(x)]/\sigma^2\,$  no ECC cúbico de faces centradas,  $n_c = 2$ **Fonte: MYERS e MONTGOMERY (1995)** 

Um único ponto central ( $n_c = 1$ ) é suficiente para conseguir a estabilidade, ainda que com  $n_c = 2$  se consegue uma estabilidade ligeiramente preferível. Não haverá melhoria adicional para valores além de  $n_c = 2$ .

Na presente pesquisa se utiliza apenas os ECC. Para uma descrição detalhada de outros tipos de experimentos ver Myers e Montgomery (1995).

## **Exemplo 1**

Em um experimento de um processo químico, apresentado por Montgomery (2001) e também por Montgomery e Runger (2009), um engenheiro está interessado em determinar as condições de operação que maximizam o rendimento de um processo. Há duas variáveis que influenciam no rendimento do processo: o tempo de reação e a temperatura de reação. Foi realizado um ECC cujo resultado é apresentado na **Tabela 2**. Na **Tabela 3** é apresentada a saída do *software Design-Expert*.

| Variáveis naturais |         |                  | Variáveis codificadas<br>Resposta |               |
|--------------------|---------|------------------|-----------------------------------|---------------|
| $\xi_1$            | $\xi_2$ | $x_1$            | $x_2$                             | $\mathcal{Y}$ |
| 80                 | 170     | $-1$             | $-1$                              | 76,5          |
| 80                 | 180     | $-1$             | $\mathbf{1}$                      | 77            |
| 90                 | 170     | $\mathbf{1}$     | $-1$                              | 78            |
| 90                 | 180     | $\mathbf{1}$     | $\mathbf{1}$                      | 79,5          |
| 85                 | 175     | $\boldsymbol{0}$ | $\boldsymbol{0}$                  | 79,9          |
| 85                 | 175     | $\boldsymbol{0}$ | $\overline{0}$                    | 80,3          |
| 85                 | 175     | $\boldsymbol{0}$ | $\overline{0}$                    | 80            |
| 85                 | 175     | $\boldsymbol{0}$ | $\boldsymbol{0}$                  | 79,7          |
| 85                 | 175     | $\boldsymbol{0}$ | $\overline{0}$                    | 79,8          |
| 92,07              | 175     | 1,414            | $\boldsymbol{0}$                  | 78,4          |
| 77,93              | 175     | $-1,414$         | $\boldsymbol{0}$                  | 75,6          |
| 85                 | 182,07  | $\boldsymbol{0}$ | 1,414                             | 78,5          |
| 85                 | 167,93  | $\boldsymbol{0}$ | $-1,414$                          | 77            |

**Tabela 2 - O ECC para o Exemplo 1** 

Devido às cinco corridas centrais a soma de quadrados do resíduo pode ser dividida em o erro puro e o componente de falta de ajuste (*lack of fit*). O teste de falta de ajuste do modelo quadrático mostra um valor  $P = 0,2897$  (valor muito maior respeito ao nível de significância geralmente usado (0,05)). Esse resultado evidencia que não existe falta de ajuste e que o modelo de segunda ordem é adequado. Pode-se concluir que a superfície de resposta ajustada de segunda ordem do processo químico apresentado é adequada e não mostra falta de ajuste. O modelo ajustado pelo método dos mínimos quadrados foi o seguinte:

 $\hat{y} = 79.94 + 0.99x_1 + 0.52x_2 - 1.38x_1^2 - 1.00x_2^2 + 0.25x_1x_2$ 

#### **Tabela 3 - Análise de variância para o Exemplo 1**

Response: yield \*\*\*WARNING: The Cubic Model is Aliased!\*\*\*

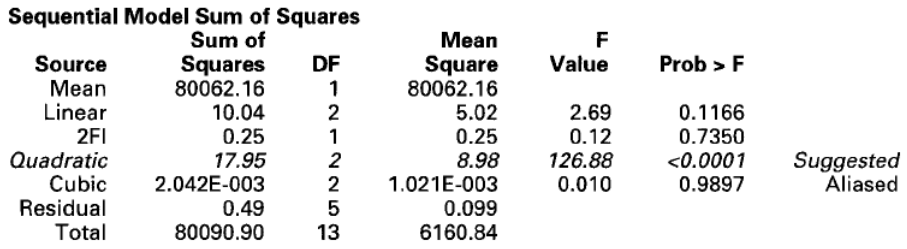

"Sequential Model Sum of Squares": Select the highest order polynomial where the additional terms are significant.

#### **Lack of Fit Tests**

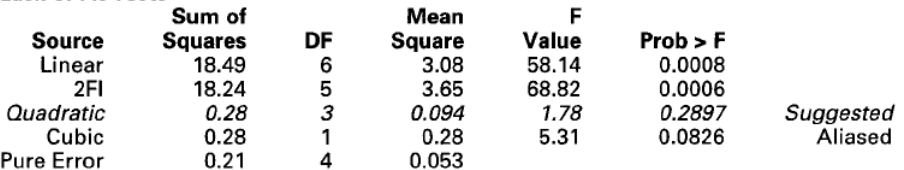

"Lack of Fit Tests": Want the selected model to have insignificant lack-of-fit.

#### Response: yield

ANOVA for Response Surface Quadratic Model Analysis of variance table [Partial sum of squares]

|                   | Sum of         |                | Mean                  | F      |            |
|-------------------|----------------|----------------|-----------------------|--------|------------|
| Source            | <b>Squares</b> | DF             | Square                | Value  | Prob > F   |
| Model             | 28.25          | 5              | 5.65                  | 79.85  | < 0.0001   |
| А                 | 7.92           |                | 7.92                  | 111.93 | < 0.0001   |
| В                 | 2.12           |                | 2.12                  | 30.01  | 0.0009     |
| $\mathsf{A}^2$    | 13.18          |                | 13.18                 | 186.22 | < 0.0001   |
| B <sup>2</sup>    | 6.97           |                | 6.97                  | 98.56  | $<$ 0.0001 |
| ΑB                | 0.25           |                | 0.25                  | 3.53   | 0.1022     |
| Residual          | 0.50           |                | 0.071                 |        |            |
| Lack of Fit       | 0.28           | 3              | 0.094                 | 1.78   | 0.2897     |
| <b>Pure Error</b> | 0.21           | 4              | 0.053                 |        |            |
| Cor Total         | 28.74          | 12             |                       |        |            |
| Std. Dev.         | 0.27           | R-Squared      |                       | 0.9828 |            |
| Mean              | 78.48          | Adj R-Squared  |                       | 0.9705 |            |
| C.V.              | 0.34           | Pred R-Squared |                       | 0.9184 |            |
| <b>PRESS</b>      | 2.35           |                | <b>Adeg Precision</b> | 23.018 |            |

#### **Final Equation in Terms of Coded Factors:**

 $yield =$  $+79.94$  $+0.99$  \* A  $+0.52 * B$  $-1.38 * A^2$  $-1.00 * B^2$  $+0.25$  \* A \* B

Final Equation in Terms of Actual Factors:

```
yield =-1430.52285+7.80749 * time
  +13.27053 * temp
 -0.055050 * time^2-0.040050 * temp<sup>2</sup>
 +0.010000 * time * temp
```
# **Análise da Superfície de Resposta de Segunda Ordem**

Myers e Montgomery (1995) afirmam que o modelo da equação quadrática é amplamente utilizável para descrever dados experimentais onde a curvatura do sistema é significativa.

Considerando um modelo de segunda ordem como resposta real de um sistema (eq.  $(5)$ ).

$$
y = \beta_0 + \beta_1 x_1 + \beta_2 x_2 + \dots + \beta_k x_k + \beta_{11} x_1^2 + \dots + \beta_{kk} x_k^2 +
$$
  

$$
\beta_{12} x_1 x_2 + \beta_{13} x_1 x_3 + \dots + \beta_{(k-1)k} x_{k-1} x_k + \epsilon
$$
 (5)

Sendo  $x_1, x_2, ..., x_k$  os níveis dos fatores que otimizam a resposta prevista  $\hat{y}$ desse modelo.

A localização do ponto estacionário e a determinação da natureza do sistema são uma importante parte da análise de segunda ordem devido ao fato de que a estratégia para otimização da resposta depende dessa determinação.

Caso exista este ponto, tem-se um conjunto de elementos  $x_1, x_2, ..., x_k$  cujas derivadas parciais são mostradas na eq. (6).

$$
\frac{\partial \hat{y}}{\partial x_1} = \frac{\partial \hat{y}}{\partial x_2} = \dots = \frac{\partial \hat{y}}{\partial x_k} = 0
$$
 (6)

Este ponto  $x_{1s}, x_{2s}, ..., x_{ks}$ , é denominado **ponto estacionário** *S* e pode representar:

- Um ponto de resposta máxima
- Um ponto de resposta mínima
- Um ponto de sela

Os três tipos de ponto estacionários que determinam a natureza de um modelo de segunda ordem da superfície de resposta são localizados nos gráficos de contornos de respostas constantes correspondentes como se mostram na **Figura 16** para uma situação em que *k*=2. Na **Figura 16a** o centro do sistema ou ponto estacionário é um **ponto de resposta máxima**. Na **Figura 16b** o ponto

estacionário é um **ponto de resposta mínima**. Na **Figura 16c** o ponto estacionário é um **ponto de sela**.

Obviamente que um ponto de sela não é máximo nem mínimo. Portanto, se o objetivo da otimização do processo é maximizar ou minimizar, deve-se fazer a análise da superfície de resposta para atingir esse objetivo.

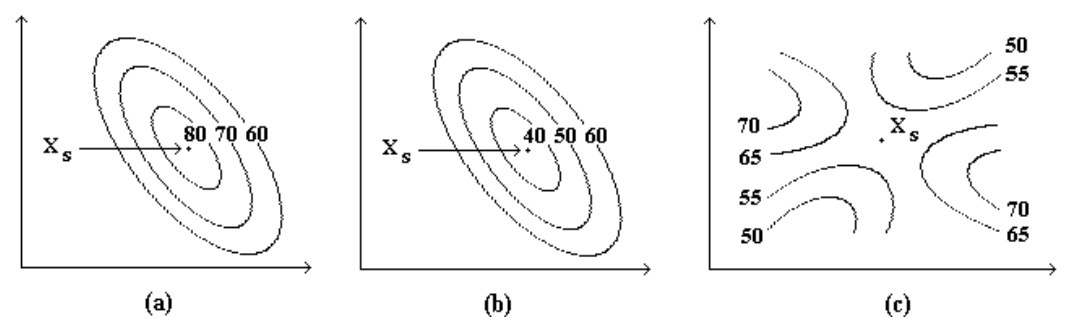

**Figura 16 - Gráficos dos três tipos de pontos estacionários: (a) Ponto de resposta máxima, b) Ponto de resposta mínima e (c) Ponto de sela Fonte: OLIVEIRA (1999)** 

## **4.1.**

## **A análise canônica das superfícies de resposta de segunda ordem**

Muitas vezes a análise dos gráficos desempenha um papel importante na MSR. Entretanto, às vezes, é necessária uma abordagem analítica mais formal para a superfície de segunda ordem. Esta abordagem é chamada **análise canônica**, e sua aplicação é particularmente importante quando muitas variáveis do processo estão presentes. Desta forma a natureza do sistema pode ser explicada por meio desta abordagem formal em conjunto com a informação dos gráficos de superfície de resposta e de contornos. Deve-se considerar também que ás vezes encontrar só a natureza do ponto estacionário não oferece informação suficiente para o experimentalista. A análise canônica determina a natureza do ponto estacionário e fornece outra informação relacionada á natureza do sistema de segunda ordem.

Box e Draper (2007) explicam a utilidade desta análise formal da seguinte forma:

Suponha-se que a representação adequada da equação de segunda ordem tenha sido ajustada perto de uma região estacionária e o objetivo é maximizar a variável resposta. Algumas perguntas são necessárias para determinar a natureza da superfície local: a) É de fato um máximo? b) Se for um máximo, é este máximo mais aproximado a um ponto, linha ou espaço? e c) Como podemos

definir o ponto, linha ou espaço em que a resposta máxima foi obtida? Como será visto, a análise canônica da equação de segunda ordem pode esclarecer estas questões.

O modelo de segunda ordem da eq. (5) pode ser representado em notação matricial da mesma forma que a eq. (7).

$$
\hat{\mathbf{y}} = \hat{\boldsymbol{\beta}}_0 + \mathbf{x}^T \mathbf{b} + \mathbf{x}^T \hat{\mathbf{B}} \mathbf{x}
$$
 (7)

Onde:

$$
\mathbf{x} = \begin{bmatrix} x_1 \\ x_2 \\ \vdots \\ x_k \end{bmatrix} \qquad \mathbf{b} = \begin{bmatrix} \hat{\beta}_1 \\ \hat{\beta}_2 \\ \vdots \\ \hat{\beta}_k \end{bmatrix} \qquad \widehat{\mathbf{B}} = \begin{bmatrix} \hat{\beta}_{11} & \hat{\beta}_{12}/2 & \cdots & \hat{\beta}_{1k}/2 \\ \hat{\beta}_{21}/2 & \hat{\beta}_{22} & \cdots & \hat{\beta}_{2k}/2 \\ \vdots & \vdots & \ddots & \vdots \\ \hat{\beta}_{k1}/2 & \hat{\beta}_{k2}/2 & \cdots & \hat{\beta}_{kk} \end{bmatrix} \tag{8}
$$

As estimativas dos coeficientes do modelo de segunda ordem são  $\hat{\beta}_0$ , **b** e  $\hat{\mathbf{B}}$ . Isto é,  $\hat{\beta}_0$  é a estimativa do termo constante, **b** é o vetor  $(k \times 1)$  cujos elementos são as estimativas dos coeficientes lineares  $(\hat{\beta}_i)$  e  $\hat{\mathbf{B}}$  é a matriz simétrica (*k x k*) cujos elementos da diagonal principal são as estimativas dos coeficientes quadráticos puros  $(\hat{\beta}_{ii})$  e cujos elementos que estão fora da diagonal são a metade das estimativas dos coeficientes da interação  $(\hat{\beta}_{ij}, i \neq j)$ .

Da mesma forma como foi mostrada na eq. (6), tem-se a derivada de  $\hat{y}$  com respeito aos elementos do vetor **x** igualado com o vetor **0**:

$$
\frac{\partial \hat{y}}{\partial x} = \mathbf{b} + 2\hat{\mathbf{B}}\mathbf{x} = \mathbf{0}
$$
 (9)

Assim, o ponto estacionário  $(x_s)$  na eq. (10) é a solução da eq. (9).

$$
\mathbf{x}_{\mathrm{s}} = -\frac{1}{2}\widehat{\mathbf{B}}^{-1}\mathbf{b} \tag{10}
$$

Substituindo a eq. (10) na eq. (7), a resposta prevista no ponto estacionário é:

$$
\widehat{\mathbf{y}}_s = \widehat{\boldsymbol{\beta}}_0 + \frac{1}{2} \mathbf{x}_s^{\mathrm{T}} \mathbf{b}
$$
 (11)

#### **Exemplo 2**

No exemplo do processo químico apresentado por Montgomery (2001) e Montgomery e Runger (2009) e visto no Exemplo 1 do capítulo 3, a superfície de resposta ajustada de segunda ordem foi representada pela eq. (12).

$$
\hat{y} = 79.94 + 0.99x_1 + 0.52x_2 - 1.38x_1^2 - 1.00x_2^2 + 0.25x_1x_2 \tag{12}
$$

Na **Figura 17** é apresentado o gráfico da superfície de resposta tridimensional e o gráfico de contorno para a resposta do rendimento em termos das variáveis do processo: tempo de reação  $(x_1)$  e temperatura de reação  $(x_2)$ . Pode-se ver através da análise visual dos gráficos que o ponto máximo fica perto do par de valores 175°F e 85 minutos.

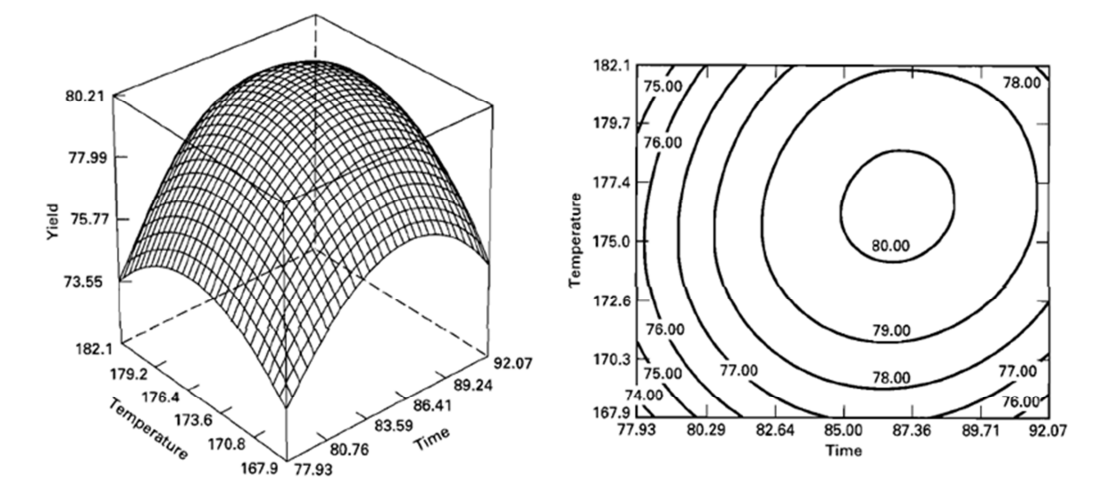

**Figura 17 - Gráfico da superfície de resposta e gráfico de contornos do Exemplo 2 Fonte: MONTGOMERY (2001)** 

Com os valores da eq. (12), tem-se o intercepto  $\hat{\beta}_0$ , o vetor **b** e a matriz **B**:

$$
\widehat{\beta}_0 = 79,94 \ \mathbf{b} = \begin{bmatrix} 0.995 \\ 0.515 \end{bmatrix} \ \widehat{\mathbf{B}} = \begin{bmatrix} -1.376 & 0.1250 \\ 0.1250 & -1.001 \end{bmatrix}
$$
(13)

Substituindo esses valores da eq. (13) na eq. (10) tem-se o ponto estacionário  $\mathbf{x}_s$ :

$$
\mathbf{x}_{s} = -\frac{1}{2}\mathbf{\hat{B}}^{-1}\mathbf{b} = -\frac{1}{2}\begin{bmatrix} -0.7351 & -0.0918 \\ -0.0918 & -1.0105 \end{bmatrix}\begin{bmatrix} 0.995 \\ 0.515 \end{bmatrix} = \begin{bmatrix} 0.389 \\ 0.306 \end{bmatrix}
$$
(14)

Isto é:  $x_{1s} = 0.389$  e  $x_{2s} = 0.306$ . O ponto estacionário expresso em variáveis naturais é:

$$
0,389 = \frac{\xi_1 - 85}{5} \qquad \qquad e \qquad \qquad 0,306 = \frac{\xi_2 - 175}{5}
$$

Desta forma se obtém  $\xi_1 = 86.97 \approx 87$  minutos de tempo de reação e  $\xi_2$  = 176,53  $\simeq$  176,5 °F. Utilizando os valores do ponto estacionário na eq. (11) a resposta prevista máxima é 80,21. Estes valores do ponto estacionário e da resposta máxima estão muito perto dos valores que se observou na avaliação visual do gráfico de contornos da **Figura 17**.

Segundo Box e Draper (2007), a análise canônica é um método que consiste em reescrever a equação ajustada de segunda ordem em uma forma que pode ser mais fácil de determinar o tipo de superfície de segunda ordem que foi ajustada. Estes autores fazem uma classificação de duas formas canônicas (formas A e B). Myers e Montgomery (1995) e Montgomery (2001) só apresentam uma única forma canônica que é a mesma Forma B de Box e Draper. Neste trabalho será utilizada apenas essa Forma B.

#### **Forma Canônica B**

De acordo com Myers e Montgomery (1995), os sinais dos autovalores da matriz  $\hat{B}$  determinam a natureza de  $x_s$  e as magnitudes relativas desses autovalores ajudam ao experimentalista ganhar um melhor entendimento da variável de saída ou resposta do processo estudado. Assim, tem-se:

Seja  $\lambda_i$  o autovalor da matriz simétrica  $\hat{B}$  e o correspondente autovetor associado  $\mathbf{m}_i$ . Com as *k* soluções tanto para  $\lambda_i$  como para  $m_i$  ( $i = 1, 2, ..., k$ ) temse por definição a eq. (15) e a eq. (16):

$$
|\hat{\mathbf{B}} - \lambda \mathbf{I}| = 0 \tag{15}
$$

$$
\widehat{\mathbf{B}}\mathbf{m}_i = \mathbf{m}_i \lambda_i \tag{16}
$$

Seja a matriz  $(k \times k)$  **M** formada por as  $k$  colunas  $m_i$ . Esta matriz é ortonormal, isto é, ortogonal  $(M^T = M^{-1})$  e os vetores que a formam são de modulo igual à unidade (deve-se padronizar  $\mathbf{m}_i$ , assim, tem-se:  $\mathbf{m}_i^{\mathrm{T}} \mathbf{m}_i = 1$ ).

Com os valores obtidos na eq. (15) e na eq. (16), pode-se determinar a seguinte relação:

$$
\widehat{\mathbf{B}}\mathbf{M} = \mathbf{M}\mathbf{\Lambda} \tag{17}
$$

Onde  $\Lambda$  é a matriz diagonal cujo *i-esímo* elemento da diagonal principal é  $\lambda_i$ . Depois de multiplicar esta última equação por  $M<sup>T</sup>$ , tem-se:

$$
\mathbf{M}^{\mathrm{T}}\widehat{\mathbf{B}}\mathbf{M} = \mathbf{\Lambda} \tag{18}
$$

Para obter a equação da resposta na forma canônica B, devem-se fazer duas transformações. A primeira transformação é uma translação desde a origem do sistema de coordenadas original do modelo ajustado de segunda ordem da eq. (7) desde o ponto ( $x = 0$ ) ao ponto estacionário (S) e a segunda transformação é uma rotação dos eixos desse novo sistema de coordenadas (depois da translação) de modo que o sistema de coordenadas gerado coincida com os eixos principais correspondentes ao sistema de contornos da superfície de resposta (vide **Figura 18**). Essas duas transformações são feitas considerando as expressões da eq. (19) e da eq. (20).

$$
\mathbf{z} = \mathbf{x} - \mathbf{x}_{\rm s} \tag{19}
$$

$$
\mathbf{w} = \mathbf{M}^T \mathbf{z} \tag{20}
$$

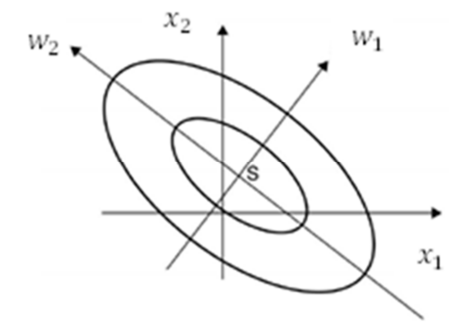

**Figura 18 - Representação da forma canônica B para k=2 Fonte: Box e Draper (2007).** 

Considerando a eq. (10) e a eq. (11), a translação feita através da eq. (19) fornecerá:

$$
\widehat{\mathbf{y}} = \widehat{\boldsymbol{\beta}}_0 + (\mathbf{z} + \mathbf{x}_s)^T \mathbf{b} + (\mathbf{z} + \mathbf{x}_s)^T \widehat{\mathbf{B}} (\mathbf{z} + \mathbf{x}_s) = \widehat{\mathbf{y}}_s + \mathbf{z}^T \widehat{\mathbf{B}} \mathbf{z}
$$
(21)

Considerando a translação já realizada, a rotação feita através da eq. (20), fornecerá:

$$
\hat{\mathbf{y}} = \hat{\mathbf{y}}_{\mathrm{s}} + \mathbf{w}^T \mathbf{M}^T \hat{\mathbf{B}} \mathbf{M} \mathbf{w} = \hat{\mathbf{y}}_{\mathrm{s}} + \mathbf{w}^T \mathbf{\Lambda} \mathbf{w}
$$
 (22)

Os eixos  $w_i$  são os eixos principais do sistema de contornos da superfície de resposta. A eq. (22) também pode ser representada da seguinte forma:

$$
\hat{y} = \hat{y}_s + \sum_{i=1}^k \lambda_i w_i^2 = \hat{y}_s + \lambda_1 w_1^2 + \lambda_2 w_2^2 ... + \lambda_k w_k^2
$$
 (23)

Onde  $\hat{y}_s$  é a resposta estimada no ponto estacionário e  $\lambda_1$ ,  $\lambda_2$ ,...,  $\lambda_k$  são os autovalores de  $\hat{\mathbf{B}}$ . As variáveis  $w_1$ ,  $w_2$ ,...,  $w_k$  são chamadas variáveis canônicas. A eq. (23) é conhecida como **a forma canônica B** que elimina os termos lineares e os termos das interações dos fatores em um novo sistema de coordenadas  $(w_1,$  $w_2,..., w_k$ ) por meio da translação e a rotação respectivamente. Na Figura 18 é apresentado o gráfico de um modelo na forma canônica B para dois fatores.

Os sinais dos  $\lambda$ 's determinam a natureza de  $\mathbf{x}_s$ . Assim, tem-se:

- Se os valores de  $\lambda_1$ ,  $\lambda_2$ ,...,  $\lambda_k$  são todos negativos, o ponto estacionário é um ponto de resposta máxima.
- Se os valores de  $\lambda_1$ ,  $\lambda_2$ ,...,  $\lambda_k$  são todos positivos, o ponto estacionário é um ponto de resposta mínima.
- Se os valores de  $\lambda_1$ ,  $\lambda_2$ ,...,  $\lambda_k$  são de diferentes sinais, o ponto estacionário é um ponto de sela.

Esta translação e rotação completa de eixos descreve a chamada análise canônica do modelo. Naturalmente se o ponto estacionário for um ponto de sela, então se deve fazer um tipo de análise alternativo adicional, como será visto na Seção 4.2.

#### **Exemplo 2 (continuação)**

Substituindo os valores de eq. (13) e eq. (14) na eq. (11) encontra-se a resposta prevista no ponto estacionário:

$$
\hat{\mathbf{y}}_s = \hat{\boldsymbol{\beta}}_0 + \frac{1}{2} \mathbf{x}_s^T \mathbf{b} = 79.94 + \frac{1}{2} [0.389 \quad 0.306] \begin{bmatrix} 0.995 \\ 0.515 \end{bmatrix} = 80.21 \quad (24)
$$

Considerando a matriz  $\hat{B}$  identificada na eq. (13), podem-se calcular os autovalores dessa matriz:

$$
|\hat{\mathbf{B}} - \lambda \mathbf{I}| = \begin{vmatrix} -1.376 - \lambda & 0.1250 \\ 0.1250 & -1.001 - \lambda \end{vmatrix} = 0
$$

As raízes da equação quadrática gerada são os autovalores  $\lambda_1 = -0.9641$  e  $\lambda_2 = -1.4147$ . Portanto, com esses valores dos autovalores e o valor encontrado na eq. (24), a forma canônica B do modelo ajustado é:

$$
\hat{y} = 80,21 - 0,9641w_1^2 - 1,4147w_2^2
$$

Como  $\lambda_1$  e  $\lambda_2$  são negativos e o ponto estacionário (eq. (14)) está localizado na região experimental, conclui-se que o ponto estacionário é um máximo. Assim, conseguiu-se através da análise canônica, verificar a conclusão da primeira parte deste exemplo, isto é, o ponto estacionário é um ponto de resposta máxima.

## **4.2.**

## **Análise de Cumeeiras (Ridge Analysis)**

Segundo Myers e Montgomery (1995), muitas vezes quando se analisa o comportamento de uma variável resposta *y* sobre uma região experimental específica ajustada por uma superfície de resposta de segunda ordem o experimentalista é confrontado com uma situação onde o ponto estacionário não tem muita relevância e não permite tirar conclusões, como nos seguintes casos:

- a) O ponto estacionário é um ponto de sela que obviamente não é nem um ponto de resposta máximo nem mínimo.
- b) O ponto estacionário está fora de região experimental, mesmo que seja encontrado um ponto de resposta máximo ou mínimo.

Sem dúvida o uso do gráfico de contorno e da superfície de resposta pode ser aproveitado nestas circunstâncias, porém resultará de pouca ou nenhuma utilidade se houver muitas variáveis de processo e a visualização do gráfico de superfície de resposta e do gráfico de contornos for difícil devido à existência de quatro ou mais dimensões. Além do mais, é evidente que o objetivo da análise é determinar a natureza do sistema dentro ou sobre o limite (perímetro) da região experimental. Em consequência, é necessário um procedimento útil que não dependa da visualização da superfície de resposta e contornos e que envolva uma otimização restrita.

A análise de cumeeiras (*ridge analysis*) foi introduzida pela primeira vez no contexto da metodologia de superfície de resposta por Hoerl (1959, 1964, 1985). Além disso, foi investigado por Draper (1963), que provou vários resultados que Hoerl tinha sugerido sem demonstrações.

Segundo Myers e Montgomery (1995), a metodologia da análise de cumeeiras produz um conjunto de pontos de interesse que formarão um "caminho". Cada um desses pontos é uma resposta máxima (ou mínima) com a restrição que este ponto reside sobre uma circunferência (experimentos com dois fatores, vide **Figura 19**) ou sobre uma superfície de uma *n*-esfera ou hiperesfera (experimento com mais de dois fatores) de um determinado raio. O máximo valor desse raio representa aproximadamente o limite da região experimental.

De acordo com Box e Draper (2007), a análise de cumeeiras proporciona uma forma simples de entender esse conjunto de pontos de uma resposta máxima (ou mínima), movimentando os pontos desde a origem do espaço das variáveis do processo  $(x = 0)$ . Esta análise não exige que se seja capaz de visualizar a superfície de resposta ajustada nem os contornos.

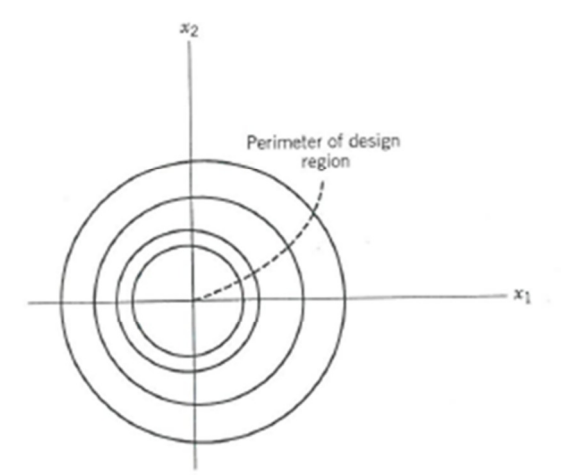

**Figura 19 - "Caminho" de pontos estacionários para dois fatores Fonte: Myers e Montgomery (1995).** 

Myers e Montgomery (1995) consideram que a análise de cumeeiras é o método da ascendente de maior inclinação aplicado aos modelos de segunda ordem, devido às similitudes das metodologias e aos objetivos de fornecer um caminho para a melhoria de um processo ou produto no caso de um sistema que ainda não tinha sido bem estudado. O método da ascendente de primeira ordem se aplica quando o processo está afastado da região ótima, enquanto a análise de cumeeiras é geralmente usada quando o experimentalista sente que está dentro ou muito perto da região do ótimo.

Para o caso de um processo com duas variáveis (*k* =2, região experimental esférica), uma típica análise de cumeeiras poderia produzir o conjunto de pontos como na **Figura 19**. A origem é o centro da região experimental  $(x_1 = x_2 = 0)$ . Um ponto dado  $x_p$  é um ponto de resposta máxima (ou mínima) estimada com a restrição que o ponto está sobre a esfera de raio  $(\mathbf{x}_p^T \mathbf{x}_p)^{1/2} = r_p$ , em outras palavras, todo o conjunto de pontos gerados são pontos estacionários restritos. Na verdade, se o ponto estacionário do sistema fosse um ponto de sela (nem máximo nem mínimo) dentro da região experimental, então o ponto do caminho (conjunto de pontos gerado pela metodologia) que pertence ao limite ou perímetro da região experimental seria o ponto de resposta máxima (ou mínima) estimada sobre todos

os pontos do caminho. Portanto, pode ser visto como um candidato razoável para as condições de operabilidade recomendadas.

Entre as diversas informações obtidas dos resultados da aplicação da análise de cumeeiras tem-se:

- Um conjunto de coordenadas do máximo (ou mínimo) junto com a resposta prevista  $\hat{y}$  em cada ponto no caminho calculado. A partir daí, o experimentalista obtém informações úteis sobre os papéis das variáveis dentro da região experimental.
- Informação adicional acerca de algumas localizações candidatas para condições de operabilidade melhoradas sugeridas que também podem ser obtidas dos gráficos de contorno só quando se tiver em situações com, no máximo, três variáveis.
- Alguma orientação em relação à localização dos futuros experimentos que poderiam ser realizados com o objetivo de atingir condições melhores que as do experimento atual.

É necessário ter em conta que enquanto a análise de cumeeiras for usada como uma ferramenta formal será bem melhor quando a região experimental for esférica. Entretanto, ainda que a região de interesse seja cúbica, o experimentalista ganhará informação prática importante acerca do comportamento da resposta dentro da região experimental, especialmente quando existem muitas variáveis de processo.

#### **4.3.**

#### **Metodologia da Análise de Cumeeiras**

Segundo Box e Draper (2007), imaginariamente, construa-se uma esfera de raio *R* sobre a origem que é o centro codificado da região experimental ( $x = 0$ ). Sobre essa esfera haverá um ponto com a resposta de maior (ou menor) valor. A medida que se aumenta o raio *R*, esse conjunto de pontos gerará um caminho de maior (ou menor) resposta quando se formem a partir da origem (vide **Figura 19**).

Caso se estendesse essa ideia de pontos nas esferas em que a resposta fosse um extremo local (ou seja, um mínimo ou máximo local, mas não absoluto), então mais caminhos seriam descobertos. Na verdade, há sempre um total de 2*k* caminhos. Normalmente, mas não sempre, somente os caminhos que fornecem a resposta máxima (caminho da ascendente de maior inclinação) e a resposta mínima (caminho da descendente de maior inclinação) são de interesse para o experimentalista. Por essa razão, estes dois caminhos receberão mais ênfase na otimização de processos. Os outros *2k-2* caminhos intermediários ou secundários podem muito bem ser de interesse em determinadas situações práticas, por exemplo, estes poderiam levar uma boa resposta com custo menor, embora esses valores não sejam ótimos. Esses caminhos intermediários normalmente não começam na origem, mas podem aparecer repentinamente quando certos valores de raio *R* fossem atingidos, dependendo da superfície de resposta particular em estudo.

O desenvolvimento matemático da metodologia apresentada nesta pesquisa é baseado em Myers e Montgomery (1995) e Box e Draper (2007). O método básico de análise de cumeeiras é como segue.

Suponha que a superfície de segunda ordem com *k* variáveis é ajustada da seguinte forma:

$$
\hat{y} = \hat{\beta}_0 + b_1 x_1 + b_2 x_2 + \dots + b_k x_k + b_{11} x_1^2 + b_{22} x_2^2 + \dots + b_{kk} x_k^2 +
$$
  

$$
b_{12} x_1 x_2 + b_{13} x_1 x_3 + \dots + b_{(k-1)k} x_{k-1} x_k = \hat{\beta}_0 + \mathbf{x}^T \mathbf{b} + \mathbf{x}^T \hat{\mathbf{B}} \mathbf{x}
$$
 (25)

Os valores dos pontos estacionários da eq. (25) estão sujeitos a estar sobre uma esfera de raio *R* centrada na origem  $(x = 0)$ :

$$
\mathbf{x}^{\mathrm{T}}\mathbf{x} = x_1^2 + x_2^2 + \dots + x_k^2 = R^2
$$
 (26)

Estes valores serão obtidos considerando a função Lagrangeana, assim:

$$
L = \hat{\beta}_0 + \mathbf{x}^{\mathrm{T}} \mathbf{b} + \mathbf{x}^{\mathrm{T}} \hat{\mathbf{B}} \mathbf{x} - \mu (\mathbf{x}^{\mathrm{T}} \mathbf{x} - R^2)
$$
 (27)

Onde  $\mu$  é o multiplicador Lagrangeano. Diferenciando a eq. (27) com respeito ao ponto **x** e igualando ao vetor zero ( $\partial L / \partial \mathbf{x} = 0$ ) obtemos a eq. (28).

$$
\frac{\partial L}{\partial \mathbf{x}} = \mathbf{b} + 2\hat{\mathbf{B}}\mathbf{x} - 2\mu \mathbf{x} = \mathbf{0}
$$
 (28)

Assim, tem-se como resultado a eq. (29):

$$
2(\hat{\mathbf{B}} - \mu \mathbf{I})\mathbf{x} = -\mathbf{b}
$$
 (29)

Agora pode-se selecionar um valor para  $\mu$ . Se  $(\hat{B} - \mu I)^{-1}$  existe, o que acontecerá desde que  $\mu$  não seja um autovalor  $\lambda_i$  de  $\widehat{B}$ , então pode-se obter uma

solução x para um ponto estacionário de  $\hat{y}$  em uma esfera de raio R através da resolução da eq. (30).

$$
\mathbf{x} = -\frac{1}{2} \left( \hat{\mathbf{B}} - \mu \mathbf{I} \right)^{-1} \mathbf{b}
$$
 (30)

Com esse valor de  $x$ , pode-se encontrar o raio  $R$  (eq. (26)), associado à solução **x** (eq. (30)). *R* e **x** são funções de  $\mu$ , e os valores numéricos deles dependem de um determinado valor selecionado de  $\mu$ . Note-se que quando  $\mu = 0$ , a solução torna-se  $\mathbf{x} = -\frac{1}{2}$  $\frac{1}{2}$  $\hat{\mathbf{B}}^{-1}\mathbf{b}$ , ou seja, o ponto estacionário do sistema de segunda ordem, de modo que este é sempre um ponto de um dos caminhos.

Como sabemos qual é o caminho a seguir entre 2*k* possíveis caminhos estacionários? A resposta começa com os  $k$  autovalores  $\lambda_i$  que devem ser ordenados em ordem crescente, com o devido respeito aos sinais, isto é:  $\lambda_1$  <  $\lambda_2$  <  $\cdots$  <  $\lambda_k$ .

Para um valor fixo  $\mu$ , a solução x da eq. (30) é um ponto estacionário sobre  $R = (\mathbf{x}^T \mathbf{x})^{1/2}$ . No entanto, a solução apropriada  $\mathbf{x}$  é aquela que resulta em um  $\hat{y}$ máximo sobre  $R$  ou um  $\hat{y}$  mínimo sobre  $R$ , dependendo do que for desejado. Desta forma, a apropriada escolha de  $\mu$  depende dos autovalores  $\lambda_i$  da matriz  $\widehat{B}$ que desempenham um papel importante na determinação da natureza do ponto estacionário da resposta do processo.

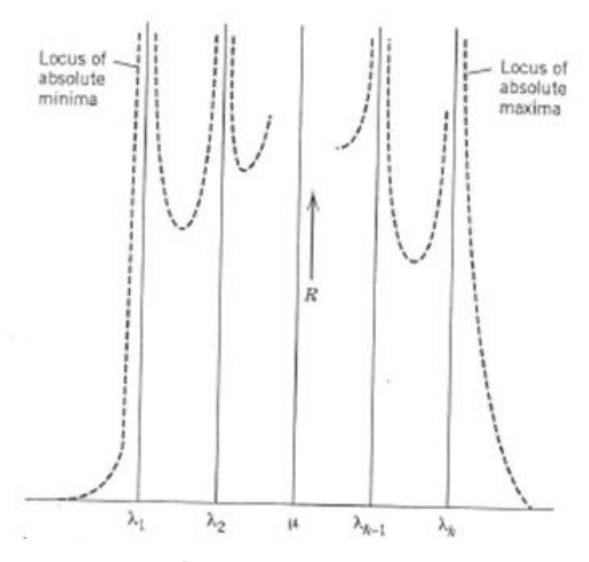

Figura 20 - Gráfico do raio ( $R$ ) versus  $\mu$  para os diferentes  $k$  valores que pode **tomar**  $\lambda_i$ 

**Fonte: MYERS e MONTGOMERY (1995).** 

As regras para a seleção dos valores de  $\mu$  são as seguintes (ver **Figura 20**):

- 1. Se  $\mu > \lambda_k$ , a solução x na eq. (30) resultará no máximo absoluto para a resposta  $\hat{y}$  sobre  $R = (\mathbf{x}^T \mathbf{x})^{1/2}$ .
	- Para diferentes valores de  $\mu$  no intervalo  $\langle \lambda_k, +\infty \rangle$  se estará no caminho das respostas  $(\widehat{y})$  máximas.
	- O valor de *R* aumentará até tender a +∞ à medida que *μ* decresce desde +∞ até  $\lambda_k$ , no entanto, esse decrescimento de  $\mu$  deve gerar um *R* cujo máximo valor represente aproximadamente o limite da região experimental.
	- O valor de *R* seria aproximadamente zero e resultaria em coordenadas que estariam mais próximas ao centro da região experimental ( $x = 0$ ) se  $\mu$  tivesse incrementos adicionais até ser muito grande (tender a +∞).
- 2. Se  $\mu < \lambda_1$ , a solução na eq. (30) resultará no mínimo absoluto para a resposta  $\hat{y}$  sobre  $R = (\mathbf{x}^T \mathbf{x})^{1/2}$ .
	- Para diferentes valores de  $\mu$  no intervalo  $\langle -\infty, \lambda_1 \rangle$  se estará no caminho das respostas  $(\widehat{y})$  mínimas.
	- O valor de *R* aumentará até tender a +∞ à medida que *μ* cresce desde  $-\infty$  até  $\lambda_1$ , no entanto, esse crescimento de  $\mu$  deve gerar um *R* cujo máximo valor represente aproximadamente o limite da região experimental.
	- O valor de *R* seria aproximadamente zero e resultaria em coordenadas que estariam mais próximas ao centro da região experimental ( $x = 0$ ) se  $\mu$  tivesse decrementos adicionais até ser muito pequeno (tender a  $-\infty$ ).
- 3. Se  $\lambda_1 < \mu < \lambda_k$ , a solução na eq. (30) resultará em máximo ou mínimo local para a resposta  $\hat{y}$  sobre  $R = (\mathbf{x}^T \mathbf{x})^{1/2}$ .
	- Cada loop, formado entre dois autovalores sucessivos  $(\langle \lambda_j, \lambda_{j+1} \rangle)$ , corresponde a dois caminhos intermediários de  $\hat{y}$ , isto é, um máximo local e um mínimo local (*j=1,2,...*(*k-1*)). Por isso, para diferentes valores de  $\mu$  nesse intervalo pode-se estar em um ou dois caminhos intermediários de qualquer dos 2*k*-2 existentes.
- O valor de *R* cairá desde +∞ até algum valor acima de zero e novamente crescerá até +∞ em cada loop, no entanto  $\mu$  deve gerar um *R* cujo máximo valor represente aproximadamente o limite da região experimental.
- Mesmo que geralmente segundo o objetivo da otimização do processo o interesse esteja focalizado no caminho da resposta máxima absoluta ou no caminho da resposta mínima absoluta, é importante ter em conta qual é o comportamento de *R*, desta forma pode-se sempre saber de acordo com o valor de  $\mu$  em qual dos  $2k$ caminhos se encontra as coordenadas das variáveis do processo e a resposta respectiva.

Os detalhes do desenvolvimento e entendimento matemático desta regra podem ser encontrados em Draper (1963). Deve-se refletir nesta parte sobre a relação entre R e  $\mu$  que é representada na gama toda de autovalores  $\lambda_i$  através da **Figura 20.** Na verdade, o valor  $R$  é controlado por meio da escolha de  $\mu$ .

De acordo com Myers e Montgomery (1995), a análise é mais efetiva quando se podem observar os resultados da eq.  $(30)$  (valores de x) em um conjunto de pontos que formam um caminho de resposta máxima (ou mínima) como a representada na **Figura 19** para *k*=2. Em consequência, evidentemente, os raios dessas soluções **x** deveriam cair no intervalo  $[0, R_{max}]$ , onde  $R_{max}$  é o raio representando aproximadamente o limite da região experimental.

Típicos resultados da análise de cumeeiras podem ser gráficos bidimensionais. Por exemplo, considerem-se as **Figuras 21** e **22**. Neste caso, existem três variáveis e suponha-se que o limite da região experimental seja de raio √3. Se o objetivo fosse uma resposta máxima, então um candidato de conjunto de condições seria:  $x_1 \approx 1.5$ ,  $x_2 \approx 0.4$ ,  $x_3 \approx -0.7$ . A resposta máxima estimada alcançada é  $\hat{y} \approx 60$ .

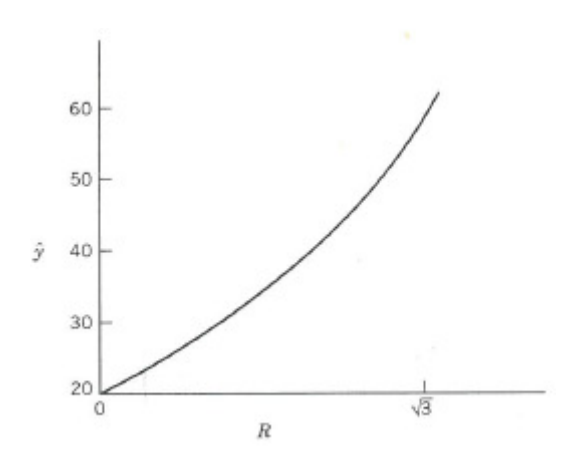

Figura 21 - Gráfico dos pontos de máxima resposta ( $\hat{y}$ ) versus raio R. **Fonte: MYERS e MONTGOMERY (1995).** 

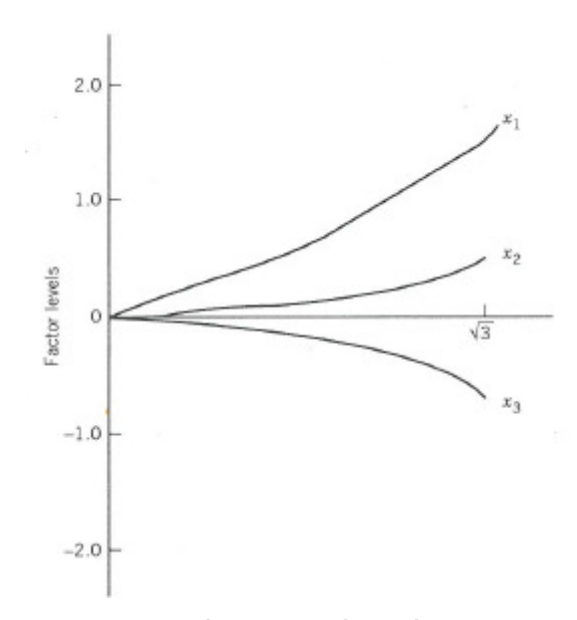

Figura 22 - Gráfico dos níveis ótimos dos fatores do processo ( $x_1, x_2, x_3$ ) versus o **raio R**

**Fonte: MYERS e MONTGOMERY (1995).** 

## **Exemplo 3**

Este exemplo é apresentado por Box e Draper (2007) e foi usado pela primeira vez por Hoerl (1959). Considere-se a superfície de resposta com dois fatores representada pela seguinte equação:

$$
\hat{y} = 80 + 0.1x_1 + 0.2x_2 + 0.2x_1^2 + 0.1x_2^2 + x_1x_2
$$

Desta forma, tem-se:

$$
\widehat{\beta}_0 = 80
$$
 **b** =  $\begin{bmatrix} 0.1 \\ 0.2 \end{bmatrix}$  **B** =  $-\begin{bmatrix} 0.2 & 0.5 \\ 0.5 & 0.1 \end{bmatrix}$ 

Utilizando eq. (30), tem-se a seguinte solução:

$$
x_1 = (9 + 10\mu)/(2D)e \qquad x_2 = (1 + 20\mu)/(2D)
$$

Onde:

$$
D = 100 |\hat{\mathbf{B}} - \mu \mathbf{I}| = 100\mu^2 - 30\mu - 23
$$

Em geral, é mais fácil e comum realizar os cálculos de  $\mu$  na forma matricial no computador. Os autovalores de  $\hat{B}$  serão encontrados na solução de  $D = 0$ , assim, tem-se:

$$
\mu = \lambda = -0.352
$$
 ou 0.652

Com esses autovalores tem-se um ponto estacionário que é um ponto de sela. Suponha que o objetivo seja o caminho do máximo  $\hat{y}$ . Assim, temos que substituir os valores de  $\mu$  a partir de +∞ descendo até o maior autovalor de 0,652. Para cada valor de  $\mu$ , pode-se obter: um ponto  $(x_1, x_2)$ , um valor do raio ( $R =$  $(x_1^2 + x_2^2)^{1/2}$ ) e uma resposta prevista  $\hat{y}$  obtida substituindo os valores  $(x_1, x_2)$  no modelo quadrático inicial. Os valores obtidos estão na **Tabela 4**.

**Tabela 4 - Respostas máximas**  $\hat{y}$ **, x e o raio** *R* **para**  $\mu > 0,652$  **do Exemplo 3** 

| μ        | $x_1$    | $x_2$    | R        | $\widehat{y}$ |
|----------|----------|----------|----------|---------------|
| $\infty$ | $0,\!00$ | $0,\!00$ | $0,\!00$ | 80,00         |
| 4,00     | 0,03     | 0,06     | 0,06     | 80,02         |
| 3,00     | 0,05     | 0,08     | 0,09     | 80,03         |
| 1,60     | 0,14     | 0,18     | 0,22     | 80,08         |
| 1,20     | 0,25     | 0,29     | 0,38     | 80,18         |
| 1,00     | 0,40     | 0,45     | 0,60     | 80,36         |
| 0,90     | 0,58     | 0,61     | 0,84     | 80,64         |
| 0,80     | 1,00     | 1,00     | 1,41     | 81,60         |
| 0,78     | 1,16     | 1,15     | 1,64     | 82,09         |
| 0,76     | 1,39     | 1,35     | 1,94     | 82,86         |
| 0,74     | 1,72     | 1,65     | 2,38     | 84,20         |
| 0,72     | 2,24     | 2,13     | 3,09     | 86,86         |
| 0,70     | 3,20     | 3,00     | 4,39     | 93,47         |

A partir desses valores (**Tabela 4)** e dos gráficos que podem ser desenvolvidos com estes, pode-se apresentar as seguintes afirmações:

a) Estes valores  $(R, \hat{y})$  definem a curva do caminho da resposta máxima absoluta rotulada como 1 na **Figura 23** e rotulado como  $\widehat{y}$  na **Figura 24**. Esse é o caminho de interesse principal deste exemplo. Na **Figura 25** é apresentado os quatro caminhos da cumeeira (=2*k*) no espaço ( $x_1, x_2$ ).

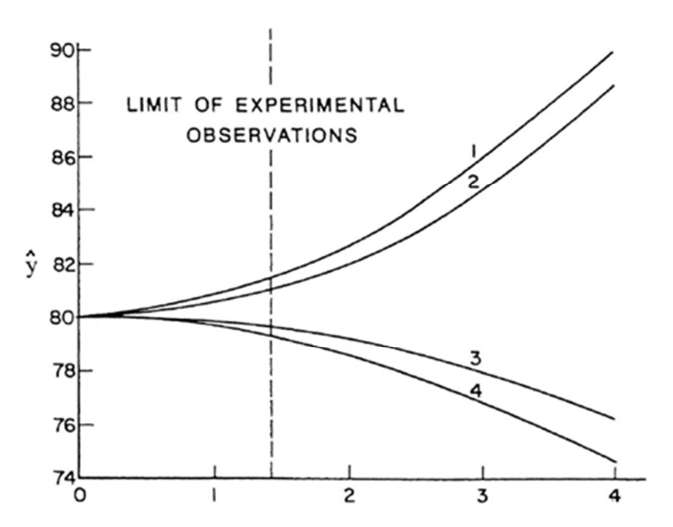

Figura 23 - Gráfico  $\hat{v}$  versus R do Exemplo 3 para os quatro caminhos **estacionários: (1) Máximo absoluto, (2) Menor máximo local, (3) Mayor mínimo local e (4) Mínimo absoluto Fonte: BOX e DRAPER (2007)** 

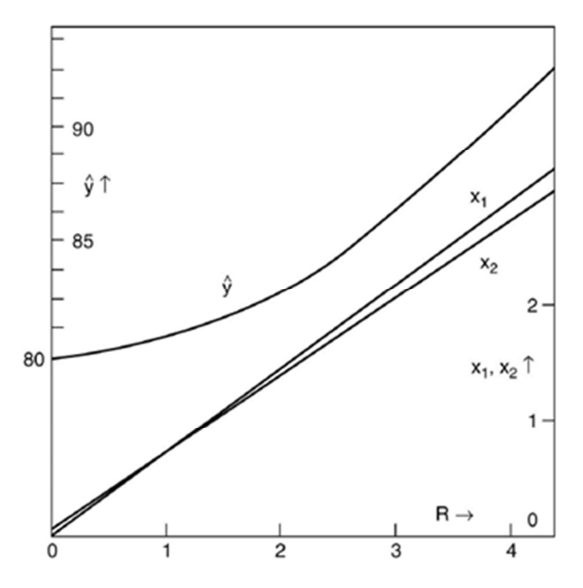

**Figura 24 - Gráfico**  $\hat{y}$ **, x versus R do Exemplo 3 Fonte: BOX e DRAPER (2007)** 

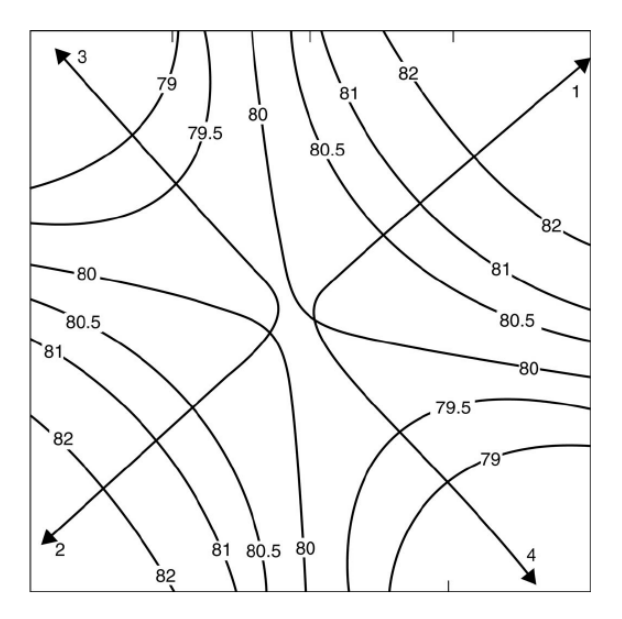

**Figura 25 - Gráfico dos contornos da Superfície de Resposta do Exemplo 3 com os quatro caminhos estacionários: (1) Máximo absoluto, (2) Menor máximo local, (3) Mayor mínimo local e (4) Mínimo absoluto Fonte: BOX e DRAPER (2007)** 

- b) Na **Figura 23** é apresentado o gráfico  $\hat{y}$  versus o raio *R*. A curva 4 é desenvolvido usando valores de  $\mu$  desde  $-\infty$  até o menor autovalor -0,352 representando o caminho da resposta mínima absoluta, e as curvas 3 e 2 provêm dos valores de  $\mu$  que se localizam entre os dois autovalores -0,352 e 0,652. Por exemplo, um valor de  $\mu = 0.2$  leva ao ponto (0,22, -0,10) que gera valores de  $R = 0,242$  e  $\hat{y} = 79,99$  na curva 3. Este ponto não é nem um máximo nem um mínimo na curva  $\hat{y}$ . Esses caminhos intermediários representam pontos de resposta máxima ou mínima local.
- c) Os outros dois conjuntos de pontos que formam dois caminhos intermediários não começam na origem da região experimental  $(x = 0)$ , senão no ponto (-0,196, -0,021) com um *R*=0,195 correspondente a  $\mu = -0.003$  cujo valor é obtido quando  $\partial R/\partial \mu = 0$ , isto é, o ponto mínimo do gráfico R versus  $\mu$  para valores de  $\mu$  entre os dois autovalores (vide **Figura 20**).
- d) A diferença de pontos de partida (*R = 0* para os caminhos 1 e 4, e *R* = 0,195 para os caminhos2 e 3) não pode ser distinguido devido à escala do diagrama na **Figura 23**, porém pode ser visto na **Figura 25**.
- e) A **Figura 24** é uma variação da **Figura 23** que mostra um gráfico da curva máxima absoluta  $\hat{y}$  (caminho 1) versus o raio  $R$  e das variáveis relacionadas  $(x_1, x_2)$  também versus *R*. Isto é frequentemente útil para avaliar as mudanças comparativas que precisam ser feitas nas variáveis  $x_1$  $x_2$  para melhorar a resposta.
- f) Os gráficos das **Figuras 23** e **24** têm a vantagem de serem construídos em duas dimensões para qualquer número de fatores *k*, enquanto que a **Figura 25** para um *k*>3 não poderá ser construído.
- g) Na **Figura 25** é apresentado um gráfico que mostra que a superfície de resposta do exemplo contém um ponto de sela, crescendo no primeiro e terceiro quadrante do plano  $(x_1, x_2)$  e decrescendo no segundo e quarto quadrante, com cumeeiras orientadas aproximadamente 45º em relação aos eixos dos *x* e com o centro levemente afastado da origem em (−0,196, −0,021). O caminho 1 do máximo absoluto y passa a partir da origem ( $\mathbf{x} = 0$ ) para o primeiro quadrante do plano ( $x_1, x_2$ ), o caminho 4 do mínimo absoluto  $\hat{y}$  passa a partir da origem ( $\mathbf{x} = 0$ ) para o quarto quadrante, e os outros dois caminhos intermediários dos pontos extremos locais, que não são máximos nem mínimos de  $\hat{y}$ , passam pelo segundo e terceiro quadrante, começando a partir do ponto (−0,196, −0,021).

Geralmente os caminhos intermediários dos extremos locais (máximos e mínimos) não têm nenhum interesse prático, porém é possível que um máximo local com propriedades quase ótimas possa proporcionar vantagens em termos de outras respostas, tais como custos, facilidade de operação, a segurança, e assim por diante.

Este exemplo com apenas duas dimensões  $(x_1, x_2)$  nos permite ver o gráfico de contorno e apreciar as informações que fornece a análise de cumeeiras. Quando mais variáveis estão envolvidas, a visualização dos contornos é mais difícil, mas a análise de cumeeiras pode ser realizada sem importar quantas dimensões estão envolvidas.

#### **4.4.**

#### **Estudo de casos**

Nesta seção são apresentados três casos encontrados na literatura. No desenvolvimento da solução desses casos foram utilizados os seguintes *softwares*: *Design-Expert* versão 9.0.2 da *Stat- Ease*, *Matlab* versão 6.5.0 da *The MathWorks* e *Office Excel 2007* da *Microsoft*.

# **Caso 1 - Efeito do tratamento da extração de células Candida com soluções ácidas ou alcalinas para remover ácidos nucleicos sobre a qualidade da proteína.**

Este caso é proposto como exercício por Box e Draper (2007), pág. 408. Em uma experiência abrangente para criar condições ideais para a remoção de ácidos nucléicos de uma proteína unicelular, quatro fatores foram considerados: concentração de células de leveduras  $(x_1)$ , tempo  $(x_2)$ , temperatura  $(x_3)$  e pH dos tratamentos  $(x_4)$ .

Houve 29 corridas experimentais na forma de um cubo com quatro dimensões mais pontos axiais e cinco pontos centrais. Dezenove variáveis respostas foram registradas, porém o interesse nesta pesquisa está enfocado unicamente na percentagem de rendimento de hidróxido de sódio (NaOH) seco cuja resposta (y) deverá ser maximizada. Na **Tabela 5** é apresentado o experimento com as variáveis codificadas.

Na **Tabela 6** é apresentado o resultado da análise, fornecido pelo *software Design-Expert*. Observa-se que na primeira parte da tabela se mostra as "somas de quadrados extra ou sequenciais" dos termos lineares, quadráticos e cúbicos do modelo (há uma mensagem de advertência "*aliased*", já que estes efeitos de terceira ordem são associados com os outros efeitos (negligenciados) e o ECC não tem corridas suficientes para obter um modelo cúbico completo, que precisa de pelo menos 35 corridas diferentes). Com base no valor *P*=0,0450 dos termos quadráticos decide-se ajustar um modelo de segunda ordem. O teste de falta de ajuste do modelo quadrático mostra um valor de *P*= 0,2096, evidenciando que não existe falta de ajuste e o modelo de segunda ordem é adequado.

| Nº de corrida                      | $x_1$           | $x_{2}$        | $x_3$            | $\mathcal{X}_4$  | $\mathcal Y$                                                                                  |
|------------------------------------|-----------------|----------------|------------------|------------------|-----------------------------------------------------------------------------------------------|
| $\mathbbm{1}$                      | $-1$            | $-1$           | $-1$             | $-1$             |                                                                                               |
|                                    | $\overline{1}$  | $-1$           | $-1$             | $-1$             | $\frac{0,7}{5,2}$                                                                             |
| $\frac{2}{3}$                      | $\overline{-1}$ | $\overline{1}$ | $-1$             | $-1$             | $\frac{1}{1,5}$                                                                               |
| $\overline{4}$                     |                 | $\overline{1}$ | $-1$             | $\overline{-1}$  |                                                                                               |
| $\overline{5}$                     | $\frac{1}{-1}$  | $-1$           | $\overline{1}$   | $-1$             | $\frac{2,4}{5}$                                                                               |
| $\frac{6}{7}$                      |                 |                | $\overline{1}$   | $\overline{-1}$  |                                                                                               |
|                                    | $\frac{1}{-1}$  | $\frac{-1}{1}$ | $\overline{1}$   | $-1$             |                                                                                               |
| $\overline{8}$                     |                 |                | $\frac{1}{1}$    | $-1$             |                                                                                               |
| $\overline{9}$                     | $-1$            | $-1$           | $-1$             | $\overline{1}$   |                                                                                               |
| $\overline{10}$                    | $\overline{1}$  | $-1$           | $-1$             | $\overline{1}$   |                                                                                               |
| $\overline{11}$                    | $-1$            | $\overline{1}$ | $-1$             | $\overline{1}$   | $\frac{4,8}{6,4}$ $\frac{4,6}{10,8}$ $\frac{7,4}{37,7}$ $\frac{23}{37,7}$ $\frac{35,4}{37,7}$ |
|                                    | $\overline{1}$  | $\overline{1}$ | $-1$             | $\overline{1}$   |                                                                                               |
| $\frac{12}{13}$                    | $-1$            | $-1$           | $\overline{1}$   | $\overline{1}$   |                                                                                               |
| $\overline{14}$                    | $\overline{1}$  | $-1$           | $\overline{1}$   | $\overline{1}$   |                                                                                               |
| $\overline{15}$                    | $\overline{-1}$ | $\overline{1}$ | $\overline{1}$   | $\overline{1}$   |                                                                                               |
| $\overline{16}$                    |                 | $\overline{1}$ | $\overline{1}$   | $\overline{1}$   | 36                                                                                            |
| $\overline{17}$                    | $\frac{1}{-2}$  | $\overline{0}$ | $\overline{0}$   | $\overline{0}$   | $\overline{9}$                                                                                |
| 18                                 | $\overline{2}$  | $\overline{0}$ | $\overline{0}$   | $\overline{0}$   | $\frac{10,8}{4,4}$<br>13,5                                                                    |
| $\overline{19}$                    | $\overline{0}$  |                | $\boldsymbol{0}$ | $\boldsymbol{0}$ |                                                                                               |
| <b>20</b>                          | $\overline{0}$  | $\frac{-2}{2}$ | $\boldsymbol{0}$ | $\boldsymbol{0}$ |                                                                                               |
| $\overline{21}$                    | $\overline{0}$  | $\overline{0}$ | $-2$             | $\overline{0}$   | $\overline{1,8}$                                                                              |
| $\frac{22}{23}$<br>$\frac{23}{24}$ | $\overline{0}$  | $\overline{0}$ | $\overline{2}$   | $\overline{0}$   | $\frac{22,5}{22,5}$                                                                           |
|                                    | $\overline{0}$  | $\overline{0}$ | $\overline{0}$   | $-2$             | $\frac{1}{1,3}$<br>37,3                                                                       |
|                                    | $\overline{0}$  | $\overline{0}$ | $\overline{0}$   | $\overline{2}$   |                                                                                               |
| $\overline{25}$                    | $\overline{0}$  | $\overline{0}$ | $\overline{0}$   | $\overline{0}$   |                                                                                               |
| $\overline{26}$                    | $\overline{0}$  | $\overline{0}$ | $\overline{0}$   | $\overline{0}$   |                                                                                               |
| $\overline{27}$                    | $\overline{0}$  | $\overline{0}$ | $\overline{0}$   | $\overline{0}$   | $\frac{10,8}{10,8}$ $\frac{11,3}{15,8}$ $\frac{14,5}{11}$                                     |
| 28                                 | $\overline{0}$  | $\overline{0}$ | $\overline{0}$   | $\overline{0}$   |                                                                                               |
| 29                                 | $\overline{0}$  | $\overline{0}$ | $\overline{0}$   | $\overline{0}$   |                                                                                               |

**Tabela 5 - Caso 1: Resultados dos experimentos** 

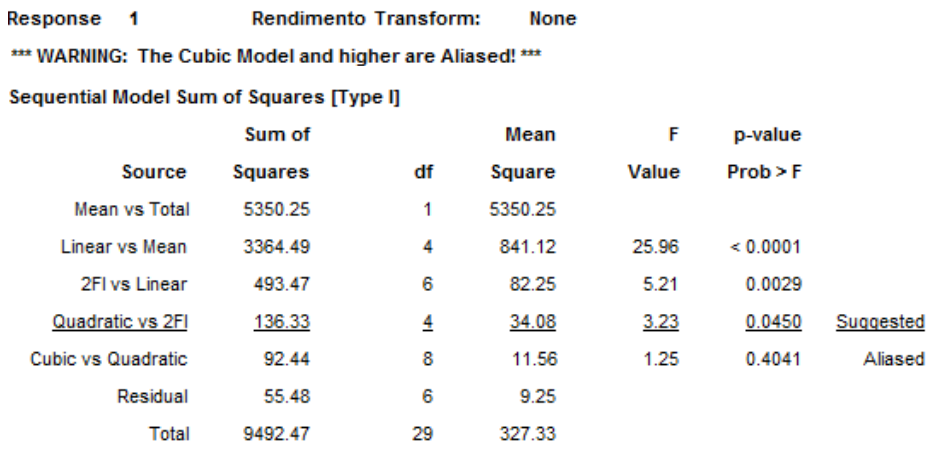

"Sequential Model Sum of Squares [Type I]": Select the highest order polynomial where the additional terms are significant and the model is not aliased.

#### **Lack of Fit Tests**

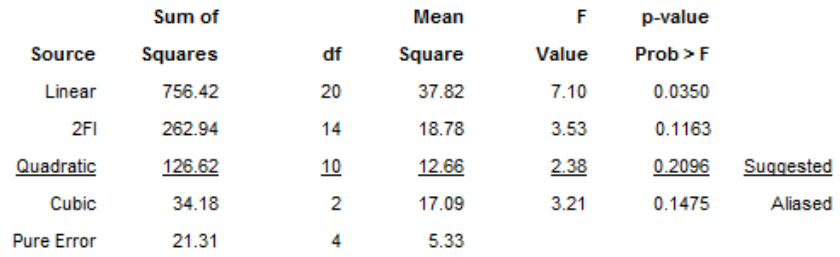

"Lack of Fit Tests": Want the selected model to have insignificant lack-of-fit.

#### Final Equation in Terms of Coded Factors:

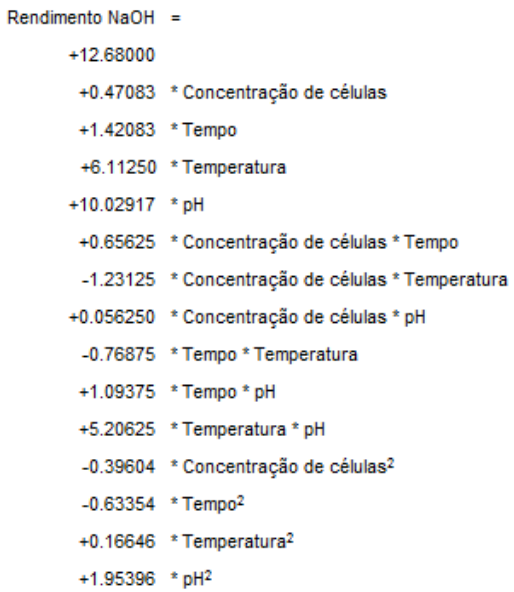

## **Tabela 6 - Caso 1: Resultados obtidos no software Design-Expert**

Na parte final da **Tabela 6** também se mostra o modelo final em termos das variáveis codificadas correspondentes aos fatores experimentais. O modelo de segunda ordem ajustado é o seguinte:

$$
\hat{y} = 12,6800 + 0,4708x_1 + 1,4208x_2 + 6,1125x_3 + 10,0292x_4 - 0,3960x_1^2 - 0,6335x_2^2 + 0,1665x_3^2 + 1,9540x_4^2 + 0,6563x_1x_2 - 1,2313x_1x_3 + 0,0563x_1x_4 - 0,7688x_2x_3 + 1,0938x_2x_4 + 5,2063x_3x_4
$$
\nIdentificaram-se os components  $\hat{\beta}_s$ , **h**  $\hat{B}$  e a respectivea notação material:

Identificaram-se os componentes  $\hat{\beta}_0$ , **b**, **B** e a respetiva notação matricial:

$$
\hat{y} = \hat{\beta}_0 + \mathbf{x}^T \mathbf{b} + \mathbf{x}^T \hat{\mathbf{B}} \mathbf{x}, \qquad \hat{\beta}_0 = 12,6800, \qquad \mathbf{b} = \begin{bmatrix} 0.4708 \\ 1.4208 \\ 6.1125 \\ 10.0292 \end{bmatrix} \text{ e}
$$

$$
\hat{\mathbf{B}} = \begin{bmatrix}\n-0.3960 & 0.3281 & -0.6156 & 0.0281 \\
0.3281 & -0.6335 & -0.3844 & 0.5469 \\
-0.6156 & -0.3844 & 0.1665 & 2.6031 \\
0.0281 & 0.5469 & 2.6031 & 1.9540\n\end{bmatrix}
$$
\n(31)

Para caracterizar a superfície de resposta se utilizou a análise canônica. Assim, definiu-se a equação característica da matriz  $\hat{B}$ :

$$
|\hat{\mathbf{B}} - \lambda \mathbf{I}| = \begin{vmatrix} -0.3960 - \lambda & 0.3281 & -0.6156 & 0.0281 \\ 0.3281 & -0.6335 - \lambda & -0.3844 & 0.5469 \\ -0.6156 & -0.3844 & 0.1665 - \lambda & 2.6031 \\ 0.0281 & 0.5469 & 2.6031 & 1.9540 - \lambda \end{vmatrix} = 0
$$

O polinômio de quarta ordem e suas raízes (autovalores) foram obtidos utilizando o *software Matlab*.

$$
\lambda^4 - 1,0908\lambda^3 - 9.3176\lambda^2 - 5.2648\lambda + 1,1747 = 0
$$

$$
\lambda_1 = -2.0584, \lambda_2 = -0.8690, \lambda_3 = 0.1707, \lambda_4 = 3.8475
$$

Como os autovalores são de diferentes sinais, o ponto estacionário é um ponto de sela. Desta forma, decidiu-se utilizar o método da análise de cumeeira para encontrar as condições ótimas para atingir a resposta máxima estimada.

Através da eq. (32) da metodologia da análise de cumeeiras pode-se obter uma solução x para um ponto estacionário de  $\hat{y}$  (eq. (31)) em uma esfera de raio *R*.

$$
\mathbf{x} = -\frac{1}{2}(\hat{\mathbf{B}} - \mu \mathbf{I})^{-1} \mathbf{b}, \quad \mathbf{b} = \begin{bmatrix} 0.4708 \\ 1.4208 \\ 6.1125 \\ 10.0292 \end{bmatrix} e
$$
 (32)

$$
\left(\widehat{\mathbf{B}} - \mu \mathbf{I}\right)^{-1} = \begin{bmatrix} -0.3960 - \mu & 0.3281 & -0.6156 & 0.0281 \\ 0.3281 & -0.6335 - \mu & -0.3844 & 0.5469 \\ -0.6156 & -0.3844 & 0.1665 - \mu & 2.6031 \\ 0.0281 & 0.5469 & 2.6031 & 1.9540 - \mu \end{bmatrix}^{-1}
$$

Como o objetivo do experimento é maximizar a resposta  $\hat{y}$ , os valores de  $\mu$ deverão ser maiores ao maior autovalor  $\lambda_4$ . Assim, tem-se:

$$
\mu > 3,8475\tag{33}
$$

A distância axial  $\alpha$  é igual a 2. Isso assegura que o experimento seja esférico e rotacionavél, portanto o limite da região experimental (maior valor aproximado de  $R$ ) será representado por uma hiperesfera (espaço de dimensão quatro) de raio igual a  $\sqrt{k} = \sqrt{4} = 2$ . Assim, os valores do raio *R* deverão satisfazer a eq. (34).

$$
R = (\mathbf{x}^T \mathbf{x})^{1/2}, 0 \le R \le 2
$$
 (34)

Adicionalmente para verificar que as respostas estimadas pelo modelo ajustado sejam efetivas em diferentes pontos da região experimental, considerando a suposição de erros independentes e identicamente distribuídos e a suposição da variância do erro constante ( $\sigma^2$  = cte.), tem-se o erro padrão da resposta média estimada (MYERS e MONTGOMERY, 1995):

$$
S_{\hat{y}(\mathbf{x})} = \sqrt{\mathbf{x}^{(m)^T} (\mathbf{X}^T \mathbf{X})^{-1} \mathbf{x}^{(m)} \hat{\sigma}^2}
$$
(35)

Para um modelo de segunda ordem com *k* fatores tem-se as seguintes expressões da eq. (35):

$$
\mathbf{x}^{(m)^{T}} = \begin{bmatrix} 1 & x_{1} & x_{2} & \dots & x_{k} & x_{1}x_{2} & \dots & x_{k-1}x_{k} & x_{1}^{2} & \dots & x_{k}^{2} \end{bmatrix}
$$

$$
\mathbf{X} = \begin{bmatrix} 1 & x_{11} & \cdots & x_{1k} & x_{11}x_{12} & \cdots & x_{1(k-1)}x_{1k} & \cdots & x_{11}^{2} & \cdots & x_{1k}^{2} \\ 1 & x_{21} & \cdots & x_{2k} & x_{21}x_{22} & \cdots & x_{2(k-1)}x_{2k} & \cdots & x_{21}^{2} & \cdots & x_{2k}^{2} \\ \vdots & \vdots & \vdots & \vdots & \vdots & \vdots & \vdots & \vdots & \vdots \\ 1 & x_{n1} & \cdots & x_{nk} & x_{n1}x_{n2} & \cdots & x_{n(k-1)}x_{nk} & \cdots & x_{n1}^{2} & \cdots & x_{nk}^{2} \end{bmatrix}
$$

O estimador da variância  $\sigma^2$  será obtido da seguinte forma:

$$
\hat{\sigma}^2 = MQ_E = \sum_{i=1}^k (y_i - \hat{y}_i)^2 / (n - p)
$$

Na **Tabela 7** são apresentadas, para cada raio R, as respostas máximas  $\hat{y}$  que formam o caminho máximo gerado pelo conjunto de pontos máximos absolutos  $\mathbf{x} = (x_1, x_2, x_3, x_4)$  e o erro padrão  $(S_{\hat{y}(\mathbf{x})})$  correspondente para diferentes valores adequados de  $\mu$ . Esses valores foram obtidos utilizando as equações entre eq. (31) e eq. (35) e calculados com a planilha de *Excel*.

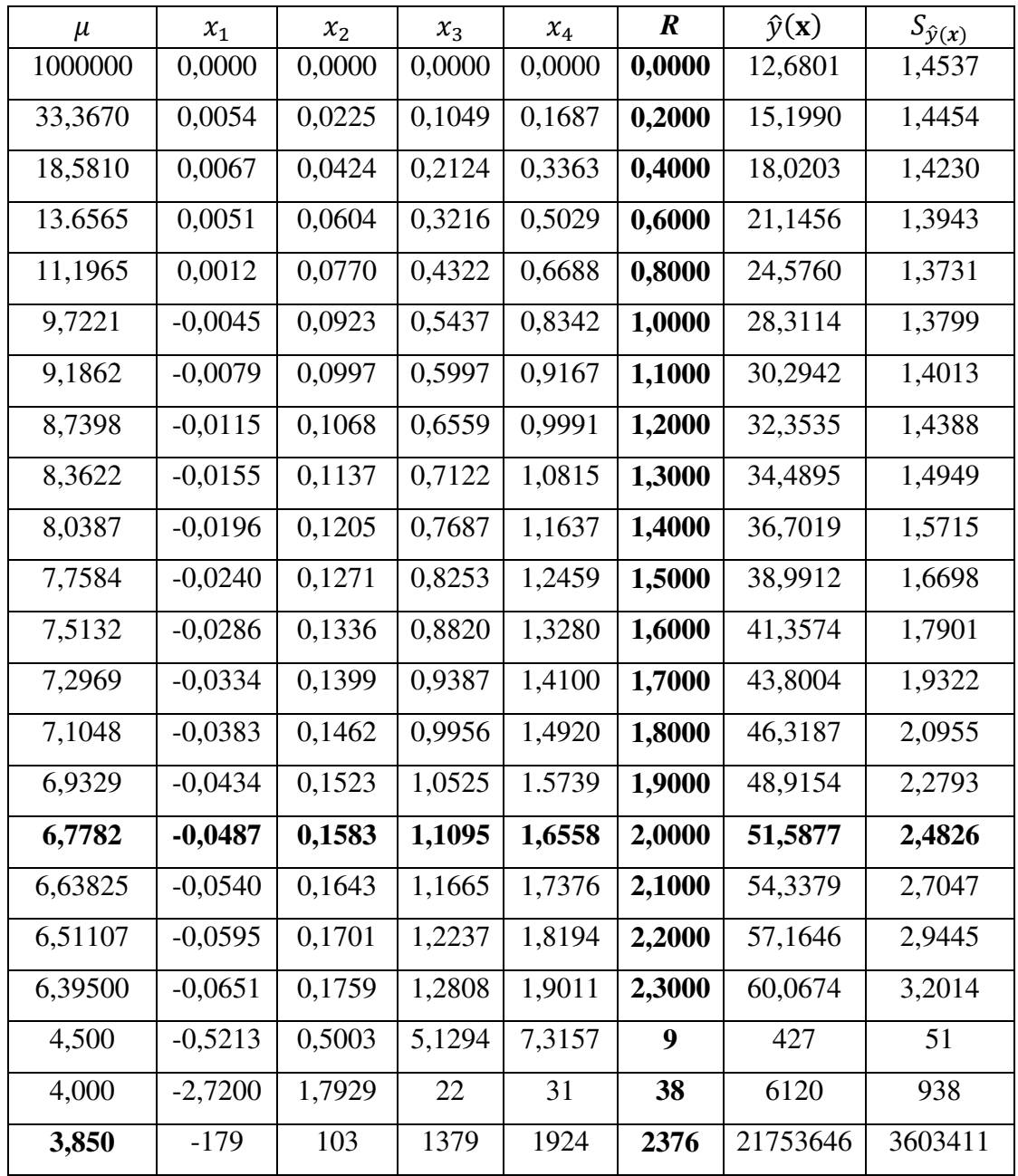

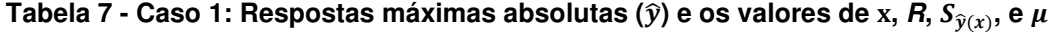

Na construção da **Tabela 7** o primeiro valor designado a  $\mu$  foi um número muito grande ( $\mu$ =1000000) que resultou em valores aproximados de  $x = 0$  e

 $R = 0$ . Os seguintes valores que foram designados a  $\mu$  são tais que geram uma sucessão de números de R entre  $0,2$  e  $2,3$ , isto com a finalidade de representar as relações entre *R* e cada um dos valores correspondentes de  $\hat{y}$ , **x** e  $S_{\hat{y}(\mathbf{x})}$ .

Para valores de  $\mu$  muito próximos acima de  $\lambda_4 = 3.8475$ , tais como  $\mu = 3.850$ , os elementos da tabela serão muito grandes, isto é, níveis de fatores muito afastados da região experimental e de operabilidade, tornando-se como uma condição inviável para o processo.

As representações gráficas dessas relações para os três casos de aplicação foram feitas com o programa *Excel*.

No que se refere á primeira relação representada na **Figura 26**, pode-se evidenciar que a curva entre  $\hat{y}$  e *R* é crescente, isto é, para maiores valores de *R*,  $\hat{y}$ será maior.

Desta forma a análise de cumeeiras no caminho máximo ( $\mu > 3.8475$ ) determinará uma resposta estimada máxima ( $\hat{y} = 51,5877\%$ ) para níveis de fatores  $(x)$  que estejam no limite da região experimental, cujo raio  $R$  é igual a 2.

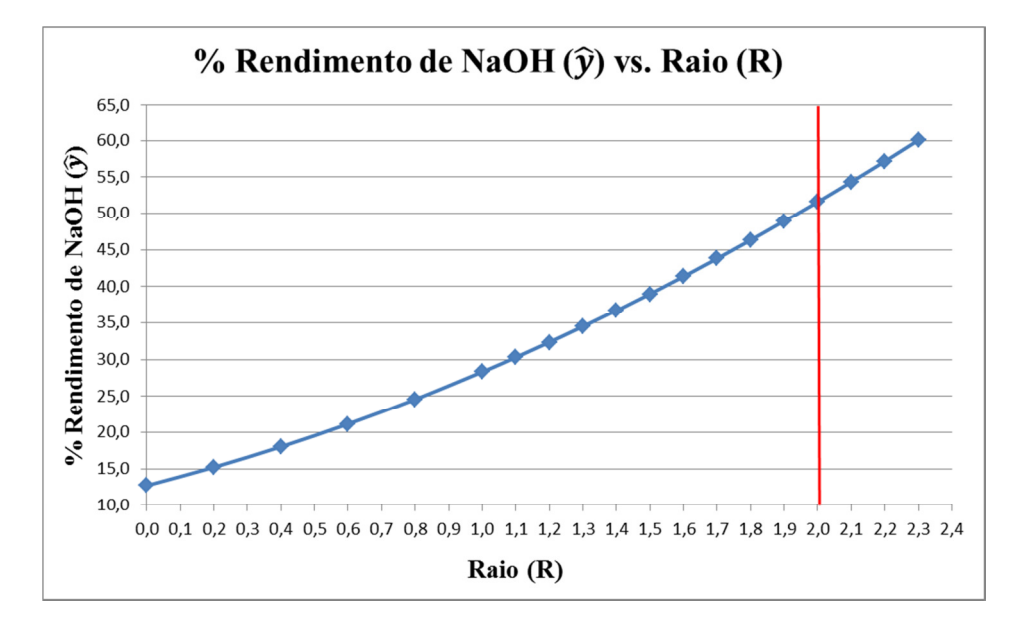

**Figura 26 – Caso 1: Respostas máximas absolutas (** $\hat{y}$ **) versus o raio**  $R$  **(** $0 \le R \le 2$ **)** 

Baseado na **Tabela 7**, os níveis dos fatores da maior resposta ( $\hat{y}$  = 51,5877%) do caminho das respostas máximas são  $x = (-0.0487; 0.1583; 1.1095; 1.6558)$  sobre um raio  $R = 2$ .

A relação entre *R* e os níveis dos fatores são mostrados no gráfico da **Figura 27** onde se confere que esses níveis dos fatores da resposta máxima pertencem à região experimental.

O gráfico da **Figura 28** mostra a relação entre o erro padrão da resposta média estimada  $(S_{\hat{v}(x)})$  e o respectivo raio *R*. Pode-se observar que esse erro cresce à medida que a resposta estimada do ponto x estiver mais próxima ao limite da região experimental ( $R = 2$ ) e ainda cresce mais rápido quando ultrapassa essa região experimental  $(R > 2)$ . No entanto o erro padrão da resposta máxima  $(S_{\hat{v}(x)}=2,4826)$  não é muito grande em comparação aos erros das outras respostas de raio *R* menor. Além disso, a melhoria da resposta estimada no limite da região experimental pode-se considerar importante (vide **Figura 26** e a **Tabela 7**).

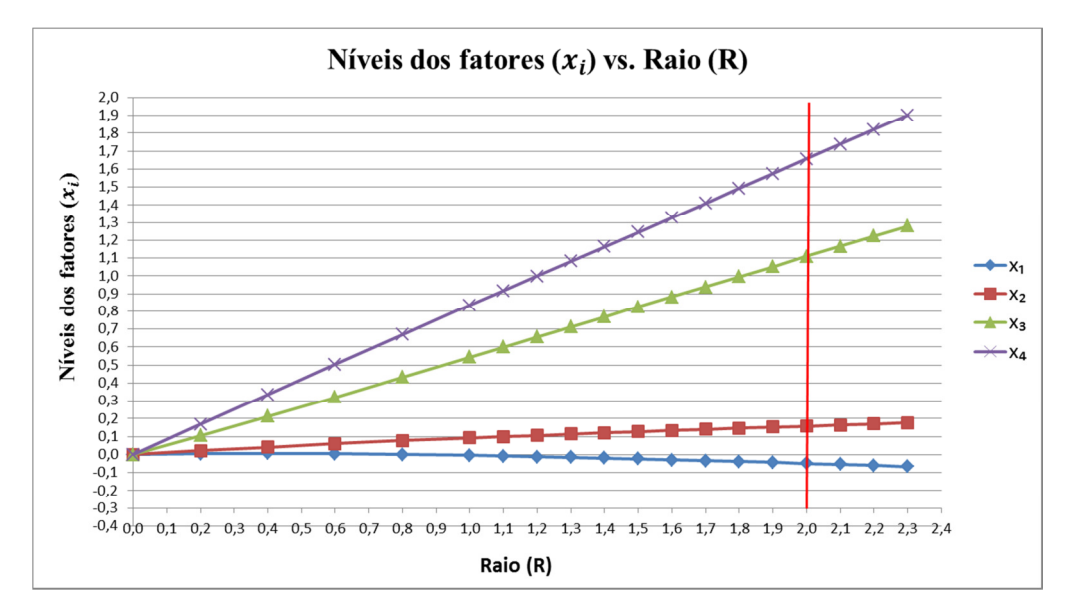

Figura 27 - Caso 1: Níveis dos fatores (x) das respostas máximas absolutas versus raio  $R$  ( $0 \le R \le 2$ )

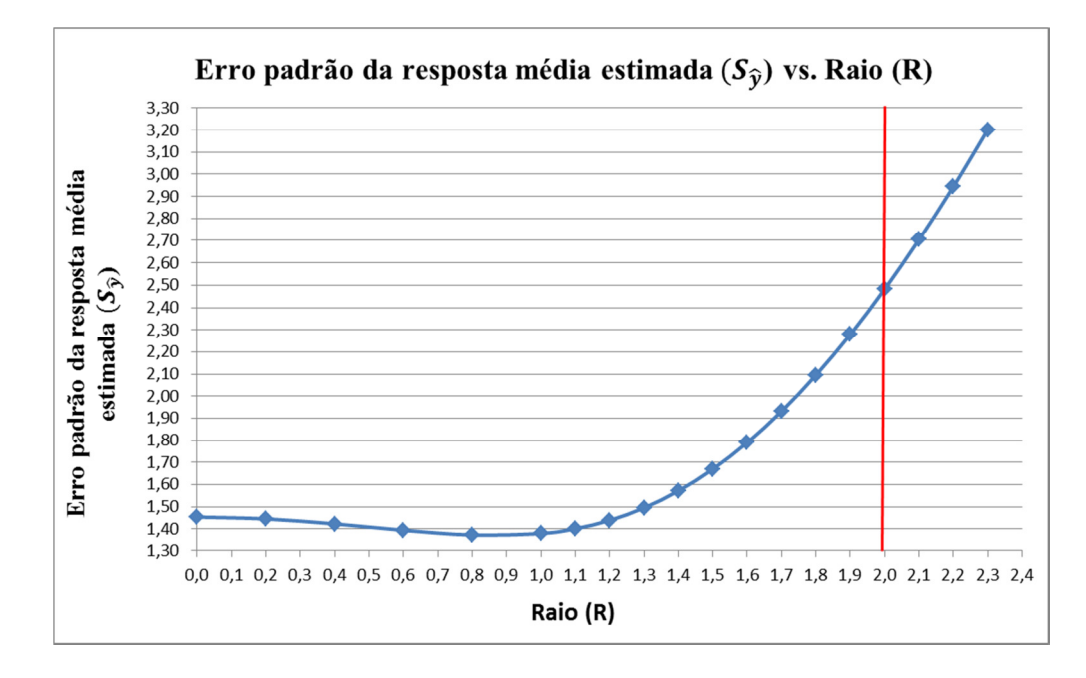

Figura 28 - Caso 1: Erro padrão das respostas máximas absolutas (S<sub> $\hat{y}(x)$ </sub>) versus raio  $R$  ( $0 \le R \le 2$ )

## **Caso 2 - Condições ótimas de um processo de conversão química de 1,2 propanodiol a 2,5-dimetil piperazina**

Este caso apresentado por Myers e Montgomery (1995), pág. 231, é referente a um processo químico de conversão de 1,2-propanodiol a 2,5-dimetil piperazina que tem como objetivo determinar as condições ótimas do processo para maximizar a percentagem de conversão. São considerados os seguintes quatro fatores: quantidade de NH<sub>3</sub>( $x_1$ ), temperatura ( $x_2$ ), quantidade de H<sub>2</sub>O ( $x_3$ ) e pressão de hidrogénio  $(x_4)$ . Na **Tabela 8** é apresentado o resultado do experimento.

O modelo quadrático ajustado pelos autores foi o seguinte.

 $\hat{y} = 40,1982 - 1,5110x_1 + 1,2841x_2 - 8,7390x_3 + 4,9548x_4 -$ 

$$
6,3324x_1^2-4,2916x_2^2+0,0196x_3^2-2,5059x_4^2+2,1938x_1x_2-
$$

 $0,1438x_1x_3 + 1,5813x_1x_4 + 8,0063x_2x_3 + 2,8063x_2x_4 + 0,2938x_3x_4$ 

| Nº de corrida  | $x_1$            | $x_2$            | $x_3$            | $\mathcal{X}_4$  | $\mathcal{Y}$ |
|----------------|------------------|------------------|------------------|------------------|---------------|
| 1              | $-1$             | $-1$             | $-1$             | $-1$             | 58,20         |
| $\overline{c}$ | $\mathbf{1}$     | $-1$             | $-1$             | $-1$             | 23,40         |
| $\overline{3}$ | $-1$             | $\overline{1}$   | $-1$             | $-1$             | 21,90         |
| $\overline{4}$ | $\overline{1}$   | $\mathbf 1$      | $-1$             | $^{\rm -1}$      | 21,80         |
| $\overline{5}$ | $-1$             | $-1$             | $\mathbf{1}$     | $-1$             | 14,30         |
| $\overline{6}$ | $\overline{1}$   | $-1$             | $\overline{1}$   | $-1$             | 6,30          |
| $\overline{7}$ | $-1$             | $\mathbf{1}$     | $\mathbf{1}$     | $-1$             | 4,50          |
| 8              | $\mathbf{1}$     | $\mathbf{1}$     | $\mathbf{1}$     | $-1$             | 21,80         |
| $\overline{9}$ | $-1$             | $-1$             | $-1$             | $\overline{1}$   | 46,70         |
| 10             | $\overline{1}$   | $-1$             | $-1$             | $\mathbf{1}$     |               |
|                |                  | $\mathbf{1}$     |                  | $\mathbf{1}$     | 53,20         |
| 11             | $-1$             |                  | $-1$             |                  | 23,70         |
| 12             | $\mathbf{1}$     | $\overline{1}$   | $-1$             | $\overline{1}$   | 40,30         |
| 13             | $-1$             | $-1$             | $\overline{1}$   | $\overline{1}$   | 7,50          |
| 14             | $\overline{1}$   | $-1$             | $\mathbf{1}$     | $\mathbf{1}$     | 13,30         |
| 15             | $-1$             | $\mathbf{1}$     | $\mathbf{1}$     | $\mathbf{1}$     | 49.30         |
| 16             | $\overline{1}$   | $\overline{1}$   | $\overline{1}$   | $\mathbf{1}$     | 20,10         |
| 17             | $-1,4$           | $\overline{0}$   | $\overline{0}$   | $\overline{0}$   | 31,10         |
| 18             | 1,4              | $\boldsymbol{0}$ | $\overline{0}$   | $\overline{0}$   | 28,10         |
| 19             | $\overline{0}$   | $-1,4$           | $\boldsymbol{0}$ | $\boldsymbol{0}$ | 17,50         |
| 20             | $\boldsymbol{0}$ | 1,4              | $\boldsymbol{0}$ | $\boldsymbol{0}$ | 49,70         |
| 21             | $\boldsymbol{0}$ | $\boldsymbol{0}$ | $-1,4$           | $\boldsymbol{0}$ | 49,90         |
| 22             | $\boldsymbol{0}$ | $\overline{0}$   | 1,4              | $\overline{0}$   | 34,20         |
| 23             | $\boldsymbol{0}$ | $\boldsymbol{0}$ | $\boldsymbol{0}$ | $-1,4$           | 31,10         |
| 24             | $\boldsymbol{0}$ | $\boldsymbol{0}$ | $\boldsymbol{0}$ | 1,4              | 43,10         |
| 25             | $\overline{0}$   | $\boldsymbol{0}$ | $\boldsymbol{0}$ | $\overline{0}$   | 32,80         |

**Tabela 8 - Caso 2: Resultados dos experimentos** 

Com o modelo ajustado identificou-se a matriz  $\hat{B}$  e sua equação característica.

$$
|\hat{\mathbf{B}} - \lambda \mathbf{I}| = \begin{vmatrix} -6.3324 - \lambda & 1,0969 & -0,0719 & 0,7906 \\ 1,0969 & -4,2916 - \lambda & 4,0031 & 1,4031 \\ -0,0719 & 4,0031 & 0,0196 - \lambda & 0,1469 \\ 0,7906 & 1,4031 & 0,1469 & -2,5059 - \lambda \end{vmatrix} = 0
$$

O polinômio de ordem quatro e os autovalores foram obtidos utilizando o *software Matlab*.

$$
\lambda^4 + 13,1102\lambda^3 + 33.6916\lambda^2 - 96.3809\lambda - 254,9537 = 0
$$
  

$$
\lambda_1 = -7,547, \lambda_2 - 6,008, \lambda_3 = -2,159, \lambda_4 = 2,604
$$

Como os autovalores são de diferentes sinais, o ponto estacionário é um ponto de sela. Desta forma, decidiu-se utilizar o método da análise de cumeeira para encontrar as condições ótimas para atingir a resposta máxima estimada.

A seguir é apresentada a equação para a obtenção de uma solução x de um ponto estacionário de  $\hat{y}$  em uma esfera de raio *R*.

$$
\mathbf{x} = -\frac{1}{2} (\hat{\mathbf{B}} - \mu \mathbf{I})^{-1} \mathbf{b}, \quad \mathbf{b} = \begin{bmatrix} -1,5110 \\ 1,2841 \\ -8,7390 \\ 4,9548 \end{bmatrix} e
$$

$$
(\hat{\mathbf{B}} - \mu \mathbf{I})^{-1} = \begin{bmatrix} -6,3324 - \mu & 1,0969 & -0,0719 & 0,7906 \\ 1,0969 & -4,2916 - \mu & 4,0031 & 1,4031 \\ -0,0719 & 4,0031 & 0,0196 - \mu & 0,1469 \\ 0,7906 & 1,4031 & 0,1469 & -2,5059 - \mu \end{bmatrix}^{-1}
$$

Como o objetivo do experimento é maximizar a resposta  $\hat{y}$  (% de conversão química), os valores de  $\mu$  deverão ser maiores ao maior autovalor  $\lambda_4 = 2{,}604$ .

Em relação ao valor máximo que pode tomar *R*, deve-se tomar cuidado porque a região experimental não é exatamente esférica, nem o experimento é rotacionável como no Caso 1. A distância axial  $\alpha$  é igual a 1,4, não obstante as distâncias entre o centro da região experimental e os pontos fatoriais são iguais a  $\sqrt{k}$  = 2. Portanto, o limite da região experimental pode ser representado por um raio  $R = 2$ , mas nem todos os pontos **x** que estiverem afastados do centro da região experimental nessa medida serão pontos pertencentes à região experimental. Assim, se considera:

$$
0 \le R \le 2, \qquad R = (\mathbf{x}^T \mathbf{x})^{1/2}
$$

Na **Tabela 9** são apresentadas as respostas máximas absolutas ( $\hat{y}$ ) que formam o "caminho" máximo e as respectivas coordenadas ( $x_1$ ,  $x_2$ ,  $x_3$ ,  $x_4$ ), raio *R* e erro padrão  $(S_{\hat{y}(x)})$  para diferentes valores adequados de  $\mu$ . Esses valores mencionados foram calculados com a planilha de *Excel*, da mesma forma que foi construído o Caso 1.

O objetivo deste caso é maximizar a resposta percentagem de conversão química, desta forma deve-se procurar o maior valor do conjunto de respostas máximas absolutas que formam o caminho de respostas máximas ( $\hat{y}$ ) apresentadas na **Tabela 9**.

| $\mu$   | $x_1$     | $x_2$      | $x_3$      | $x_4$      | $\boldsymbol{R}$ | $\hat{y}(\mathbf{x})$ | $S_{\hat{y}(x)}$ |
|---------|-----------|------------|------------|------------|------------------|-----------------------|------------------|
| 1000000 | 0,0000    | 0,0000     | 0,0000     | 0,0000     | 0,0000           | 40,1983               | 8,3217           |
| 49,8000 | $-0,0126$ | 0,0064     | $-0,0871$  | 0,0471     | 0,1000           | 41,2073               | 8,3046           |
| 24,5570 | $-0,0217$ | 0,0012     | $-0,1773$  | 0,0900     | 0,2000           | 42,1953               | 8,2546           |
| 16,3420 | $-0,0287$ | $-0,0141$  | $-0,2699$  | 0,1271     | 0,3000           | 43,1760               | 8,1754           |
| 12,3680 | $-0,0346$ | $-0,0380$  | $-0,3641$  | 0,1575     | 0,4000           | 44,1601               | 8,0738           |
| 10,0700 | $-0,0399$ | $-0,0686$  | $-0,4591$  | 0,1815     | 0,5000           | 45,1580               | 7,9602           |
| 8,5973  | $-0,0451$ | $-0,1045$  | $-0,5544$  | 0,1994     | 0,6000           | 46,1768               | 7,8487           |
| 7,5850  | $-0,0503$ | $-0,1444$  | $-0,6494$  | 0,2120     | 0,7000           | 47,2232               | 7,7573           |
| 6,8530  | $-0,0556$ | $-0,1873$  | $-0,7439$  | 0,2203     | 0,8000           | 48,3019               | 7,7077           |
| 6,3022  | $-0,0612$ | $-0,2325$  | $-0,8377$  | 0,2248     | 0,9000           | 49,4171               | 7,7241           |
| 5,8746  | $-0,0669$ | $-0,2793$  | $-0,9308$  | 0,2262     | 1,0000           | 50,5717               | 7,8321           |
| 5,5340  | $-0,0727$ | $-0,3275$  | $-1,0232$  | 0,2251     | 1,1000           | 51,7681               | 8,0557           |
| 5,2570  | $-0,0788$ | $-0,3766$  | $-1,1148$  | 0,2220     | 1,2000           | 53,0073               | 8,4142           |
| 5,0275  | $-0,0849$ | $-0,4264$  | $-1,2058$  | 0,2170     | 1,3000           | 54,2914               | 8,9207           |
| 4,8344  | $-0,0912$ | $-0,4768$  | $-1,2961$  | 0,2106     | 1,4000           | 55,6216               | 9,5811           |
| 4,6698  | $-0,0976$ | $-0,5277$  | $-1,3860$  | 0,2029     | 1,5000           | 56,9991               | 10,3951          |
| 4,5278  | $-0,1041$ | $-0,5789$  | $-1,4753$  | 0,1942     | 1,6000           | 58,4243               | 11,3578          |
| 4,4042  | $-0,1107$ | $-0,6304$  | $-1,5641$  | 0,1846     | 1,7000           | 59,8974               | 12,4617          |
| 4,2956  | $-0,1174$ | $-0,6821$  | $-1,6525$  | 0,1742     | 1,8000           | 61,4194               | 13,6991          |
| 4,1995  | $-0,1241$ | $-0,7340$  | $-1,7405$  | 0,1631     | 1,9000           | 62,9905               | 15,0621          |
| 4,1138  | $-0,1308$ | $-0,7861$  | $-1,8281$  | 0,1514     | 2,0000           | 64,6105               | 16,5432          |
| 4,0000  | $-0,1412$ | $-0,8653$  | $-1,9606$  | 0,1327     | 2,1518           | 67,1665               | 19,0063          |
| 3,0000  | $-0,5141$ | $-3,5893$  | $-6,3096$  | $-0,7069$  | 7,3115           | 224,4734              | 222,1383         |
| 2,6500  | $-4,6120$ | $-32,8212$ | $-52,0798$ | $-10,6423$ | 63               | 10623                 | 15997            |

**Tabela 9 - Caso 2: Respostas máximas absolutas (** $\hat{y}$ **) e os valores de x, R,**  $S_{\hat{y}(x)}$ **, e**  $\mu$ 

No gráfico da **Figura 29** é apresentada a curva crescente da relação entre as respostas máximas absolutas ( $\hat{y}$ ) e o raio *R*. Observando esses valores na **Figura 29** pode parecer que a maior resposta do caminho de respostas máximas corresponderia aos níveis dos fatores que formam o raio que limita a região experimental ( $R = 2,0$ ). Não obstante, esse limite está unicamente formado pelos pontos fatoriais e a resposta máxima absoluta para esse raio não é um ponto fatorial  $(x = -0.1308, -0.7861, 1.8281, 0.1514)$ . Assim, deve-se continuar com a procura do maior valor do caminho de respostas máximas para raios *R* menores a 2,0, porém considerando algumas avaliações adicionais a respeito das
relações entre R e os níveis dos fatores (x) e entre R e  $S_{\hat{y}(x)}$  representados nas **Figuras 30** e **31** respectivamente, como será visto adiante.

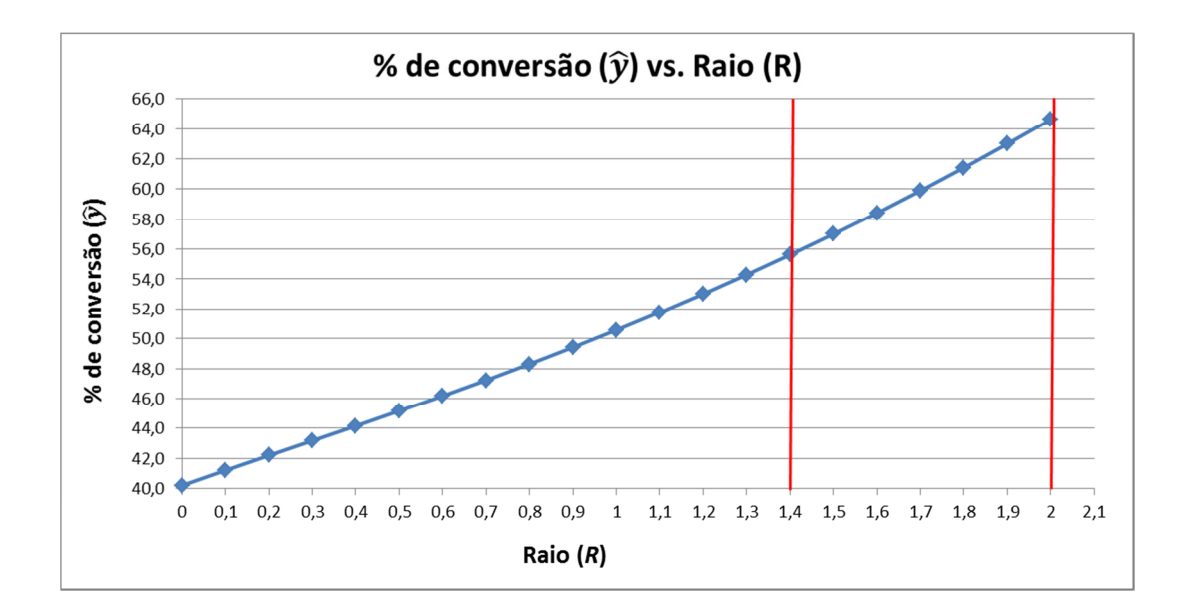

**Figura 29 - Caso 2: Respostas máximas absolutas (** $\hat{v}$ **) versus o raio**  $R$  **(** $0 \le R \le 2$ **)** 

Para este caso de Experimento Composto Central (ECC) não exatamente esférico, a região experimental estará compreendida por duas sub-regiões (além dos pontos fatoriais), a primeira sub-região compreendida pelos pontos localizados e definidos como:

$$
1.4 < (\mathbf{x}^T \mathbf{x})^{1/2} < 2
$$

E com os *k* fatores com níveis entre -1 e +1. A segunda sub-região esférica de raio igual ao valor da distância axial ( $\alpha = 1.4$ ) cujos pontos estarão definidos como

$$
\left(\mathbf{x}^{\mathrm{T}}\mathbf{x}\right)^{1/2} \leq 1.4
$$

Pode-se verificar utilizando a **Tabela 9** e a **Figura 30** que para o intervalo do raio *R* ( $R = (\mathbf{x}^T \mathbf{x})^{1/2}$ ) na primeira sub-região, o fator  $x_3$  é sempre menor que -1. Portanto, o maior valor do caminho de respostas máximas estará localizado na segunda sub-região esférica definida.

Assim, considerando a curva crescente da relação entre  $\hat{y}$  e *R* (**Figura 29**) e que os níveis dos fatores devem estar dentro do limite da região experimental, as condições recomendáveis com o maior valor do "caminho" de repostas máximas seriam aquelas que constituem uma hiperesfera de raio  $R = 1,4$ .

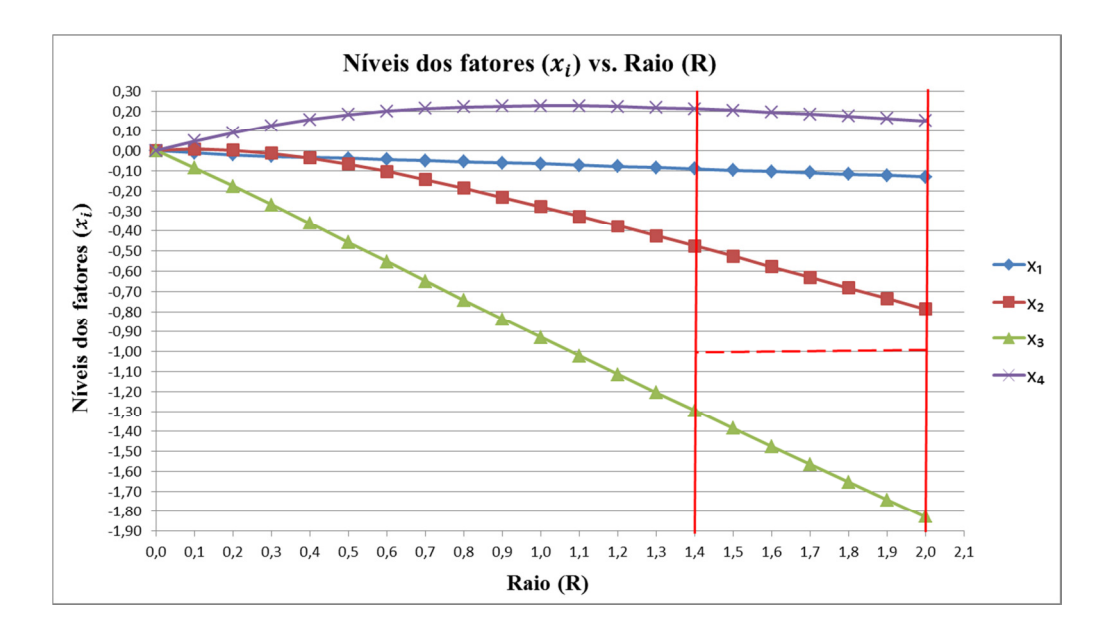

Figura 30 - Caso 2: Níveis dos fatores (x) das respostas máximas absolutas versus  $r_{\text{aios}} R(0 \leq R \leq 2)$ 

No que se refere à relação entre R e  $S_{\hat{y}(x)}$  representada na **Figura 31** e com os valores de maior exatidão na **Tabela 9** pode-se observar como o valor de  $S_{\hat{y}(x)}$ começa a crescer muito mais rapidamente depois do raio  $R = 1,4$ . Isso acontece porque o experimento deste caso não se assemelha a um Experimento Composto Central (ECC) esférico e rotacionável (que não apresentaria essas grandes e consideráveis variações para  $S_{\hat{y}(\mathbf{x})}$  dentro e ao redor da região experimental). Essa falta de semelhança evidencia-se pela diferença entre os valores da distância axial deste caso  $(\alpha = 1, 4)$  e a distância axial para um experimento esférico e rotacionável com quatro fatores ( $\alpha = \sqrt{k} = 2$ ).

Ainda que a resposta estimada para  $R = 2$  ( $\hat{y} = 64,6105\%$  e  $S_{\hat{y}(x)}$ =16,5432) seja maior do que a resposta para  $R = 1.4$  ( $\hat{y} = 55,6216\%$  e  $S_{\hat{y}(x)}$ =9,5811). Esta última resposta possui um valor do erro padrão da resposta média estimada muito menor. Desta forma, constatando que as consideráveis variações de  $S_{\hat{y}(x)}$  pelo uso de experimentos diferentes dos experimentos esféricos e rotacionáveis, a eleição mais recomendável seria para as condições relacionadas a um raio  $R = 1,4$ .

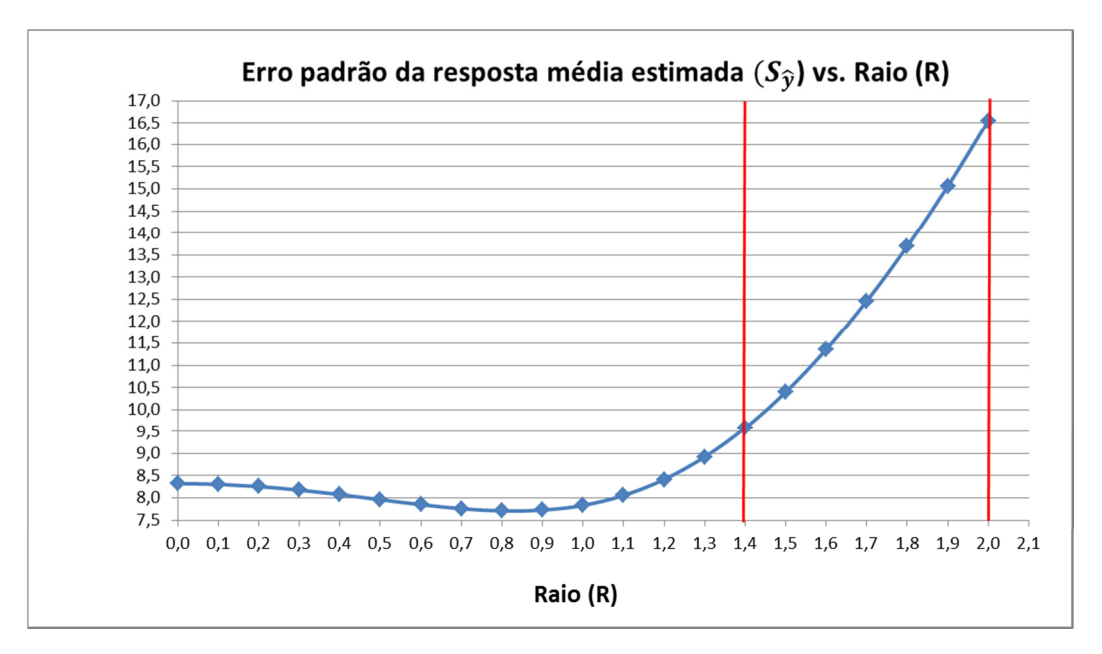

Figura 31 - Caso 2: Erro padrão das respostas máximas absolutas (S<sub>y(x)</sub>) versus raio  $R$  ( $0 \leq R \leq 2$ )

Portanto, considerando a metodologia da análise de cumeeiras com os resultados numéricos na **Tabela 9** e as avaliações adicionais sustentadas com as **Figuras 29-31**, conclui-se que a condição do processo mais recomendável para atingir uma percentagem de conversão química máxima corresponde ao raio  $R = 1.4$  e os valores respectivos são:

$$
\mathbf{x} = (x_1, x_2, x_3, x_4) = (-0.0912; -0.4768; -1.2961; 0.2106)
$$

$$
\widehat{y} = 55,6216\%
$$

Essa recomendação é feita mesmo que para um raio  $R = 2$  a resposta estimada seja maior, isto porque essa resposta possui um desvio-padrão  $S_{\hat{y}(\mathbf{x})}$ muito maior e o ponto x está fora da região experimental.

#### **Caso 3: Otimização de um processo para a produção de polissacarídeos**

Este estudo foi desenvolvido por Oliveira (1999). A variável de resposta  $(\hat{y})$ é o rendimento do processo e os fatores são: agitação  $(x_1)$ , temperatura  $(x_2)$  e aeração  $(x_3)$ . Utilizou-se um Experimento Composto Central (ECC) com região experimental cúbica. Na **Tabela 10** são apresentados os resultados dos 16 experimentos com as variáveis do processo codificadas.

| Nº de corrida            | $x_1\,$          | $x_{2}$          | $x_3$            | $\mathcal{Y}$                          |
|--------------------------|------------------|------------------|------------------|----------------------------------------|
| $\mathbf{1}$             | $-1$             | $-1$             | $^{\rm -1}$      |                                        |
| $\overline{2}$           | $\mathbf{1}$     | $-1$             | $-1$             | $\frac{2,1}{2,3}$                      |
| 3                        | $-1$             | $\mathbf{1}$     | $-1$             |                                        |
| $\overline{\mathcal{L}}$ | $\mathbf{1}$     | $\mathbf 1$      | $-1$             | 3,3                                    |
| $\overline{5}$           | $-1$             | $-1$             | $\mathbf 1$      | $\frac{2,4}{2,5}$<br>$\frac{3,3}{3,7}$ |
| $\overline{6}$           | $\mathbf{1}$     | $\textbf{-1}$    | $\mathbf{1}$     |                                        |
| 7                        | $-1$             | $\mathbf{1}$     | $\mathbf{1}$     |                                        |
| 8                        | $\mathbf{1}$     | $\mathbf{1}$     | $\mathbf{1}$     |                                        |
| 9                        | $-1$             | $\boldsymbol{0}$ | $\boldsymbol{0}$ | 5,7                                    |
| 10                       | $\mathbf{1}$     | $\boldsymbol{0}$ | $\boldsymbol{0}$ | 6,1                                    |
| 11                       | $\overline{0}$   | $-1$             | $\boldsymbol{0}$ | $\overline{2}$                         |
| 12                       | $\boldsymbol{0}$ | $\mathbf{1}$     | $\boldsymbol{0}$ | $\overline{\mathbf{3}}$                |
| 13                       | $\boldsymbol{0}$ | $\boldsymbol{0}$ | $-1$             | 5,6                                    |
| 14                       | $\overline{0}$   | $\boldsymbol{0}$ | $\mathbf{1}$     | 6                                      |
| 15                       | $\boldsymbol{0}$ | $\boldsymbol{0}$ | $\overline{0}$   | 5,8                                    |
| 16                       | $\overline{0}$   | $\boldsymbol{0}$ | $\boldsymbol{0}$ | 5,7                                    |

**Tabela 10 - Caso 3: Resultados dos experimentos** 

O modelo quadrático ajustado foi:

 $\hat{y} = 5.7155 + 0.1400x_1 + 0.5000x_2 + 0.1600x_3 + 0.2017x_1^2$  $3,1983x_2^2 + 0,1017x_3^2 + 0,0500x_1x_2 + 0,0000x_1x_3 + 0,0250x_2x_3$ 

A maximização do rendimento iniciou-se fazendo a análise canônica quando então os sinais dos autovalores evidenciaram que o ponto estacionário era um ponto de sela. Foi feita a análise gráfica, considerando os gráficos de superfícies de resposta e os gráficos de contorno para cada par de fatores  $(x_i, x_j)$ , mantendo o outro fator em um valor constante. Isto foi realizado utilizando o *software Design-Expert*. Desta forma os níveis dos fatores (variáveis codificadas) e o valor da resposta máxima foram obtidos:

$$
\mathbf{x} = (x_1, x_2, x_3) = (1, 0.0875, 1)
$$

$$
\widehat{y} = 6,3498
$$

Nesta presente pesquisa também se procura encontrar a resposta de rendimento máximo, porém utilizando a metodologia da análise de cumeeira.

Fazendo uso do mesmo modelo quadrático ajustado e utilizando o *software Matlab* determinou-se a equação característica e suas raízes (autovalores):

$$
|\hat{\mathbf{B}} - \lambda \mathbf{I}| = \begin{vmatrix} 0.2017 - \lambda & 0.0250 & 0.0000 \\ 0.0250 & -3.1983 - \lambda & 0.0125 \\ 0.0000 & 0.0125 & 0.1017 - \lambda \end{vmatrix} = 0
$$

$$
\lambda^3 + 2,895\lambda^2 - 0,951\lambda + 0,066 = 0
$$
  

$$
\lambda_1 = -3,1985, \lambda_2 = 0,1017, \lambda_3 = 0,2019
$$

Para um valor fixo de  $\mu$ , pode-se obter uma solução x para um ponto estacionário de  $\hat{y}$  em uma esfera de raio *R*.

$$
\mathbf{x} = -\frac{1}{2} \begin{bmatrix} 0,2017 - \mu & 0,0250 & 0,0000 \\ 0,0250 & -3,1983 - \mu & 0,0125 \\ 0,0000 & 0,0125 & 0,1017 - \mu \end{bmatrix}^{-1} \begin{bmatrix} 0,1400 \\ 0,5000 \\ 0,1600 \end{bmatrix}
$$

Como o objetivo do experimento é maximizar a resposta  $\hat{y}$ , os valores de  $\mu$ deverão ser:

$$
\mu > \lambda_3 = 0.2019
$$

No que se refere ao valor máximo que pode tomar *R*, deve-se proceder da mesma forma que o Caso 2 ( $\alpha = 1,4$ ), porém com uma região cúbica com  $\alpha = 1,0.$  O limite da região experimental também será a distância entre o centro da região experimental e qualquer dos pontos fatoriais ( $\sqrt{k} = \sqrt{3} = 1,732$ ), desta forma tem-se:

$$
0 \le R \le 1.732, \cdot R = (\mathbf{x}^T \mathbf{x})^{1/2}
$$

Na **Tabela 11** são apresentados, para diferentes valores adequados de  $\mu$ , as respostas máximas absolutas  $\hat{y}$  que formam o caminho de respostas máximas e as respectivas coordenadas  $(x_1, x_2, x_3)$ , raio *R* e erro padrão  $(S_{\hat{y}(x)})$ . Esses valores foram obtidos utilizando a planilha de *Excel*, da mesma forma que foram construídos nos Casos 1 e 2.

Observe-se que foi introduzida uma linha com o raio *R* = 1,417 correspondente a solução de Oliveira (1999). A solução para a resposta ótima na análise de cumeeira é então  $\hat{y} = 6,3855$ . Acontece que este ponto está for da região experimental porque  $x_1 = 1,3141$ , não devendo ser considerado.

Na **Figura 32** é apresentado o gráfico da curva crescente da relação entre as respostas máximas absolutas  $(\hat{y})$  e os respectivos raios *R*.

Da mesma forma que no Caso 2, o ponto máximo absoluto que correspondente ao raio máximo  $R = 1,732$  não é um ponto fatorial, portanto esse ponto máximo está localizando fora da região experimental ( $x = 1,6359, 0,0865$ , 0,5626). Assim, deve-se continuar com a procura do maior valor do caminho de respostas máximas para raios *R* menores a 1,732, porém considerando algumas avaliações adicionais a respeito às relações entre  $R$  e os níveis dos fatores  $(x)$  e entre R e  $S_{\hat{y}(x)}$  representados nas **Figuras 33** e **34** respectivamente. Os valores numéricos com maior exatidão implicados nessas relações se mostram na **Tabela 11**.

| $\mu$   | $x_1$    | $x_2$  | $x_3$  | $\boldsymbol{R}$ | $\hat{y}(\mathbf{x})$ | $S_{\hat{y}(\underline{x})}$ |
|---------|----------|--------|--------|------------------|-----------------------|------------------------------|
| 1000000 | 0,0000   | 0,0000 | 0,0000 | 0,000            | 5,7155                | 0,0319                       |
| 1,43280 | 0,0580   | 0,0545 | 0,0606 | 0,100            | 5,7524                | 0,0319                       |
| 0,72320 | 0,1374   | 0,0650 | 0,1300 | 0,200            | 5,7807                | 0,0317                       |
| 0,52610 | 0,2211   | 0,0692 | 0,1906 | 0,300            | 5,8109                | 0,0316                       |
| 0,43395 | 0,3092   | 0,0718 | 0,2435 | 0,400            | 5,8440                | 0,0314                       |
| 0,38098 | 0,4008   | 0,0737 | 0,2898 | 0,500            | 5,8804                | 0,0314                       |
| 0,34676 | 0,4956   | 0,0752 | 0,3303 | 0,600            | 5,9204                | 0,0318                       |
| 0,32315 | 0,5922   | 0,0765 | 0,3656 | 0,700            | 5,9638                | 0,0328                       |
| 0,30590 | 0,6906   | 0,0777 | 0,3966 | 0,800            | 6,0108                | 0,0347                       |
| 0,29280 | 0,7902   | 0,0788 | 0,4238 | 0,900            | 6,0617                | 0,0377                       |
| 0,28256 | 0,8906   | 0,0798 | 0,4479 | 1,000            | 6,1163                | 0,0419                       |
| 0,27434 | 0,9918   | 0,0808 | 0,4693 | 1,100            | 6,1748                | 0,0475                       |
| 0,27375 | 1,0000   | 0,0809 | 0,4709 | 1,108            | 6,1796                | 0,0480                       |
| 0,26763 | 1,0931   | 0,0818 | 0,4884 | 1,200            | 6,2370                | 0,0543                       |
| 0,26203 | 1,1950   | 0,0827 | 0,5055 | 1,300            | 6,3032                | 0,0624                       |
| 0,25730 | 1,2972   | 0,0836 | 0,5209 | 1,400            | 6,3735                | 0,0717                       |
| 0,25659 | 1,3141   | 0,0838 | 0,5234 | 1,417            | 6,3855                | 0,0733                       |
| 0,25327 | 1,3990   | 0,0845 | 0,5349 | 1,500            | 6,4473                | 0,0820                       |
| 0,24978 | 1,5011   | 0,0854 | 0,5475 | 1,600            | 6,5252                | 0,0934                       |
| 0,24673 | 1,6033   | 0,0862 | 0,5591 | 1,700            | 6,6072                | 0,1059                       |
| 0,24584 | 1,6359   | 0,0865 | 0,5626 | 1,732            | 6,6343                | 0,1100                       |
| 0,23000 | 2,5586   | 0,0939 | 0,6328 | 2,6374           | 7,5686                | 0,2675                       |
| 0,22000 | 3,9734   | 0,1047 | 0,6875 | 4,0338           | 9,6546                | 0,6499                       |
| 0,20200 | 781,9172 | 5,8281 | 1,5243 | 782              | 123571                | 25404                        |

Tabela 11 - Caso 3: Respostas máximas absolutas ( $\hat{y}$ ) e os valores de x, R,  $S_{\hat{y}(x)}$ , e  $\mu$ 

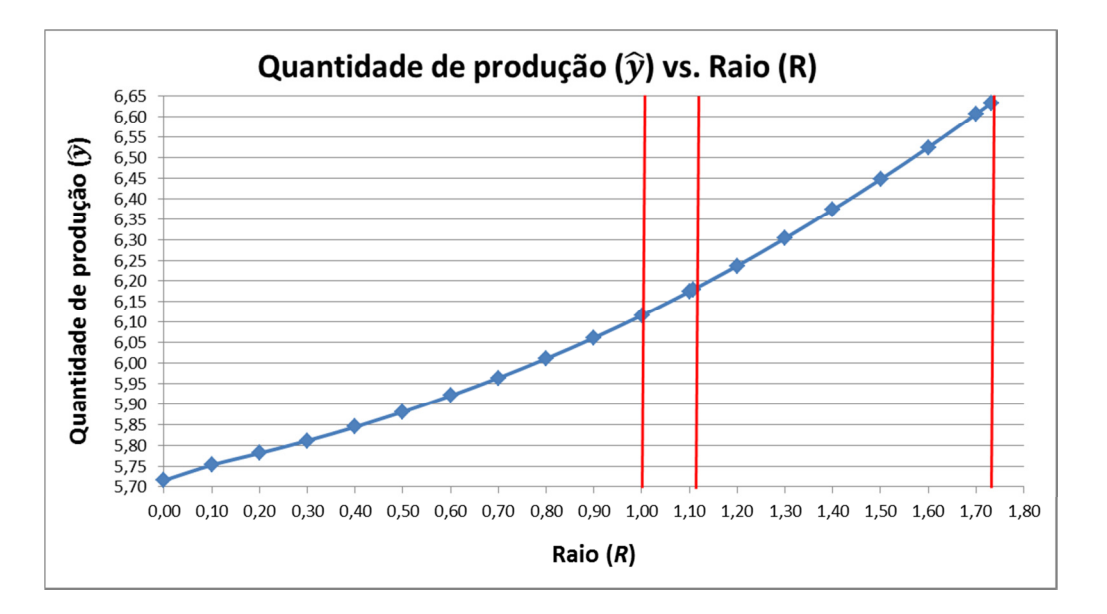

**Figura 32 - Caso 3: Respostas máximas absolutas (** $\hat{v}$ **) versus raio**  $R$  **(** $0 \le R \le 1,732$ **)** 

Como no Caso 2, a região experimental cúbica pode ser dividida em duas sub-regiões além dos pontos fatoriais. A primeira sub-região é assim definida:

$$
1.0 < (\mathbf{x}^T \mathbf{x})^{1/2} < 1.732
$$

Assegurando que os fatores desses pontos estejam entre -1 e +1.

A segunda sub-região é esférica de raio igual ao valor da distância axial  $(\alpha = 1,0)$ :

$$
(\mathbf{x}^{\mathrm{T}}\mathbf{x})^{1/2} \leq 1.0
$$

Pode-se verificar utilizando a **Tabela 11** e a **Figura 33** que para o intervalo do raio  $R$  na primeira sub-região o fator  $x_1$  ultrapassa a unidade quando o raio  $R > 1,108$ . Portanto o maior valor do caminho de respostas máximas estará localizado na primeira sub-região esférica definida. Assim, considerando a curva crescente da relação entre as respostas máximas absolutas ( $\hat{y}$ ) e *R* (**Figura 32**) e que os níveis dos fatores devem estar na região experimental, as condições recomendáveis com o maior valor do caminho de repostas máximas seriam as relacionadas ao raio  $R = 1,108$ . No gráfico da **Figura 34** é representada a relação entre R e  $S_{\hat{y}(x)}$ .

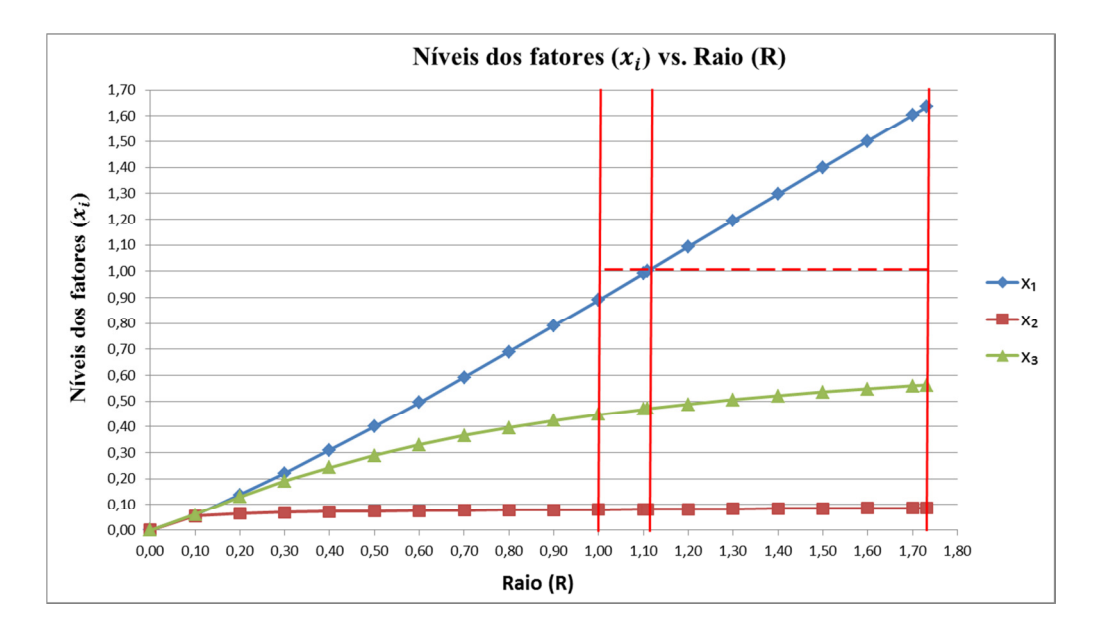

Figura 33 - Caso 3: Níveis dos fatores (x) das respostas máximas absolutas versus  $r \textbf{aio } R$  ( $0 \leq R \leq 1,732$ )

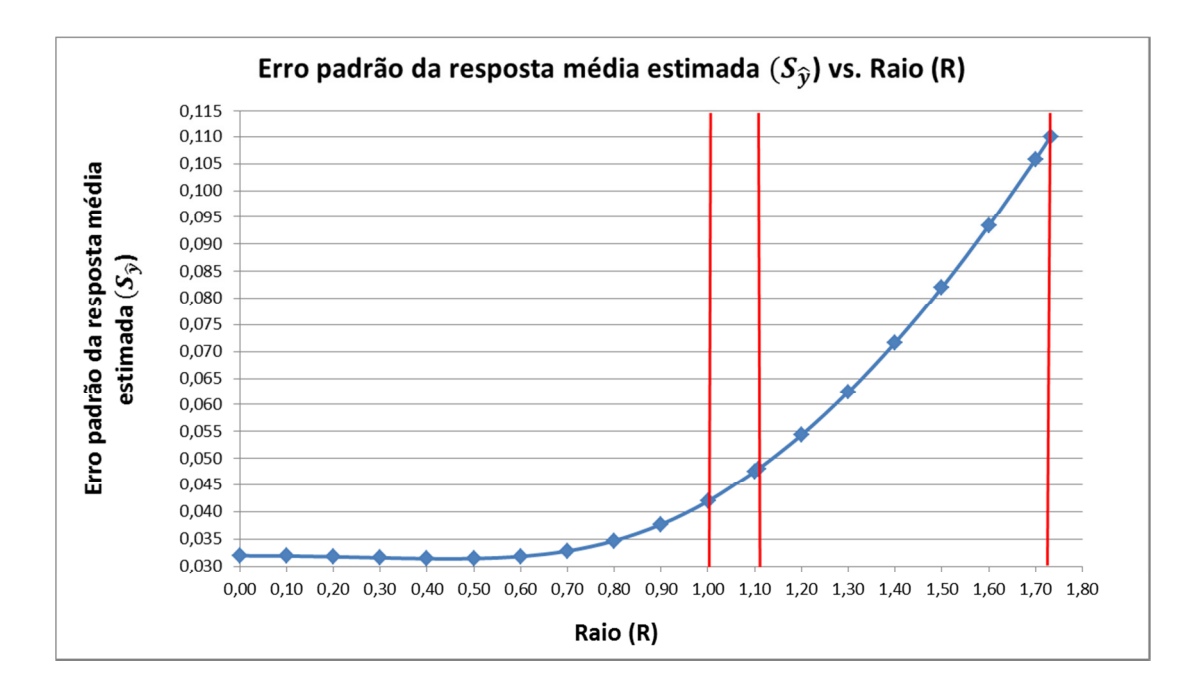

Figura 34 - Caso 3: Erro padrão das respostas máximas absolutas ( $S_{\hat{y}(x)}$ ) versus  $r \textbf{aio } R$  ( $0 \le R \le 1, 732$ )

No gráfico da **Figura 34** pode-se observar que o Erro Padrão cresce muito para valores do raio além do limite da região experimental ( $R = 1$ ), por exemplo, para  $R = 1.732$  tem-se  $S_{\hat{y}(x)} = 0.1100$ . Para  $R = 1.108$  tem-se  $S_{\hat{y}(x)} = 0.0480$ . Entretanto, não há uma grande diferença em relação aos erros das outras respostas de raio menores. Considere-se ainda que a melhoria da resposta estimada para esse ponto é bem maior do que outras respostas de raio menores (vide **Tabela 11**). Assim tem-se mais um argumento para a recomendação feita ( $R = 1,108$ ).

Portanto, considerando a metodologia da análise de cumeeiras conclui-se que a condição recomendável para otimizar o processo é  $R = 1,108$ . O que corresponde a:

$$
\mathbf{x} = (x_1, x_2, x_3) = (1,0000; 0,0809; 0,4709) \text{ e } \hat{\mathbf{y}} = 6,1796
$$

Com esses resultados obtidos aplicando a metodologia da análise de cumeeira pode-se comparar através da **Tabela 12** com os resultados que foram obtidos por Oliveira (1999).

|       | $x_1$ | $x_2$ | $\mathcal{X}_3$                              | $S_{\hat{y}(\mathbf{x})}$ |
|-------|-------|-------|----------------------------------------------|---------------------------|
| 1,417 |       |       | $6,3498$   1,0000   0,0875   1,0000   0,0572 |                           |
| 1,108 |       |       | $6,1796$   1,0000   0,0809   0,4709   0,0480 |                           |

**Tabela 12 - Caso 3: Resumo das Respostas máximas**  $\hat{y}$ **, x e**  $S_{\hat{y}(x)}$ **.** 

Pode-se observar a diferença encontrada nas respostas máximas estimadas para os dois métodos comparados. Tem-se  $\hat{y} = 6,3498$  e  $R = 1,417$  na solução de Oliveira (1999) e utilizando a metodologia da análise de cumeeira tem-se  $\hat{y} = 6.1796$  e  $R = 1.108$ .

Note-se que, existe uma esfera de raio  $R = 1,417$  cuja superfície contem o ponto ótimo  $(x = (1,0000; 0,0875; 1,0000))$  encontrado pelo método de gráficos por Oliveira, cuja resposta é  $\hat{y} = 6.3448$ . No entanto, baseado na análise de cumeeiras (vide **Tabela 11**), esse não é o ponto máximo para essa esfera, senão o ponto  $x = (1,3141; 0,0838; 0,5234)$  que está localizado fora da região experimental com uma resposta maior ( $\hat{y} = 6,3855$ ).

Existe essa diferença porque a metodologia da análise de cumeeiras matematicamente está baseada em uma otimização restrita dos pontos estacionários sobre uma esfera de raio *R*, desta forma a metodologia será efetiva para os casos onde a região experimental é esférica, em consequência o experimento será exatamente ou aproximadamente rotacionavél.

No entanto, ainda que a região experimental seja cúbica, como é o Caso 3, o experimentalista ganhará informação prática importante acerca do comportamento da resposta do processo dentro da região experimental e obterá uma resposta razoavelmente boa, especialmente quando se tenha muitas variáveis e os gráficos de superfícies de resposta e os gráficos de contorno sejam de pouca ou de nenhuma ajuda. Esta restrição descrita da análise de cumeeiras não foi citada pelos criadores Hoerl (1959, 1964, 1985) e Draper (1963), porém Myers e Montgomery (1995), na pág. 230, mencionam essa característica da análise de cumeeiras.

Na análise deste caso se identificaram como valores importantes para dita avaliação a  $R = 1,417$  (com a solução de Oliveira),  $R = 1,000$ ,  $R = 1,108$  e  $R = 1.732$ . Assim, através dos gráficos tridimensionais das figuras apresentadas no Apêndice são mostrados estes pontos.

#### **4.5.**

### **Considerações finais sobre o estudo de casos**

Nesta seção são apresentados critérios para determinar se um ponto estacionário **x** sobre uma esfera de raio R se localiza dentro ou no limite de uma região experimental quando o Experimento Composto Central (ECC) não é exatamente esférico. Por exemplo, a região experimental mista esférico-cúbica representada no gráfico da **Figura 35**. Utilizaram-se os *softwares 3D Studio Max 2014* e *A9CAD* do Autodesk para construir os gráficos desta parte.

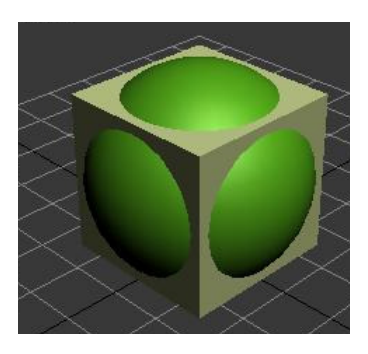

Figura 35 - Região experimental mista esférico-cúbica ( $\alpha < \sqrt{k}$ ,  $k = 3$ )

O ponto estacionário x, para os casos de interesse de máximo (ou mínimo) absoluto, para qualquer tipo de região experimental terá maiores (ou menores) valores de resposta conforme o raio *R* seja maior. Por isso, no caso de um ECC esférico, o ponto de resposta máxima (mínima) será o ponto que se localize na superfície da esfera cujo raio é  $R_{\text{max}} = \sqrt{k}$ , isto é, o ponto que seja a solução do

ponto estacionário  $x$  na eq. (30) e que esteja no final do caminho de respostas máximas (ou mínimas). Esse cenário foi visto no Caso 1.

Por exemplo, para o caso de dois fatores ( $k = 2$ ) e  $\alpha = \sqrt{2} = 1.41$ , o máximo absoluto estará no limite do circulo de raio igual a √2 (vide **Figura 36**).

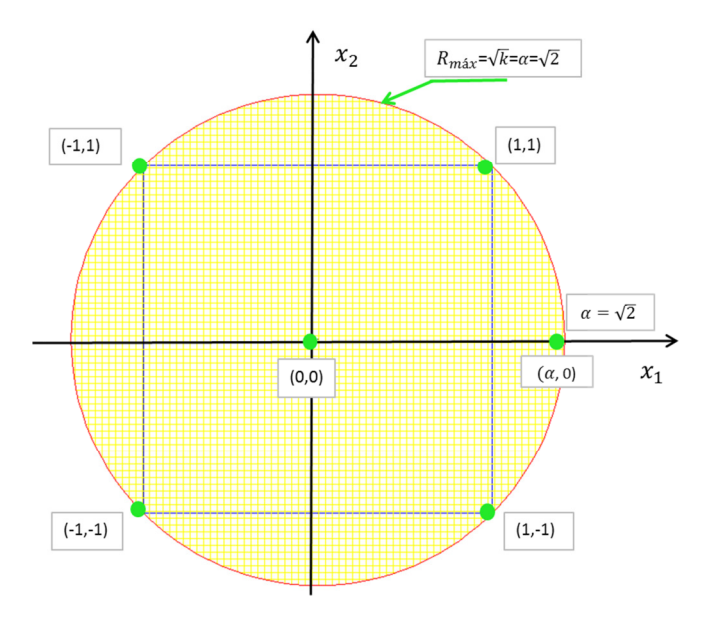

**Figura 36 - ECC esférico para**  $k = 2$ ,  $\alpha = \sqrt{2}$  e  $0 \le R \le \sqrt{2}$ 

No entanto para o caso de regiões experimentais onde o ECC não é esférico  $(\alpha < \sqrt{k})$ , deve-se assegurar que o ponto estacionário para uma esfera de raio *R* no intervalo  $[0, R_{\text{max}}]$  pertença à região experimental. Esse cenário ocorreu no Caso 2. Desta forma sugere-se seguir o seguinte critério na escolha do ponto máximo (ou mínimo) absoluto:

# **1) Para um raio** (*R*):  $R = R_{\text{max}} = \sqrt{k}$

Se e somente se esse ponto for um dos  $2^k$  pontos fatoriais, será o ponto máximo (ou mínimo) absoluto.

Por exemplo, um ECC não esférico com dois fatores ( $k = 2$ ) e  $\alpha = 1,20$ . Se um dos quatro pontos fatoriais for o ponto máximo (ou mínimo) a solução está sobre o circulo de raio  $R = \sqrt{2} = 1.41$ . (vide Figura 37). Caso não seja, passar ao item 2.

## **2) Para um raio (***R***):**  $\alpha < R < \sqrt{k}$

O ponto máximo (ou mínimo) é o que tenha o maior valor do raio  $R$  nesse intervalo e que pertença à região experimental. Esse ponto máximo (ou

mínimo) absoluto pertencerá à região experimental, se e somente se os níveis dos *k* fatores estiverem entre -1 e +1.

Por exemplo, ECC não esférico com dois fatores ( $k = 2$ ) e  $\alpha = 1,20$ . O ponto máximo (ou mínimo) é que tenha o maior correspondente raio  $$ nesse intervalo e que o nível dos fatores esteja entre -1 e +1 (vide **Figura 37**). Caso nenhum ponto com raio R nesse intervalo pertença à região experimental, passe-se ao item 3.

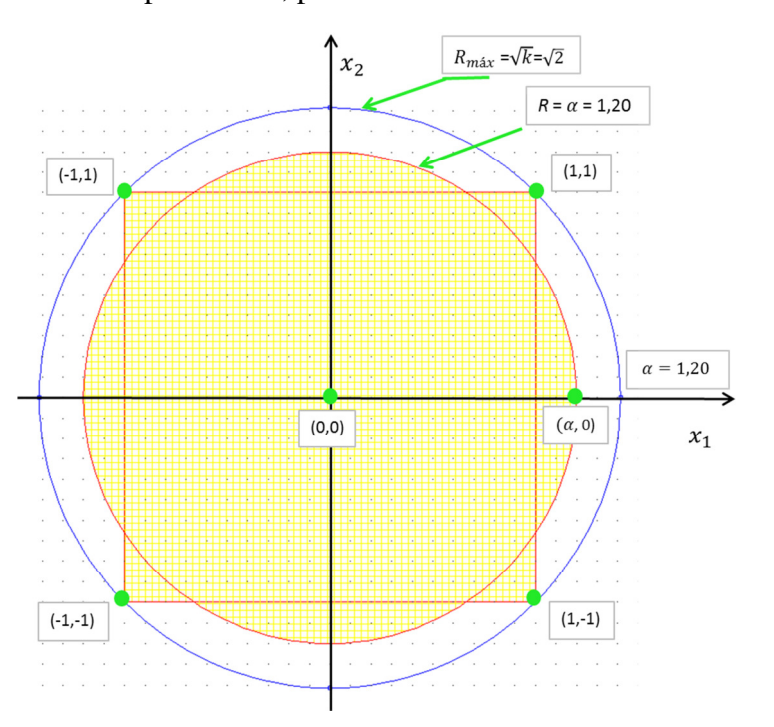

Figura 37 - ECC não esférico para  $k = 2$ ,  $\alpha = 1, 20$  e  $0 \le R \le \sqrt{2}$ 

### **3) Para um raio**  $R: 0 \leq R \leq \alpha$

Esse ponto máximo (ou mínimo) absoluto será o que tiver raio *R* = *α*. Por exemplo, para um ECC não esférico com dois fatores  $(k = 2)$  e α = 1,2. O ponto máximo (ou mínimo) terá como raio corresponde *R* =1,20 (vide **Figura 37**).

Este critério desenvolvido para a aplicação da metodologia da análise de cumeeira para um ECC não esférico com  $\alpha < \sqrt{k}$ , também pode ser aplicada para o caso de um ECC cúbico, considerando uma distância axial igual à unidade  $(\alpha = 1)$ . Esse foi cenário no Caso 3.

# **5. Conclusões**

#### **5.1.**

#### **Conclusões**

O objetivo deste trabalho foi apresentar a metodologia para realizar a análise de cumeeira nos modelos ajustados de superfícies de resposta de segunda ordem que têm como ponto estacionário um ponto de sela ou um ponto fora da região experimental e conseguir a otimização dos processos ou produtos.

 Inicialmente, foi destacada a metodologia da superfície de resposta, ressaltando sua natureza sequencial e seus objetivos de aplicação. Isso permitiu compreender o importante papel que desempenha a análise da superfície de resposta (última etapa desta metodologia) na otimização de processos e produtos.

Para conseguir ajustar e analisar modelos de superfícies de resposta de segunda ordem apresentam-se as características e propriedades do experimento mais amplamente usado, isto é, Experimento Composto Central (ECC).

Posteriormente, descreveu-se a análise canônica para determinar a natureza da superfície de resposta. Desta forma, apresenta-se a metodologia da análise de cumeeira, que seria aplicada se o ponto estacionário fosse um ponto de sela ou se estivesse fora de região experimental (mesmo que fosse encontrado um ponto de resposta máximo ou mínimo). Finalmente analisam-se três casos de estudo provenientes da bibliografia revisada.

Na análise do Caso 1 evidenciou-se a destacada efetividade da metodologia da análise de cumeeira nos estudos de projetos de experimentos que possuem regiões experimentais esféricas. A vantagem desta abordagem matemática está baseada na qualidade de ser uma otimização restrita e não dependente da quantidade de fatores dos processos. Assim, pode-se sugerir que, dentro do possível, os experimentos deveriam ser planejados considerando regiões experimentais esféricas.

Na análise do Caso 3 observou-se uma diferença no valor da resposta máxima estimada entre a análise de cumeeira e a análise de gráficos de superfície e gráficos de contorno realizado por Oliveira (1999). Esse último valor da resposta usando os gráficos mencionados tornou-se de maior valor devido à geometria cúbica da região experimental no experimento estudado. No entanto, ainda que a região experimental seja cúbica ou uma mistura de esférica e cúbica (como no Caso 2), o estudo obterá uma resposta razoavelmente boa, ganhará informação prática importante acerca do comportamento da resposta dentro da região experimental e terá a capacidade de obter algumas diretrizes a respeito onde futuros experimentos poderiam ser realizados com a finalidade de conseguir condições que sejam mais desejáveis em comparação com aquelas do experimento atual.

Outro ponto que deve ser destacado é que essa maior resposta estimada, utilizando a análise de gráficos de superfícies de respostas e gráficos de contornos, foi atingida devido ao número de fatores do caso estudado. No entanto, se o processo tivesse mais de três fatores, a visualização dos gráficos em quatro ou mais dimensões seria complexa e o método de análise gráfico se tornaria de pouca ou nenhuma utilidade.

Desta forma, a análise de cumeeira vira-se como uma alternativa importante e destacável na otimização de processos e produtos usando planejamento de experimentos.

### **5.2.**

#### **Sugestão de trabalhos futuros**

A partir da não adequação da análise de cumeeira para casos onde a região experimental não é esférica, como se verificou na análise do Caso 3, pode-se procurar o desenvolvimento da metodologia para casos onde a região experimental seja cúbica, isto aproveitando o caráter restrito deste método de otimização.

# **6. Referências Bibliográficas**

BOX, G. E. P.; DRAPER, N. R. **Response Surfaces, Mixtures, and Ridge Analyses**. 2 ed. New York: John Wiley & Sons, 2007. 857 p.

BOX, G. E. P.; HUNTER, J. S. Multifactor Experimental Designs for Exploring Response Surfaces. **The Annals of Mathematical Statistics**, v. 28, p. 195-241, 1957.

BOX, G. E. P.; WILSON, K. B. On the Experimental Attainment of Optimum Conditions. **Journal of the Royal Statistical Society**, v. 1, p.1- 45, 1951.

DRAPER, N. R. Ridge Analysis of Response Surface. **Technometrics**, v. 5, n. 4, p.467-479, 1963.

GIL, A. C. **Como elaborar projetos de pesquisa**. Atlas: São Paulo, 1991.

HILL, W. J.; HUNTER, W. G. A Review of Response Surface Methodology: A Literature Survey. **Technometrics**, v.8, n.4, p.571-590, 1966.

HOERL, A. E. Optimum Solution of Many Variables Equations. **Chemical Engineering Progress**, v. 55, p. 67-78, 1959.

HOERL, A. E. Ridge Analysis. **Chemical Engineering Symposium Series**, v. 60, p. 67-77, 1964.

HOERL, R.W. Ridge Analysis 25 Years Later. **The American Statistician**, v. 39, n. 3, p. 186-192, 1985.

MONTGOMERY, D. C. **Design and Analysis of Experiments**. 5 ed. New York: John Wiley & Sons, 2001. 684 p.

MONTGOMERY, D. C.; RUNGER, G. C. **Estatística Aplicada e Probabilidade para Engenheiros**. 4 ed. Rio de Janeiro: Livros Técnicos e Científicos, 2009. 493 p.

MYERS, R. H.; KHURI, A. I.; CARTER, W. H. C. Response surface methodology: 1966-1988. **Technometrics**, v. 31, n. 2, p.137-157, 1989.

MYERS, R. H.; MONTGOMERY, D. C. **Response Surface Methodology: Process and Product Optimization Using Design of Experiments**. 2 ed. New York: John Wiley & Sons, 1995. 700 p.

OLIVEIRA, R. J. **Projeto e Análise de Experimentos de um Novo Processo Microbiológico para a Produção de Polissacarídeos**. 1999. 144 f. Dissertação (Mestrado) - Pontifícia Universidade Católica do Rio de Janeiro, Rio de Janeiro, 1999.

PAIVA, A. P. **Metodologia de Superfície de Resposta e Análise de Componentes Principais em Otimização de Processos de Manufatura com Múltiplas Respostas Correlacionadas**. 2006. 229 f. Tese (Doutorado) - Instituto de Engenharia Mecânica, Universidade Federal de Itajubá, Minas Gerais, 2006.

VERGARA, S. C. **Projetos e Relatórios de Pesquisa em Administração**. São Paulo: Atlas, 1997.

## **Apêndice**

Neste apêndice são apresentados os gráficos das localizações dos pontos x sobre as esferas dos raios correspondentes ( $R = 1.417$  (solução método de gráficos),  $R = 1,000$ ,  $R = 1,108$  (solução análise de cumeeira) e  $R = 1,732$ ) encontradas no Caso 3 do Capítulo 4.

Na **Tabela 13** apresenta-se um resumo com os valores relacionados aos quatro pontos envolvidos. Assim, através destes gráficos tridimensionais, em diferentes vistas e projeções, são localizados os pontos ótimos x dentro ou ao redor da região experimental cúbica. Estes gráficos foram feitos com o auxílio do *software 3D Studio Max 2014*.

Estas representações são realizadas com o objetivo de conseguir um melhor entendimento geométrico da localização e determinação do ponto máximo absoluto (x) sobre o raio  $R = 1,108$  e a resposta máxima correspondente ( $\hat{y}$ ). Além disso, pode-se comparar o ponto dessa solução obtida com outros dois pontos do caminho de respostas máximas e com a solução de Oliveira (1999).

Considere-se nas figuras deste Apêndice o uso dos eixos  $(x, y, z)$ equivalentes aos três fatores do experimento avaliado  $(x_1, x_2, x_3)$ .

| Figura | Análise  | $\boldsymbol{R}$ | Esfera              | ŷ      | $x_1$  | x <sub>2</sub> | $x_3$  | $S_{\hat{y}(x)}$ |
|--------|----------|------------------|---------------------|--------|--------|----------------|--------|------------------|
| 38     | Gráfico  | 1,417            | <b>Intercepta</b>   | 6,3448 | 1,0000 | 0,0875         | 1,0000 | 0,0572           |
| 39     | Cumeeira | 1,000            | Inscrita            | 6,1163 | 0,8906 | 0,0798         | 0,4479 | 0.0419           |
| 40     | Cumeeira | 1,108            | <b>Intercepta</b>   | 6,1796 | 1,0000 | 0,0809         | 0,4709 | 0,0480           |
| 41     | Cumeeira | 1,732            | Circunscrita 6,6343 |        | 1,6359 | 0,0865         | 0,5626 | 0,1100           |

**Tabela 13- Caso 3: Resumo dos quatro pontos máximos () localizados e os respectivos valores de raio**  $\mathbf{R}, \hat{\mathbf{y}}$  **e**  $\mathbf{S}_{\hat{\mathbf{y}}(\mathbf{x})}$ 

Na **Figura 38** observa-se o ponto máximo  $x = (1,0000, 0,0875, 1,0000)$  e a resposta correspondente  $\hat{y} = 6,3498$  que foram obtidos por Oliveira (1999) através da análise de gráficos. Pode-se observar que o ponto está localizado no

limite da região experimental, na aresta do cubo que tem os fatores  $x_1$  e  $x_3$  no nível +1.

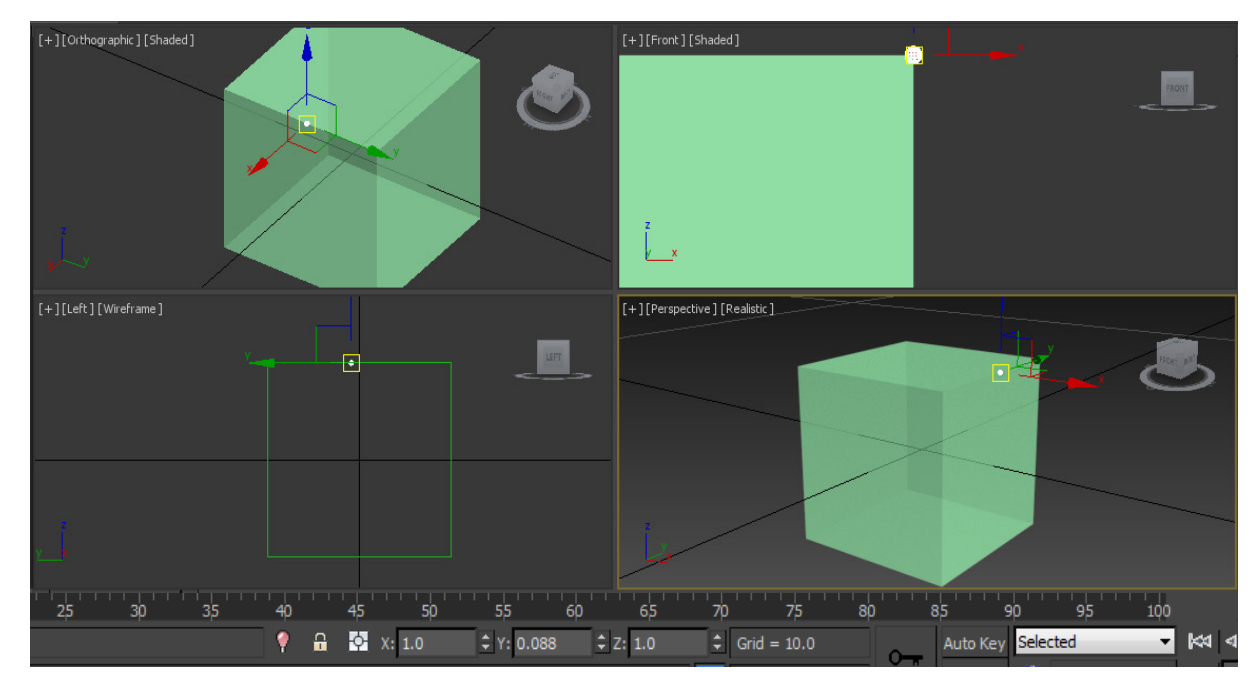

**Figura 38- O ponto máximo x = (1,0000, 0,0875, 1,0000) com**  $\hat{y}$ **=6,3498 obtido pelo método gráfico** 

Na **Figura 39** mostra-se o ponto máximo  $x = (0.8906, 0.0798, 0.4479)$ com  $\hat{y} = 6,1163$  sobre o raio  $R = 1,000$ , que está localizado sobre a superfície da esfera com raio igual à unidade. Esta esfera está inscrita no cubo que representa a região experimental. Assim, este ponto máximo encontrado para esse raio se localiza no interior da região experimental representado pelo cubo. Os níveis dos três fatores estão dentro da região experimental.

Na **Figura 40** mostra-se o ponto máximo  $x = (1,0000, 0,0809, 0,4709)$ com  $\hat{y} = 6.1796$  sobre o raio  $R = 1.108$ . Esta esfera intercepta o cubo que representa a região experimental, assim este ponto máximo encontrado para esse raio se localiza em uma das faces do cubo, especificamente na face do cubo onde o fator  $x_1$  está no nível +1. Os níveis dos três fatores estão dentro da região experimental e a resposta correspondente é maior que a resposta de raio  $R = 1$ . Assim, esse ponto poderia ser um candidato ao ponto máximo absoluto.

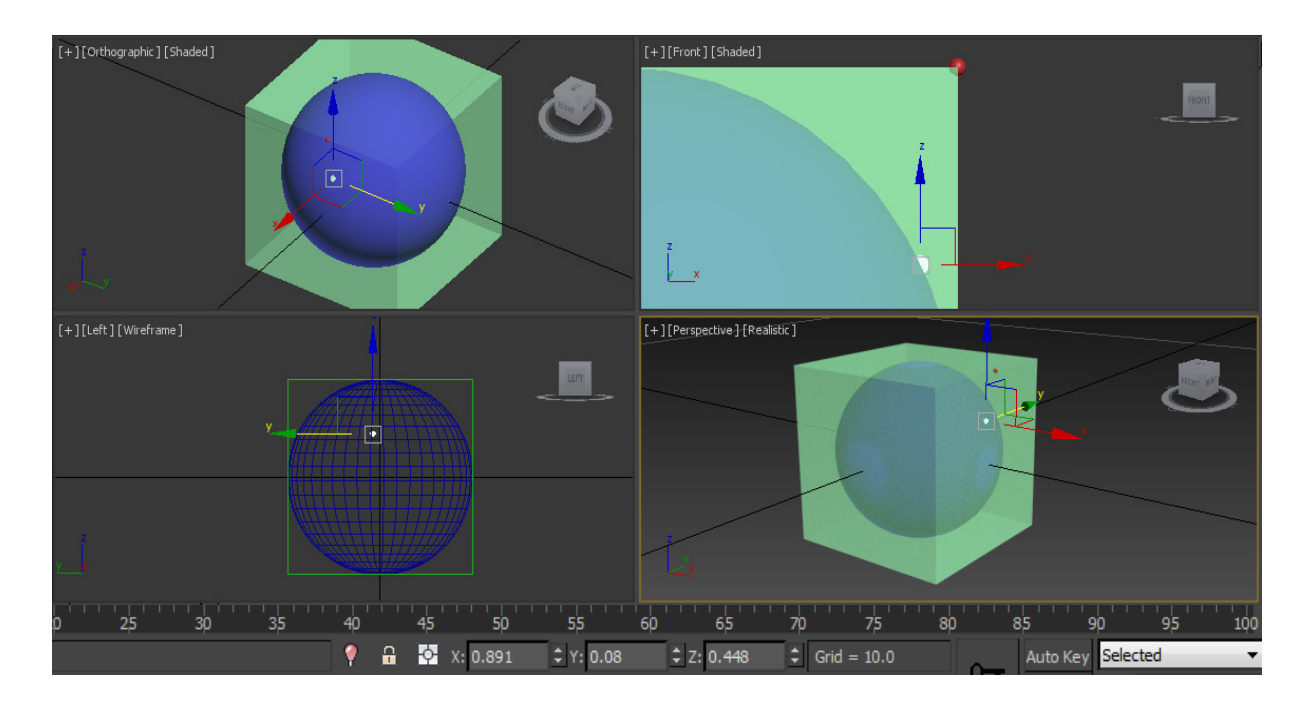

**Figura 39- O ponto máximo x = (0,8906, 0,0798, 0,4479) com**  $\hat{y}$ **=6,1163 e R=1,000 obtido pelo método da análise de cumeeira** 

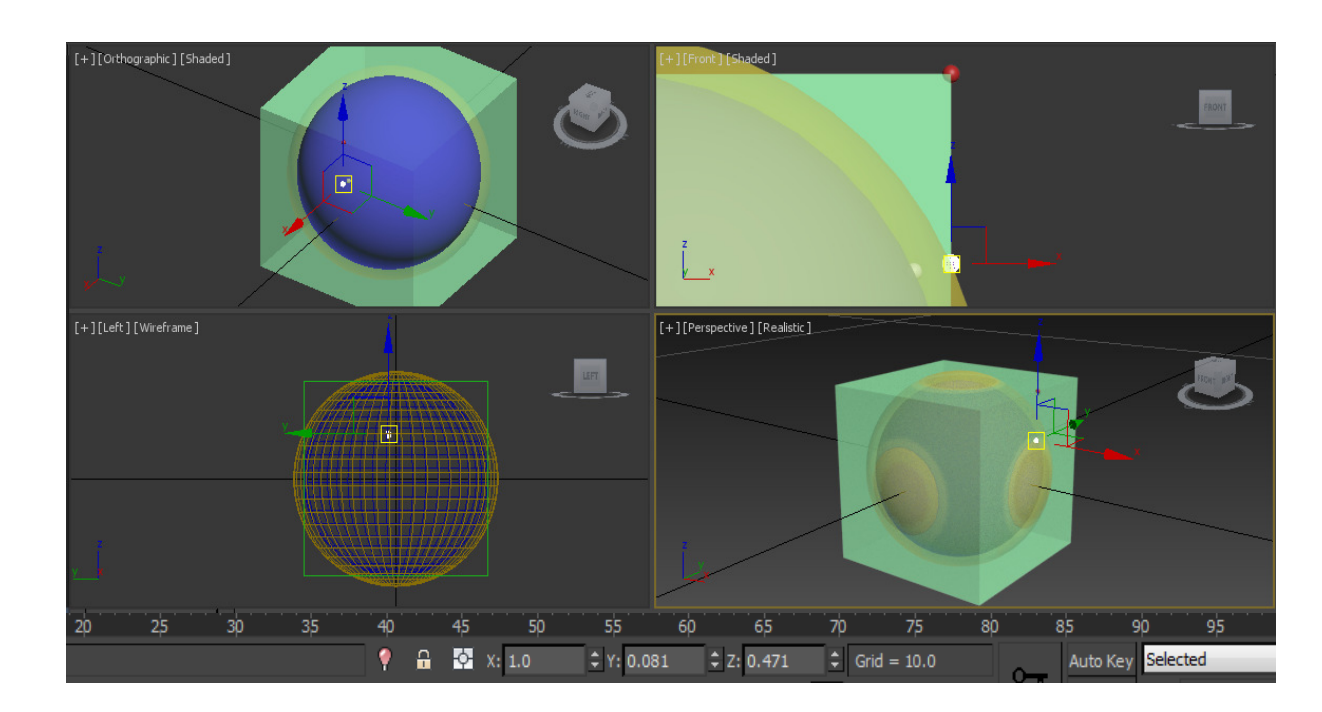

**Figura 40- O ponto máximo x = (1,0000, 0,0809, 0,4709) com**  $\hat{y}$ **=6,1796 e R=1,108 obtido pelo método da análise de cumeeira** 

Na **Figura 41** mostra-se o ponto máximo  $x = (1,6359, 0,0865, 0,5626)$ com  $\hat{y} = 6.6343$  sobre o raio  $R = 1.732$ . Esta esfera está circunscrita no cubo que representa a região experimental, assim este ponto máximo se localiza fora da região experimental devido aos níveis dos fatores (diferentes aos pontos fatoriais

ou vértices do cubo), note-se que o nível do fator  $x_1$  está afastado do nível extremo superior igual à unidade ( $x_1 = 1,6359$ ).

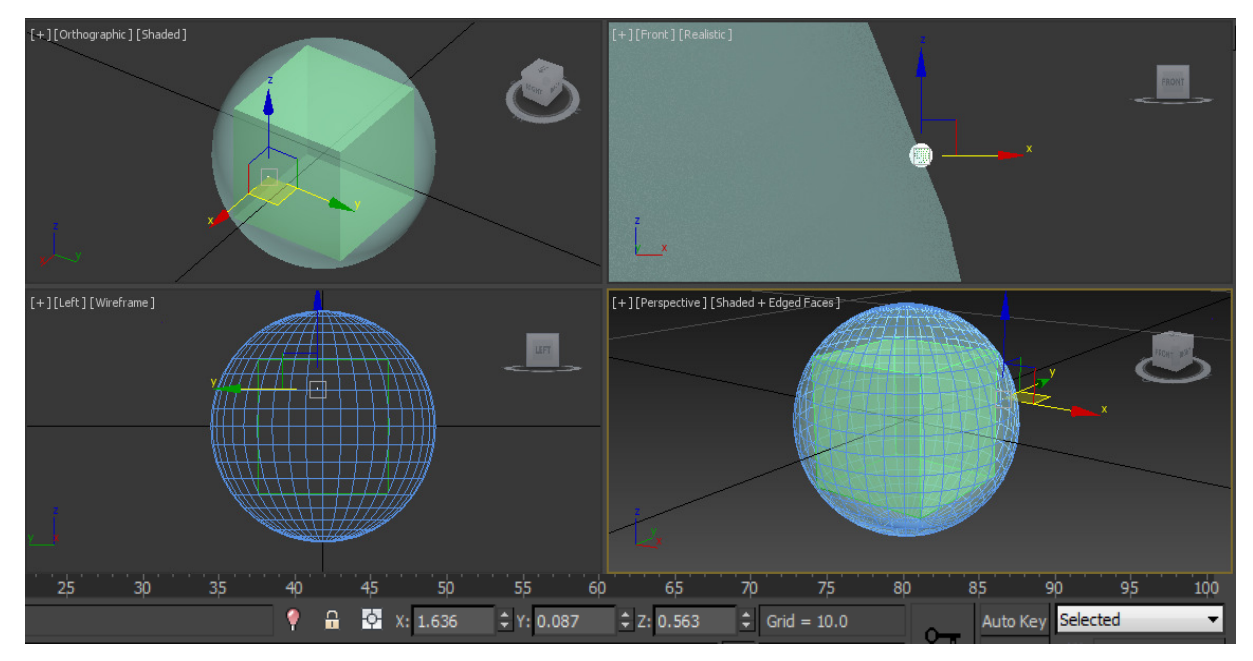

**Figura 41- O ponto máximo x = (1,6359, 0,0865, 0,5626) com**  $\hat{y}$ **=6,6343 e R=1,732 obtido pelo método da análise de cumeeira** 

Na **Figura 42** mostra-se parte do caminho das respostas máximas. Pode-se verificar o encontrado na análise de cumeeira realizado no Caso 3 do Capítulo 4, isto é, determina-se que o maior ponto máximo x desse caminho e que pertença à região experimental cúbica corresponde ao raio  $R = 1,108$ . Além disso, os pontos máximos x para os raios  $R = 1,417$  (ponto ótimo de Oliveira (1999)) e  $R = 1,732$  (esfera circunscrita no cubo) se localizam fora da região experimental.

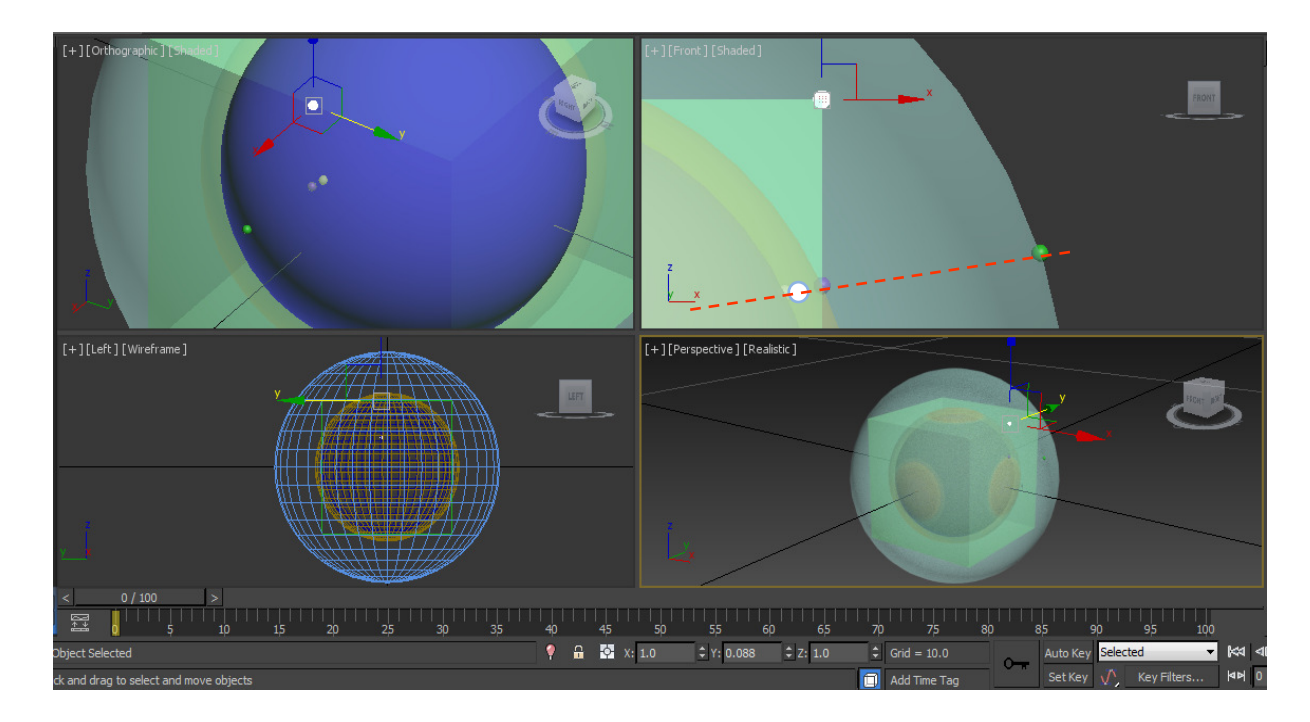

**Figura 42- Caminho das respostas máximas e comparação das localizações do ponto máximo do método gráfico e do método de análise de cumeeira**